3 DO G, <sup>I</sup>7

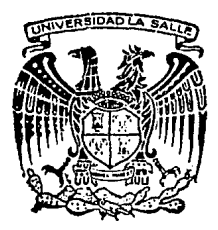

# UNIVERSIDAD LA SALLE  $\angle$ 7

Escuela de Ingeniería

Incorporada a la U.N.A.M.

# "DISEÑO DE LEVAS ASISTIDO POR COMPUTADORA"

*T E s* l *s*  Que para obtener el Titulo de INGENIERO MECANICO ELECTRICISTA p resenta JOSE ANTONIO RAYON VILLELA *ULIA CON* 

Director de Tesis: LúLLA LA ORIGEN ING. JORGE SALCEDO GONZALEZ

México, D. F. 1 9 9 2

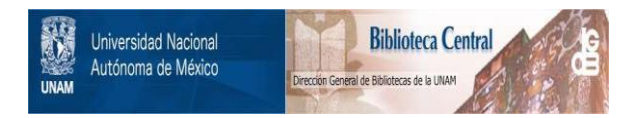

# **UNAM – Dirección General de Bibliotecas Tesis Digitales Restricciones de uso**

# **DERECHOS RESERVADOS © PROHIBIDA SU REPRODUCCIÓN TOTAL O PARCIAL**

Todo el material contenido en esta tesis está protegido por la Ley Federal del Derecho de Autor (LFDA) de los Estados Unidos Mexicanos (México).

El uso de imágenes, fragmentos de videos, y demás material que sea objeto de protección de los derechos de autor, será exclusivamente para fines educativos e informativos y deberá citar la fuente donde la obtuvo mencionando el autor o autores. Cualquier uso distinto como el lucro, reproducción, edición o modificación, será perseguido y sancionado por el respectivo titular de los Derechos de Autor.

# **INDICE**

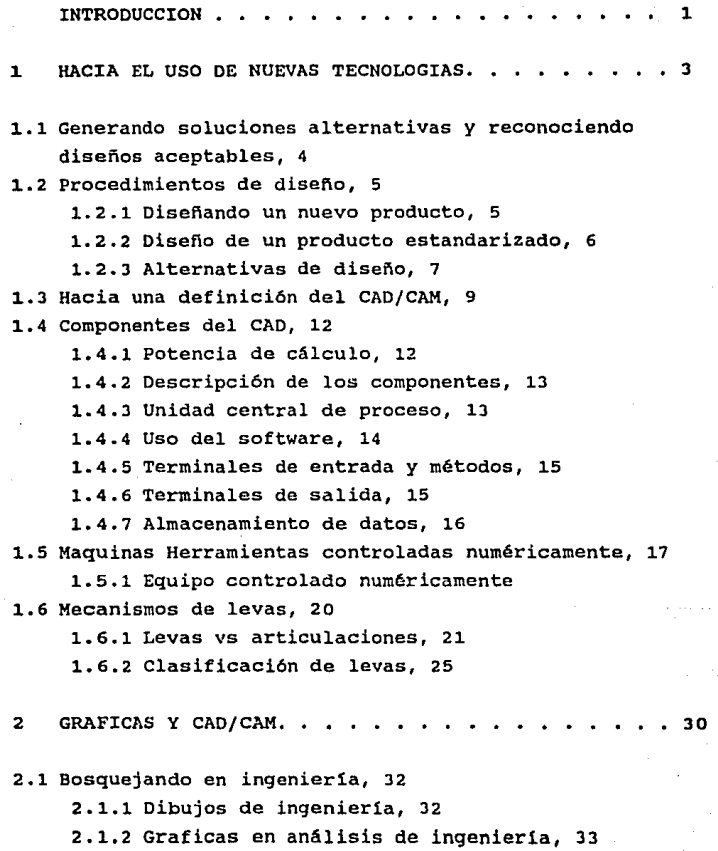

5.3.l Como empezar, 137 5,3,2 Elementos de un programa de computadora, 137 5,3,3 Programas controlados por menú, 139 5.3.4 Programas controlados por ordenes, 139 5.4 Programas gráficos y programación, 144 5.4.l Programas gr&ficos generales, 144 5.4.2 Programas gr&ficos especificas, 144 5.4.3 Programas de diseño para una leva, 145 5.4.4 Programa de diseño en AutoLISP, 146 5.6 Macroprogramaci6n, 147 **CONCLUSTONES** Apéndice A ( Programas de calculo AutoLISP ) Apéndice B ( Programa de control numérico ) BIBLIOGRAFIA 148 150 161 164

#### **INTRODUCCION**

#### ALCANCE DEL CAD

El significado de "diseño asistido por computadora" (CAD) ha **cambiado varias veces en los pasados veinte años de la historia. Por algdn tiempo, CAD era casi sinonimo de análisis de elementos**  finitos. Más adelante, éste ènfasis cambio al de diseño asistido **por computadora ( Los más comercializados sistemas de CAD son actualmente sistemas de dibujo) manejando superficies suaves, como es requerido en el ensamble y la industria automotriz. Más recientemente, CAD ha estado asociado con el disef\o de objetos en tercera dimensión.** 

El disef\o asistido por computadora es normalmente tratado con el de manufactura asistida por computadora (CAM) . El CAM no es **parte de diseno por s1 mismo. Lo mismo se le aplica a las pruebas**  asistidas por computadora (CAT), el planeamiento asistido por computadora (CAP) *y* el mantenimiento asistido por computadora, sin embargo el conocimiento acerca de la existencia de **manufactura, prueba, y mantenimiento trae ciertas influencias en**  el diseño.

**El disefio no es únicamente una intuición cercana guiada por la información del diseñador. También compromete análisis,**  presentación de resultados, simulación *y* optimización. Estos son **los elementos esenciales del proceso iterativo.** 

**El presente trabajo tiene por objetivo el realizar un**  prototipo de leva el cual es realizado por medio de ecuaciones **conocidas para el diseño de ésta, auxiliada por el uso de nuevas tecnolog1as para su diseño y fabricación asistida por computadora**  (CAD/CAM). El diseño del perfil de la leva será auxiliado por

 $\mathbf{1}$ 

medio del paquete de diseño asistido por computadora "AutoCAD", y realizando el maquinado del perfil obtenido por medio de una fresadora de control numérico, utilizando para ello las instalaciones de la escuela de ingenier1a de la Universidad la Salle.

En el capitulo 1 se presentan las características generales **que conforman un sis tema de diseño asistido por computadora, manufactura asistida por computadora, métodos tradicionales de**  diseño y conceptos básicos de levas.

**El capitulo 2 presenta el uso y ventajas del diseño asistido**  por computadora (CAD)

El capitulo 3 presenta la estructuración de un sistema de **manufactura asistida por computadora, y el flujo de información que debe de existir, además de los diversos sistemas de control numérico existentes.** 

El capitulo 4 presenta el procedimiento para el diseño de **levas por medio de ecuaciones paramétricas.** 

**El capitulo 5 presenta la aplicación en programas de diseño, as! como de programación y procesamiento de datos de la computadora** 

# CAPITULO l. HACIA EL USO DE NUEVAS TECNOLOGIAS

El promedio de vida de la mayor1a de los equipos industriales es alrededor de 20 años; en algunas industrias, **tales como la del acero, papel, fundición; el equipo puede llegar**  a tener hasta so años. Con el contraste del promedio de vida del **equipo industrial de algunos competidores, el cual tiene cerca de 10 a 14 afias. Si una industria es muy competitiva, ésta debe de utilizar las herramientas más eficientes que existan.** 

El nuevo equipo para diseño asistido por computadora (CAD) *y* de manufactura asistida por computadora (CAM) alentará los **negocios para actualizar sus equipos. Esto también se aplica al equipo utilizado en la investigación y desarrollo coma un importante componente en el incremento de la productividad.** 

**Un programa de CAD/CAM, es una contribución comprensiva**  hacia un mejoramiento de la productividad, pero éste es sólo uno **de los factores para obtener éxito. La gerencia tiene la**  obligación de contribuir de diversas formas, esta debe de tomar **todas las ventajas de los incentivos ofrecidos por el programa.**  La industria ahora tiene la oportunidad de librarse de equipo **obsoleto, el cual desalienta el crecimiento de la producción.** 

## 1.1 GENERANDO SOLUCIONES ALTERNATIVAS Y RECONOCIENDO DISEÑOS.ACEPTABLES

Con la ayuda de una computadora, el diseño de un mecanismo de leva-seguidor puede ser considerado en su totalidad más que en su ensamble fragmentado de entidades especificas. Cuando es visto en su totalidad, el diseño está compuesto esencialmente de dos fases unidas por una slnteis cinemática del perfil de la leva.

Las dos fases son el análisis del sistema dinámico y la interpretación de los parametros interrelacionados en el sistema; cálculos t1picos que están involucrados en el proceso general son, por ejemplo, el análisis dinámico de las amplitudes de respuesta, las velocidades y aceleraciones de las masas de los seguidores, los cálculos cinemáticos del perfil de la curvatura y los ángulos de presión, checando los esfuerzos de contacto, la determinación del rango del resorte, checando la condición de brincoteo, la evaluación de la variación de las cargas y la fluctuación del torque en la flecha. Asi pués, los sistemas de diseño pueden ser arreglados y dispuestos de diversas maneras.

#### 1.2 PROCEDIMIENTOS DE DISENO

La vida de un articulo producido industrialmente, ya sea un automóvil, una pieza de un mueble, un edificio o simplemente un balero, empieza con su diseño y termina con la manufactura. En el proceso de disello *y* manufactura se identifican dos diferentes **secuencias, dependiendo de si el producto es nuevo o estándar**  (ver figura 1.1)

1.2.1 Diseñando un nuevo producto

Este caso puede ser dividido en 5 etapas:

1. - El estudio piloto: la definición de una necesidad **externa, la elección de la tecnologla, los cálculos básicos, el**  diseño del prototipo y los procesos.

2.- Iniciación del proyecto: la fase de industrialización del producto y el establecimiento de un plan definitivo.

**J.- Preparación para la manufactura: es una etapa de**  transición vi tal entre el di sello *y* la manufactura; requiere de **una estrecha coordinación entre las etapas de planeaci6n** *<sup>y</sup>* **manufactura.** 

4. - Manufactura: lanzamiento del producto *y* fabricación; las técnicas de CAD/CAM son cada vez más utilizadas en está etapa **y seguirán en aumento en el futuro, en parte por el uso cada vez mayor de robots y de sistemas flexibles de manufactura, los cuales influyen directamente en el uso de los datos contenidos en**  un sistema CAD/CAM.

**s.- Mantenimiento y soporte: es un factor importante a tomar en cuenta en caso de que ocurra una falla en la computadora, la**  importancia de un eficiente *y* experto equipo de venta debe de **estar acentuado, y deberá de proveér de partes de repuesto.** 

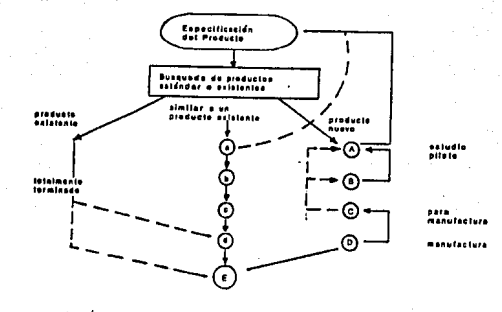

# l'iqura l..l. Las diversas etapas en el desarrollo y manufactura de un producto

1.2.2 Disefio de un producto estandarizado

Los productos estandarizados, pueden estar basados en productos existentes y éste tipo de diseño se caracteriza por ser mucho mas corto que la fase del estudio piloto. Generalmente, los componentes involucrados en el estudio piloto son familiares para el equipo de diseño para lo cual el desarrollo de un prototipo, ya sea real o simulado no es necesario. La caracteristica principal de un estudio piloto es la de producir un estimado, basado en una previa investigación *y* que cumpla con la solución para la cual fué diseñado.

Como se puede ver, hay varios intentos en cada etapa, además de que el proceso de disefto no es necesariamente lineal. Algunas técnicas pueden estar enfocadas con preguntas abiertas conforme el estudio va avanzado, causando que el diseñador valore de nuevo su trabajo hecho anteriormente. Esta situación puede también ocurrir<sup>'</sup> cuando varias posibles soluciones están siendo consideradas al mismo tiempo, cuando la mejor ha sido elegida juzgada en relación con los criterios existentes.

Sin embargo éstos criterios han cambiado conforme el **proyecto avanza y las soluciones que se ha propuesto como las más atractivas en una etapa, pueden ser insatisfactorias en otras**  consideraciones más adelante.

1.2.J Alternativas de diseño

**El procedimiento de diseño puede ser analizado desde un punto de vista completamente diferente, sin considerar las secuencias de procedimientos, el siguiente tipo básico de**  procedimiento puede ser distinguido (ver figura 1.2).

**Creación: La invención de nuevos objetos o tecnolog1as para resolver un problema.** 

**Es necesario ser capáz de describir objetos que no se han fabricado todavia y de almacenarse para su posterior uso.** 

**Modificación: con objetas existentes, los cambios e improvisaciones pueden ser necesarios por medio de tecnolcgfas avanzadas.** 

**Edición de documentos: ésto concierne a ámbos documentos alfanuméricos (estimados, listas,etc)** *y* **de documentos gráficos**  (planos, diagramas, etc).

**Cálculos: lo más importante de ésto son las simulaciones,**  las cuales serán usadas para implementarse en prototipos potenciales.

Elección: usando los elementos tecnológicos existentes ( **planos, cálculos, etc) se deberá hacer una elección, la cual se**  mantendrá y es la dirección que el proyecto tomará.

**Consulta de archivos: ésto involucra el buscar soluciones existentes, así corno el uso de datos individuales de informaci6n,**  y la verificación de un registro del desarrollo del producto.

Valoración Final: la etapa durante la cual el disefiador tratará de resolver los problemas, o de elegir entre·otras opciones.

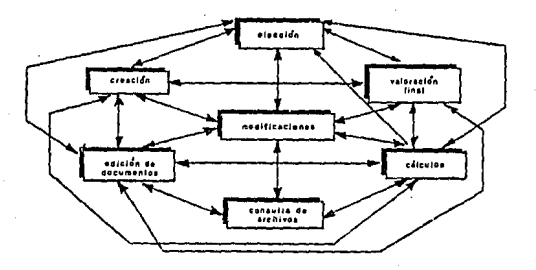

# Figura 1.2 Interrelación entre distintos procesos de diseño **(La secuencia no es relevante)**

Se deberán de tomar nota de los siguientes puntos:

8

**El orden en que éstos procedimientos. están listados, no tiene un significado, porque, en la práctica, éstos toman lugar en diferentes secuencias** *y* **combinaciones en distintos tiempos.** 

La cantidad de tiempo utilizada para cada proceso puede **variar considerablemente.** 

#### 1.3 HACIA UNA DEFINICION DEL CAD/CAM

De los conceptos enunciados anteriormente, es posible intentar de definir CAD/CAM. Este se puede decir, toma lugar cuando un sistema de computadora es usado para facilitar el trabajo involucrado en cualquiera de los procedimientos descritos anteriormente. Esta definición alcanza un número de puntos, que deberían de ser considerados.

De alguna manera, la idea de "asistido" se dirige hacia la automatizaci6n. Esto concierne a la provisión de una selección cuidadosa de herramientas que intenten el facilitar el trabajo para el diseftador. En el análisis final, es el diseñador el que elige que herramienta utilizar, la máquina solamente le dá las opciones. Algunas veces, no todos los procedimientos son asistidos, unos porque no son necesarios y otros porque la cantidad de trabajo a realizar no es suficiente para hacerlo rentable o porque los datos de proceso involucrados pueden ser muy complejos. La *división* de trabajo entre el operador y la máquina , es tan obvia que uno se inclinarla naturalmente por el de la máquina (por ejemplo, todo lo concerniente al almacenamiento de información *y* control de archivos); sin embargo hay áreas que sólo pueden ser desarrolladas por el operador (por ejemplo, la definición de un nuevo producto a desarrollar). As1 pués hay procedimientos los cuales pueden ser asistidos y otros que no, por ejemplo el escribir documentos puede ser editado automáticamente, pero no en un sistema CAD.

Esta definición refleja la flexibilidad de los niveles de integración de los sistemas CAD/CAM. La introducción del CAO/CAH a los negocios puede ser particularmente conveniente por la asistencia computarizada. Muchos negocios utilizan CAD/CAM sin darse cuenta de ello, usando programas especificas de computadora para facilitar el trabajo de los diseñadores.

El uso del CAD/CAM tiene algunos impactos serios· en las mismas corporaciones y en como funcionan éstas. Los ingenieros y las organizaciones de manufactura pueden unirse en un sólo diseno de fábrica. Bajo ésta disposición, el disef\o *y* la manufactura trabajan juntos para producir el mejor disef\o posible para hacer más eficiente la producción.

El CAD/CAM no es fácil de implementar en muchos segmentos de la industria. Esta poseé una complejidad en el tamaf\o de muchas operaciones de manufactura; cualquier medida que se tome para mejorar los procesos de ingeníer1a *y* manufactura requerirán de un mayor capital de inversión y de reestructuración.

Las dos tecnologías están ahora siendo combinadas para unificarse en sistemas CAD/CAM (figura l.J), donde el disef\o es desarrollado y los procesos de manufactura son controlados de principio a final en un sólo sistema. Estas capacidades son presentes usando un sistema CAD/CAM en pequeñas operaciones de manufactura. Pero la más de las plantas incrementa ésta capacidad en un esfuerzo por modernizar y hacer más eficiente las operaciones.

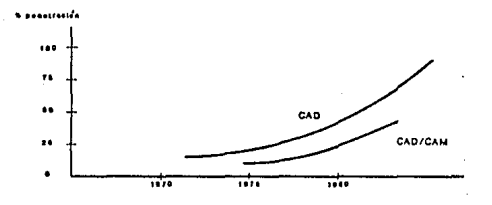

Figura 1.3 Estimación de uso del CAD *y* CAD/CAM

El diseño asistido por computadora y la manufactura auxiliada por computadora o CAD/CAM puede abarcar un gran campo de la actividad de ingenier1a. El uso de herramientas de computadora puede ser también llamado ingeniería asistida por computadora o CAE. Los fabricantes pueden utilizar varias de éstas actividades en un proceso integrado para un rango completo de diseño de productos y desarrollo. En éste proceso el tiempo de desarrollo de un producto es reducido substacialmente por una profunda confianza en los métodos de simulación por computadora mejor que en el desarrollo y pruebas de prototipos.

Los sistemas de CAD/CAM permiten la mayoría de las rutinas de trabajo de ingenieria, desde la automatización de tareas repetitivas, desempeñando estas tareas más rápidamente que si se harían de una manera manual. cuando la memoria es almacenada en la computadora ,la transferencia de datos tiende a ser más raplda, más confiable y menos redundante.

Los sistemas de CAD/CAM liberan uno de esos tediosos y consumidores de tiempo que tienen que ver poco con el desarrollo de la ingenier1a. La experiencia ha mostrado que el CAD/CAM aumenta el diseño y el proceso de manufactura, miéntras reduce mucho el papeleo y la rapidez que impide la producción y creatividad.

En un sistema típico de CAD/CAM, el usuario interactúa con la computadora utilizando una terminal gráfica, diseñando y fabricando una parte con la información almacenada en la base de datos de la computadora. Con el CAD, el usuario construye un modelo geométrico, analiza la estructura, desempeña estudios cinemáticos y produce dibujos de ingcnier1a. Utilizando un sistema CAM, el usuario puede crear instrucciones para máquinas herramientas, producir la ruta de proceso para fabricar y ensamblar, programar robots para manejar las herramientas y piezas de trabajo y coordinar la operación de la planta

utilizando un eficiente sistema de manejo de planta.

#### 1.4 COMPONENTES DEL CAD

Una calculadora de bolsillo es una simple computadora. Se entran números (datos) en la calculadora, ésta manipula los números y visualiza (extrae) las respuestas. Las computadoras alfanuméricas manipulan únicamente textos y números, miéntras que los sistemas de cómputo gráficos para CAD manipulan carácteres alfanuméricos y gráficos de una forma particularmente adecuada para las aplicaciones de ingenier1a.

1.4.l Potencia de cálculo

Las computadoras, al igual que los automoviles se miden por su velocidad y potencia. La potencia de cálculo es una combinación de velocidad de proceso y capacidad de memoria. La velocidad de cálculo se consigue principalmente mediante el "hardware" (el material que puede tocarse físicamente) tal como las tarjetas verdes que están dentro de la caja de la computadora y en las que están soldados los componentes electrónicos. La pieza de hardware más visible y más conocida es el pequeño rectángulo negro llamado circuito integrado o chip.

Los programas - desde los programas de proceso de texto, hojas de cálculo, sistema de gestión de bases de datos hasta los programas CAD - reciben el nombre de "software". El software contiene ·1as instrucciones necesarias para ejecutar un programa. Cuando se ejecuta el software, se entran y ejecutan datos especificas correspondientes al problema que se está manejando. Estos datos se guardan (Store, Save) en un archivo de trabajo. EL software y los archivos se utilizan de forma concurrente, <sup>y</sup> ámbos se guardan en una tercera área de memoria permanente: un disco duro interno o una unidad de disco externa, un cartucho o una cinta magnética.

#### 1.4.2 Descripción de los Componentes

El cerebro de una computadora recibe el nombre de Unidad central de Proceso (CPU). La CPU procesa información comparando un elemento con otro (en realidad un número contra otro) y **después realizará uno u otro proceso de acuerdo con las**  instrucciones de control del programa que se esté utilizando.

Un programa siempre ejecuta la misma secuencia de **procedimientos, pero acepta valores distintos para una variable determinada para asi generar respuestas distintas. Para poder ejecutar estas instrucciones, una computadora tiene un medio para**  entrada de datos (input-entrada) y otro para extraer y visualizar los datos (output-salida).

#### 1.4.3 Unidad Central de Proceso

**En un gran sistema computadora, todos los cálculos y funciones de memoria son manejados por la CPU, y las funciones de**  visualización son controladas por estaciones de trabajo gráficas **con varias terminales. Los datos entrados a través de una terminal, rápidamente estarán disponibles en cualquier terminal del sistema. su modesto precio y su rápido software especificado para una tarea, han hecho que los sistemas CAD basados en microcomputadoras sean populares competidores en el mercado**  profesional del CAD.

Las computadoras "stand alone" son computadoras **independientes conectadas a una red de comunicaciones, llamada**  apropiadamente red de área local (LAN). La figura 1.4 muestra una tipica conexión de red de área local en la cual una terminal **puede desconectarse sin que se vean afectadas las caracteristicas de los otros componentes.** 

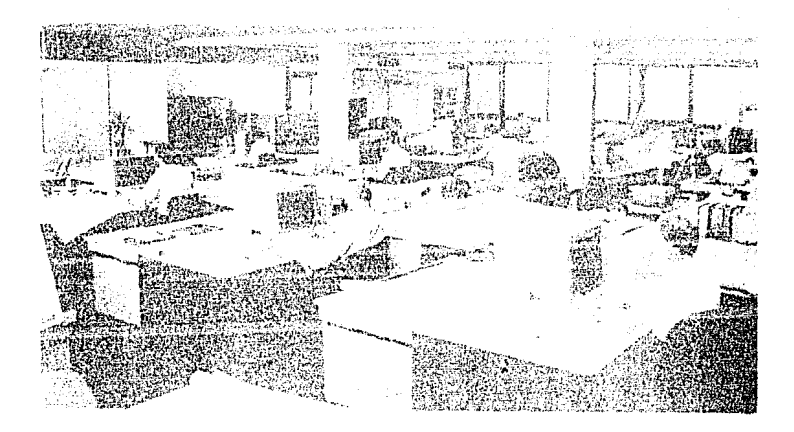

#### riqura 1.4 Eataciones da Trabajo CAD

l.4.4 Uso del Software

Aunque una computadora es capaz de realizar cualquier tarea lógica, es necesario decirle que tarea debe realizar y cómo. Estas instrucciones constituyen un programa de computadora: el software; debido a que las computadoras son terriblemente precisas, los programas , en consecuencia, deberán ser muy precisos. Teóricamente hay programadores *y* no programadores o personas precisas y "no precisas" si así se prefiere, sin ningún otro lazo entre ellos. Pero no es necesario ser una persona precisa o un programador para utilizar un programa o un sistema CAD, y en realidad no hay que sentirse intimidado por la mlstica de la programación. Tan sólo hay que saber que la programación es un conjunto preciso de instrucciones *y* que la mayor parte de los programas pueden clasificarse en cuatro categorias:

1.- proceso de palabras (manipulación de textos)

- 2.- hojas de cálculo (manipulación de números)
- J.- gesti6n de bases de datos (manipulación de datos)
- 4. gráficos

#### 1.4.5 Terminales de entrada *y* métodos

Un programa de computadora resuelve un problema determinado utilizando los distintos valores que se han entrado para cada variable, tales como la escala del dibujo. Los datos se entran utilizando cualquiera de los distintos métodos o terminales de **entrada; teclado, cursor gráfico, menQ o digitalizador. Dejando aparte el lápiz, el entrar los datos con aparatos tales como el**  lápiz electrónico, el ratón o el cursor de botones (puck) es fácil para la mayoría de la gente y no es necesario ser un **mecanógrafo profesional para hacer que funcione una computadora.** 

1.4.6 Terminales de salida

**Finalmente, el valor de una computadora se mide por los**  resultados que produce. se utilizará una pantalla para visualizar los dibujos. se pueden imprimir los croquis o bosquejos **utilizando una impresora de matriz de puntos o cualquier otro**  tipo de impresora. El dibujo final puede imprimirse mediante una impresora gráfica o mediante un trazador gráfico electroestático o de plumilla.

1.4.6.1 Monitor

Anteriormente se le llamaba tubo de rayos catódicos, actualmente recibe el nombre de CRT, VDU, pantalla, monitor, etc. **y se parece a un televisor. que puede ser en blanco** *y* **negro o en color. La dimensión vertical de la pantalla es aproximadamente el**  80% de la dimensión horizontal, pero el tamaño de la pantalla se mide igual que una pantalla de televisión: en diagonal. Aunque se **parezcan, un televisor y un monitor son bastantes distintos electrónicamente.** 

1.4.6.2 Impresoras

**El que realmente hace el dibujo no es una persona sino un 11plottter" o un trazador gráfico, que dibuja fisicamente sobre**  papel o pe11cula de acetato (transparencia).

Los trazadores gráficos de plumilla de alta calidad existen desde hace ya varios anos. Una impresora de lineas o generalmente una impresora de matriz, imprime puntos sobre papel. Estos puntos pueden juntarse de forma que parezcan carácteres alfabéticos o **agruparse de forma que representen lineas, circulas u otro tipo**  de gráficos.

Una copia gráfica rápida puede reproducirse, partiendo de la imagen existente sobre la pantalla, grabando o volcando los **"pixels" de la imagen que estén 11 iluminados"** *y* **los "pixels" del**  fondo oscuro. El volcado sobre impresora de una imagen temporal sustituye al cr6quis a lápiz hecho sobre papel amarillo de **cr6quis. Otras impresoras no matriciales como la impresora**  electroestática produce una impresión electroestática sobre una **transparencia de acetato o sobre plástico opaco, que es el**  volcado de la pantalla.

#### 1.4.7 Almacenamiento de datos

cuando se dibuja, la computadora convierte la imagen gráfica **que se ve sobre la pantalla, en un conjunto secuencial de**  números. Los dibujos se guardan en la memoria temporal de la computadora, y cada adición o correción que se haga a un dibujo **se añaden o modifican a los números. Sin embargo, cuando se trabaja con un dibujo, se necesita un medio para guardar los**  datos del mismo. Puede ser necesario guardar un dibujo y trabajar **con otras. Pero cuidado: cuando se desconecta el sistema, ya sea intencional o accidentalmente, todos los datos de la memoria**  temporal se pierden. Este es el motivo por el que deben guardarse los dibujos.

Guardar (SAVE) es copiar los datos que están en la memoria **temporal a un medio de almacenamiento magnetice, de forma similar a como se graba en un audiocassete o en una cinta de video. La**  salvaguarda es la tarea más importante en la operación de una computadora.

#### 1.5 MAQUINAS HERRAMIENTAS CONTROLADAS EH FORMA NUKERICA

En la actualidad hay en uso máquinas de producción que siquen instrucciones dadas sobre cintas perforadas y calibres que miden eléctricamente hasta millonésimas de pulgada. El uso de cintas y computadoras por la industria no significa que los dibujantes e ingenieros tendrán menos trabajo que hacer ni que vayan a disminuir en número. sin embargo, significa que los **hombres asignados a las mencionadas áreas deben mantenerse**  informados y al tanto de los últimos desarrollos. El dibujante habrá de aprender como acotar el dibujo de una pieza para llenar **los requerimientos para programar la máquina o máquinas que**  ejecutarán las operaciones de taller (figura 1.5).

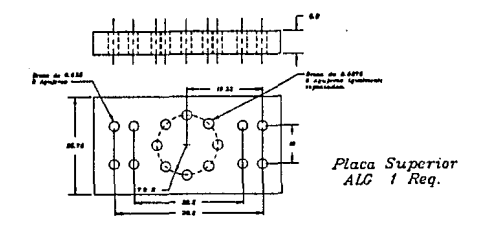

#### Figura 1.5 Acotación posicional usando las coordenadas X y Y

Debe reconocerse el hecho de que ya está aqul la automatización y la única pregunta que necesita hacerse el hombre **entrenado en la actualidad es sl, como individuo, puede o no**  ~justarse·a **los nuevos conocimientos y a los requerimientos**  diferentes.

#### 1.5.l Equipo controlado numéricamente

El termino control numérico (CN) según se le aplica a las máquinas automáticas de producción, denota un método de controlar electrónicamente el funcionamiento y movimientos de una máquina **herramienta. Este método puede ser considerado como relativamente**  nuevo ya que la primera de éstas máquinas fué puesta en operación hace s6lo poco más de una década.

**Las primeras máquinas herramientas con inteligencia**  interconstruida fueron fresadoras y perfiladoras controladas **numéricamente que proporcionaron** me~ios **más rápidos y menos costosos para producir partes de aviones. Ahora, el control numérico ha sido aplicado a otras máquinas herramientas, tales como tornos, máquinas taladradoras y mandrinadoras, máquinas soldadoras** *y* **cortadoras por llama, máquinas punzan adoras y**  dispositivos de inspección. Puede estar proximo el dla en que el **disefiador, con bosquejos como gula, reducirá sus ideas al**  lenguaje de MPA (máquinas de programación automáticamente) y **luego tendrá una computadora que complete su diseño** *y* **prepare la cinta de instrucción para el maquinado.** 

Los sistemas más completos de tecnologla CAM es la de control numérico (NC). Esta técnica consiste en controlar **máquinas herramientas con información codificada** *y* **pregrabada.** 

**Las máquinas automáticas da control numérico, taladran, esmerilan, perforan, fresan** *y* **tornean el material en partes terminadas. En la mayorla de los sistemas de control numérico la programación de instrucciones es almacenada en cintas de papel perforado, ésta es interpretada por lectoras electromecánicas las cuales están conectadas a la máquina herramienta. Sistemas**  más avanzados utilizan el control numérico computarizado (CNC), **en donde la máquina es controlada por una computadora donde las instrucciones de control numérico son almacenadas en su memoria.** 

Esto permite que las instrucciones sean almacenadas, manipuladas y cambiadas de una manera más eficiente, El diagnóstico y otras funciones inteligentes van más allá de una simple máquina de control desarrollado por la computadora {fig l.6).

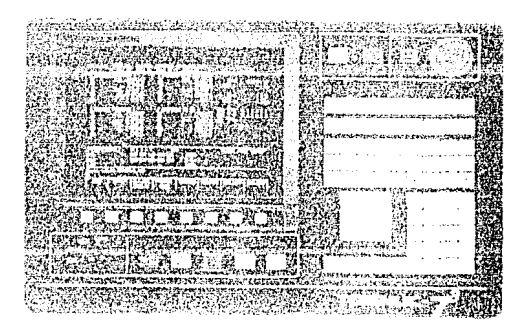

Figura 1.6 Tablero de Control de una Máquina de Control Numérico

#### 1,& MECANISMOS DE LEVAS

Una leva es un elemento mecánico de una máquina el cual es usado para transmitir el movimiento hacia otro componente, llamado seguidor, a través de un movimiento preestablecido programado por contacto directo.

Un mecanismo de leva consiste de tres elementos! la leva, el neguidor (o sistema seguidor) y el cuerpo (frame). El seguidor está en contacto directo con la leva. Este incluye todos los elementos para los cuales el movimiento está impartido por la leva. Estos pueden estar conectados directamente al seguidor o conectados a través de conexiones y engranajes. El cuerpo de la máquina soporta la superficie del balero de la leva y el seguidor.

El mecanismo de la leva es singularmente versátil, éste puede estar disef\ado para producir casi un ilimitado tipo de movimientos en el seguidor. Este es usado para transformar de un movimiento rotatorio a un movimiento de traslación u oscilatorio (Fig 1-7). En ciertas ocasiones, es también usado para transformar de un movimiento de traslación u oscilación a uno de diferente traslación o de rotación. Todos los movimientos de traslación y/o rotación de entrada / salida pueden pertenecer a cualquiera de las siguientes categorías de acuerdo con su variación en el tiempo.

a) Movimiento no uniforme - velocidad variable programada b) Movimiento intermitente - intervalos cíclicos e) Movimiento inverso - cambio en la dirección del mo-

vimiento

Las levas son usadas en una gran variedad de maquinas e instrumentos. Típicos ejemplos de su uso incluyen máquinas textiles, computadoras, imprentas, procesadoras de comida, maquinas de combustión interna y una infinidad de otras maquinas automáticas y de sistemas de control. El mecanismo de la leva es por consecuencia un componente muy automatización. importante en la

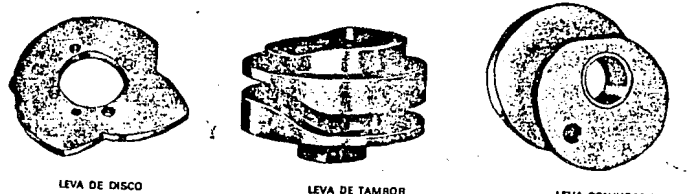

O CILINDRICA

UVA CONJUGADA

#### Figura 1.7 Levas más comunes

1.6.1 Levas vs articulaciones

Una variedad de sistemas mecánicos está en existencia para su uso por el disefiador para satisfacer un nGmero de movimientos y trabajos requeridos. Para movimientos complejos los mecanismos de ruedas (tales como engranes) y mecanismos flexibles (tales como bandas y cadenas) no pueden reunir éstos requisitos. En la mayor!a de las situaciones, el diseñador debe de elegir entre un mecanismo de leva y el de un mecanismo de barras. Las características intrínsecas y sus ventajas relativas de los dos tipos de' mecanismos han sido resumidos en la tabla 1-1.

#### LEVAS

De fácil diseño para coordinar un gran número de movimientos<br>de entrada-salida

Puede ser pequeña y compacta<br>Respuesta dinámica es sensitiva con la exactitud del perfil de<br>la leva Cara de Producir Facil de oblener un balance dinamico<br>Sujeto a desgaste

#### MECANISMOS DE BARRAS

Limitado el numero de movlmlentoa de entrada-salida

Ocupa mucho mayor eapaclo Escaza manufactura, la inexactitud llene un puqueño efecto en la respueala Mas barata Diffcultad y un análisis complicado del balanceo dinámico<br>El desgaste de la uniones no es critico y es silencloso en la operación

> *:¡ i*

Tabla 1-1 ventajas y desventajas de Levas y Mecanismos de Barras

Primeramente las operaciones de la máquina deben de ser precisas en los requisitos de posicionamiento, los cuales deben de estar en sincronización. Los mecanismos de barras pueden satisfacer un número ilimitado de condiciones específicas de salida, pero raramente cumplen con requerimientos más complicados. Las levas ofrecen la flexibilidad en la selección de perlados de trabajo, posiciones estacionarias y otras características. Su uso les permite hacer medidas de movimientos interactuados en una máquina.

Segundo, es muy importante el considerar lo más compacto de un diseño. Una leva es generalmente mucho más compacto que su contraparte. Esto puede ser mejor ilustrado por medio de un 'ejemplo. Considere el diseño de un mecanismo para operar las válvulas de un motor de combustión interna. El mecanismo debe de ser usado para convertir una rotación en una traslación. Las válvulas deben de permanecer cerradas durante la compresión y la expansión de la máquina, y la velocidad de las válvulas debe ser cero durante la admisión y escape.

Uno bUsca una unión permanente. que tenga un movimiento de traslación para levantar - mantener - regresar y mantener un movimiento de salida para cuando el movimiento es una rotación

uniforme. Uno puede proponer un mecanismo de Scotch - Yoke, el cual consiste de una barra parcialmente curva, pero dicho mecanismo puede ser incómodo e impráctico. Alternativamente, un mecanismo de seis barras, como el mostrado en la figura 1.sa, puede ser mejor ,pero éste diseño está muy lejos de transmitir la fuerza y el control de la velocidad y aceleración que involucra. La figura l .Bb muestra un esquema de un sistema de leva y seguidor.

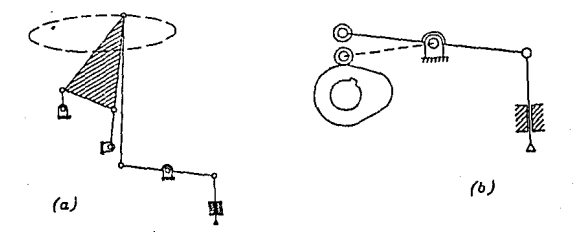

### Figura 1.a (a) Mecanismo de barras (b) Esquema de leva - seguidor

La figura 1. 9a muestra la operación del mecanismo de operación de válvulas con levas a la cabeza. En éste diseño, el arbol de levas es soportado en la parte inferior del motor. Otras combinaciones de diseño son las mostradas en la figura 1.9 b,c,d. La figura 1.9 muestra un doble árbol de levas a la cabeza, el cual activa directamente las dos hileras de válvulas arregladas en forma de V. De ésto podemos concluir que el uso de artjculaciones es una elección pobre en éste caso porque ocuparla mucho espacio.

Para una velocidad dada, las fuerzas de inercia son proporcionales a la masa de las barras; estas fuerzas pueden ser mayores que las velocidades estacionarias de una leva. Además, es relativamente simple el balance dinámico de un árbol de levas. En la contraparte,es muy dificil y complicado el de balancear un sistema de barras.

Para mantener la comparación en una perspectiva adecuada, veremos también las ventajas de los mecanismos de barras.

Estos son usualmente más baratos y fácil de fabricar porque su desempeno dinámico no es tan sensible en errores de manufactura como el de una leva. Un pequeño error en un perfil de una leva puede causar una severa vibración en la respuesta del seguidor. También, la conexión de un mecanismo de barras está menos sujeto al desgaste, tanto como las levas y los seguidores.

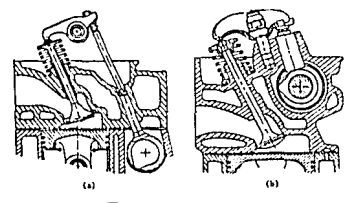

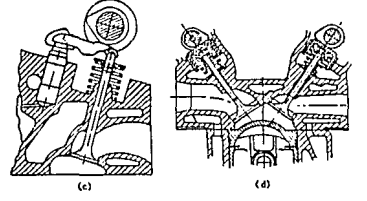

Figura 1.9 Mecanismo de levas

En ésta época el disefio de mecanismos de barras está Altamente desarrollado en la ciencia, uno usualmente oye la opinión que la operación de una máquina de alta velocidad puede ser más silencioso y suave cambiando las levas por mecanismos de barras diseñados para que dé aproximadamente el mismo movimiento de salida. En éste aspecto, el conocimiento en el diseño de levas pueden producir levas que sean más suaves y silenciosas, así pués las ventajas de los mecanismos de barras en éste aspecto son poco significantes.

1.6.2 Clasificación de levas

Podernos clasificar las levas de acuerdo con los movimientos de entrada-salida, la configuración y el arreglo del seguidor, <sup>y</sup> la forma de la leva. también pueden ser clasificadas acuerdo con diferentes tipos de movimientos del seguidor y por una gran variedad de caracter1sticas de movimiento del perfil de la leva.

1.6.2.l Movimientos de entrada-salida

a) Leva rotatoria - seguidor translación (figs 1.10 a,b,c,d,e)

b) Seguidor rotatorio (fig 1.10 f) El seguidor balancea u oscila en un arco circular respecto con el pivote del seguidor

- c) Leva de traslación seguidor de traslación
- d) Leva estacionaria seguidor de traslación
- e) Leva estacionaria seguidor rotatorio

### 1.6.2.2 Configuración del seguidor

La forma de una leva siempre está sujeta al movimiento del seguidor. En otros términos la leva es el producto del movimiento deseado para el seguidor. Las levas tienen muchas ventajas sobre las articulaciones de cuatro elementos. Una vez comprendidas son más fáciles de disef\ar *y* la '1cci6n producida por ellas puede predecirse con exactitud. Por ejemple, mantener estacionariamente un sistema seguidor durante una parte de su ciclo, es muy dificil cuando se usan articulaciones. Nótese que, por lo común, se hace que la cara del seguidor tenga una forma geométrica simple y el movimiento se logra mediante el diseño apropiado del perfil de leva con la que constituirá el sistema. Por supuesto, no siempre sucede asi y existen ejemplos de levas inversas en las que el elemento de salida se hace en máquina dándole una forma compleja.

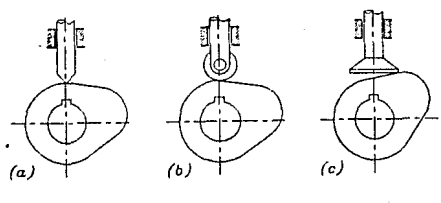

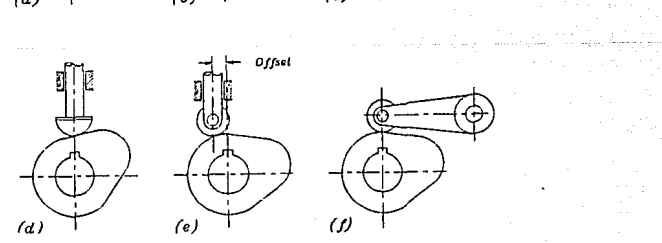

Figura 1.10 Clasificación de Levas por tipo de seguid; r

#### 1.6.2.J Forma de la leva

a) Leva radial o de disco

El seguidor se mueve en un plano perpendicular al eje de rotación del eje de la flecha, una traslación de balanceo debe de ser forzada para mantener el contacto con la leva.

b) Leva de ranura o cerrada

Esta es una leva *de* plato en donde el seguidor está rodando en una ranura de la cara de la leva

e) Leva cillndrica

El seguidor opera en una ranura cortada de la periferia del cilindro. El seguidor puede ser de traslación u oscilación. Si la superficie cil1ndrica es cambiada por una cónica, resulta una leva cónica

d) Leva globoidal

Esta leva es ya sea convexa o concava; en la rotación alrededor de los ejes, la leva tiene un contorno circular cortado dentro de la superficie de revolución. Esta puede ser utilizada para intercalar un movimiento de rotación intermitente.

En todos los casos el seguidor debe de presionar a la leva, ésto puede ser hecho ya sea:

a) Por gravedad constante - el peso del seguidor es suficiente para mantenerse en contacto

b) Por una presión positiva - Una ranura mantiene la acción positiva. En la figura 1.11 el seguidor tiene dos rodillos, separadas por das distancias fijas, el cual permite mantenerse fijo a la leva, éste arreglo es usualmente llamado leva de

#### di6metro constante.

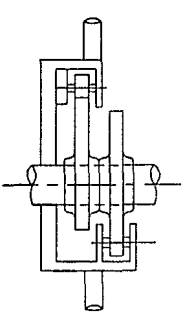

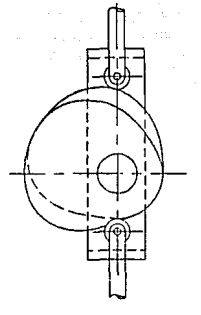

### Fiqura 1.11 Leva Conjuqada

Un presionador mecánico puede ser también introducido por el empleo dual o conjugado de levas en un arreglo similar al de la figura 1.12. Cada leva tiene su propio rodillo, pero éstos están montados en el mismo seguidor ya sea reciprocante u oscilante.

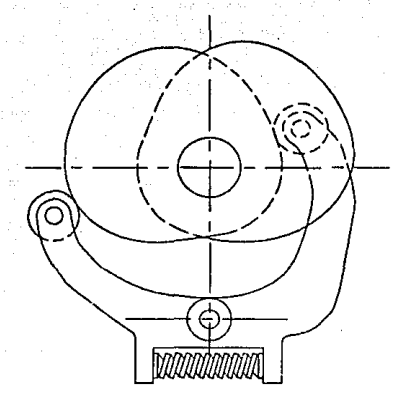

Figura 1.12.Lava conjuqada

# CAPITULO 2 GRAFICAS Y CAD/CAM

Existe una tendencia común a confundir las gráficas por computadora con el CAD, ésta confusión es normalmente hecha por los usuarios de computadoras industriales, aunque ellos usen cAlculos y programas de simulación, no consideran que están utilizando el CAD/CAM porque no producen gráficas con la computadora. La confusión se presenta por dos razones.

En la tradicional forma de diseño y manufactura, la información es comunicada a través de textos *y* planos, asl pués el producto en cuestión es un nuevo estándar, la mayoría de los documentos son usados en forma gráfica : planos, gráficas, diagramas, y otras formas gráficas de representación (fig 2-1).

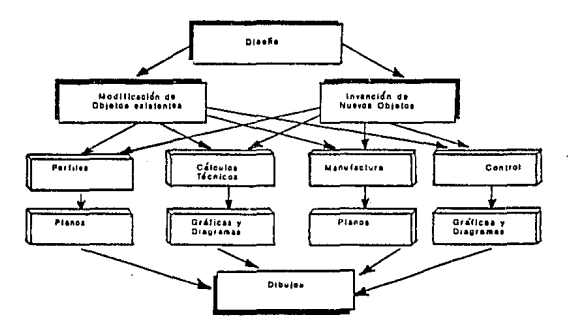

Figura 2.1 Los dibujos, medio de entrada vital para el CAD/CAM, es aceptado en una variedad de formas por el sistema.

La división de actividades por medio de gráficas es aproximadamente como sique (ver fig 2.2):

dibujo 70% archivo de trabajo y actualización 15%  $\frac{d}{d}$ iseño 15 $\ddagger$  : copiando: 70 $\ddagger$ variando: 20% **errores : 9.\**  invención: l\

La producción de documentos gráficos es la más impresionante parte del CAD/CAM. Una demostración de la producción interactiva de documentos es considerablemente más atractivo que la ejecución de un programa de simulación que dará como resultado una serie de datos numéricos.

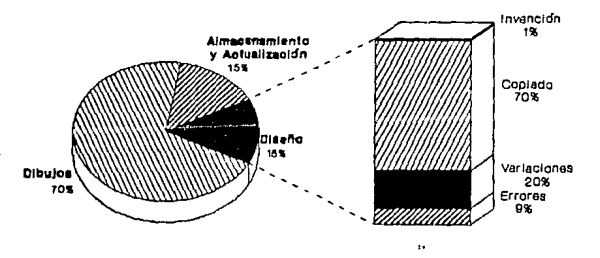

J'iqura 2 .2 El porcantaje **de** división de los diferentes procedimientos en establecimientos de investigación, mostrando **una** división posterior de las actividades d• diseño.

#### 2.1 BOSOUEJANDO EN INGENIERIA

Un bosquejo es la forma más simple *del* dibujo *de* ingenierla. Es usado para desarrollar ideas de una manera rápida *y* comunicar éstas ideas a otras personas. Para el bosquejo no se necesita ir m.1s allá de un lápiz *y* papel. No se necesitan reglas o herramientas para éste.

Si el bosquejo se vuelve más elaborado o más formal, éste se convierte en un dibujo de lngenierfa, el cual es utilizado con otros fines. Es importante diferenciar entre los dos. Se puede desarrollar muy poco talento artístico en dibujos de ingeniería, pero se pueden mostrar unas sencillas técnicas que ayudarán a incluir gráficas como una de las fuentes de ingeniería.

Es también posible el hacer mejores bosquejos con instrumentos de dibujo tales como compases, escuadras y reglas. De hecho éstas son las herramientas de dibujo con las que cuenta un ingeniero.

2.1.1 Dibujos *de* Jngenierla

Los dibujos de ingenierfa son los planos de los cuales las máquinas, estructuras o sistemas son construídos. Estos consisten de :

l.- Dibujos detallados, los cuales muestran un componente en detalle, el material del cual está hecho, sus dimensiones y sobre quien lo diseño.

2.- Dibujos de Ensamble, los cuales muestran como se deben de ensamblar los componentes.

3. - Dibujos Pictóricos, los cuales están en perspectiva, caracteristica que no llevan los mencionados anteriormente.

J2
El término "Layout", se utiliza generalmente para planear por medio de dibujos un sistema, los cuadros y las gráficas pueden llevar a una información y datos completos. El significado de la técnica de comunicación y las ideas cient1ficas deben de ser hecho de tal manera que no deje lugar a errores o mal interpretaciones. Existen varias convenciones en el lenguaje de ingeniería, y los ingenieros deben de estudiarlo y de familiarizarce con ellos.

2.1.2 Las Gráficas en el AnAlisis de Ingenierla

El análisis de ingenierla es el estudio de cantidades fisicas y de las conductas físicas de las cantidades involucradas en ingenierfa. La mayor1a de los análisis de ingenieria incluye el modelado y las matemáticas, los cuales están intimamente relacionados, particularmente cuando una, dos o tres variables están involucradas. Un espacio bidimensional puede representarse como una cantidad varia en función de otra. Un espacio tr idimens iona l puede ser utilizado para describir el funcionamiento entre tres variables.

No se puede hacer un análisis de ingenierla sin entender en su totalidad que las matemáticas serán igualmente válidas como el modelo f1sico. El modelado es una llave para el análisis de ingenieria, pero el modelado es una función del juicio y de la experiencia. Uno será apto para resolver problemas matematicos en ingenier1a mucho después de tener la habilidad de formularlos y desarrollarlos como modelo

Después de haber comprendido el significado de las matemáticas y del modelado matematico, los conceptos en matemáticas serán mejor entendidos con la ayuda de las gráficas.

JJ

## 2.2 CAD: UNA FORMA DISTINTA DE DIBUJAR

El CAD es una forma distinta de dibujar, en algunos aspectos *muy* excepcionales. El dibujo manual, inicialmente, puede ser la forma más fácil de concebir información sobre un dibujo, pero muy pronto se descubrirá que la facilidad para cambiar y corregir los dibujos hecho con CAD eclipsa el trabajo de borrar y redibujar manualmente. Además de ser más rápido y más sofisticado, el CAD ha revolucionado el proceso de diseño uniendo textos con gráficos para crear dibujos inteligentes (Fig 2.3),

El programa hace uso de la información almacenada en el banco de datos de la computadora. Estos datos pueden ser permanentes ( si por ejemplo son almacenados en un archivo para su posterior aplicación), o temporales ( para cálculos inmediatos) . La información inicial es dada a través de la entrada de datos y los resultados son obtenidos en forma de salida. Las operaciones de entrada/salida son instrucciones que intentan crear una unión entre la máquina y el operador. La interacción o el dialogo es caracterizado por la presencia de un operador el cual , teniendo consideraciones sobre la salida, influenciará el programa con la entrada de nuevos datos. El proceso continúa hasta que se obtiene el resultado deseado (Fig 2.4).

Las técnicas de gráficas interactivas son usadas solo en una limitado número de operaciones de entrada/salida. Es claro por tanto, que se ha tenido un papel limitado *y* que en generál, la aplicación de programas por si mismos son la parte más importante. Esta es la manera como el CAD/CAM puede ser utilizado sin el uso de las gráficas.

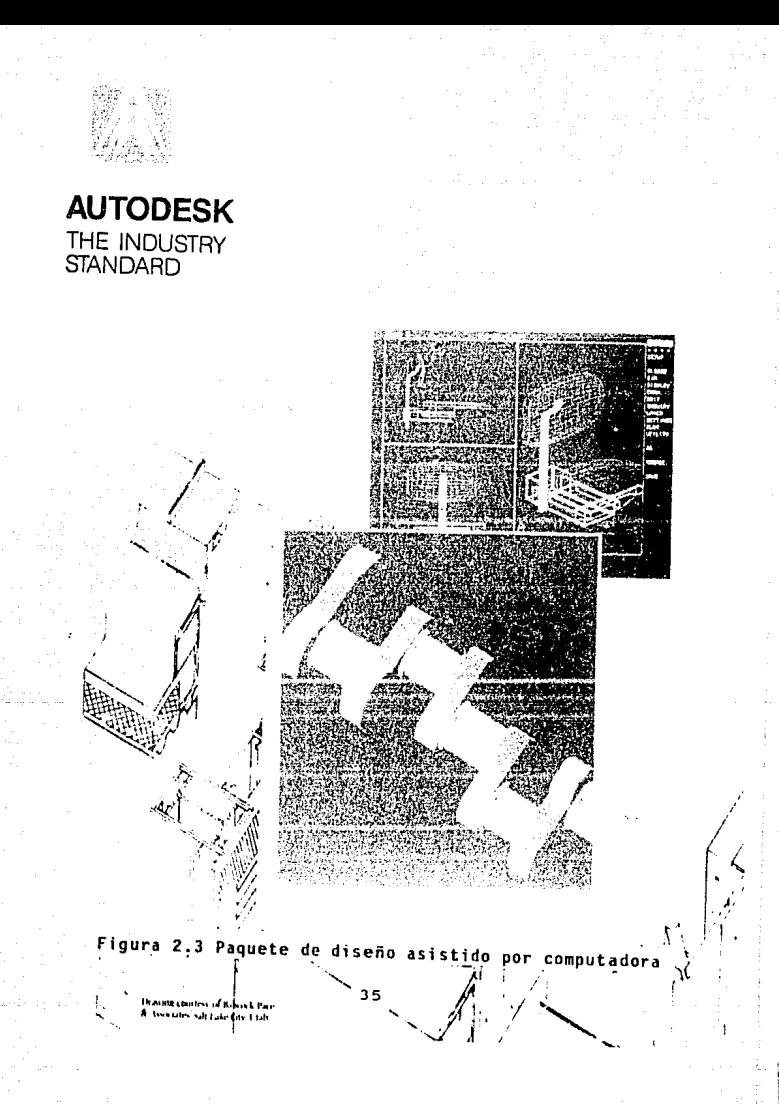

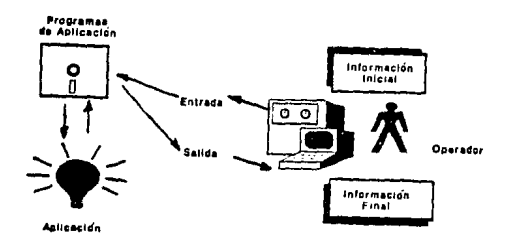

## Figura 2.4 Contexto en el cual el software interactivo es utilizado.

Por otro lado el CAD/CAM puede ser tomado en su forma más simple, usado para asistir la producción de dibujos técnicos, as1 pués se maximiza la utilidad, ésto puede ser necesario para desarrollar programas que no involucren gráficas.

En suma, las gráficas por computadora son una parte integrál del CAD/CAM, pero no representan más que una parte, y no necesariamente la más importante pero no por ello la más dificil **de usar.** 

## 2.2.1 Procesamiento de Gráficas en CAD/CAM

Los sistemas de dibujo asistido son un intento básicamente de facilitar la producción de dibujos técnicos. Esto es dando una descripción general de la geometr1a básica de la superficie o del objeto, para que el dibujo pueda generarse más rápido. El aumento en la velocidad es almacenado en varias formas:

l. El uso de una descripción más o menos formal del dibujo como un todo, dejando a la computadora que desarrolle la mayoria de las lineas del dibujo.

2. El uso de catálogos de símbolos relativos al trabajo que se esté haciendo *y* que sea apropiado para el sistema CAD/CAM utilizado (El diseñador preguntará por un símbolo *y* la máquina lo dibujará automáticamente)

3. El tiempo es ahorrado en la modificación de una etapa, cuando el discnador necesita hacer una sola indicación de lo que se necesita cambiar y la computadora lo reajusta a todo el dibujo, así pués el borrado y calcado están totalmente eliminados. El primer sistema de dibujo asistido por computadora involucra al diseñador en una virtual programación del dibujo ha realizar, a través del uso de simbolos geométricos parametrizados.

Por ejemplo: un círculo puede ser generado describiendo las coordenadas de su centro y su radio, El uso de colecciones de simbolos geométricos se ha convertido muy común. Un ejemplo es el mostrado en la figura 2.5, en donde se puede ver como en orden de dibujar un simbolo, no importando cuán complejo sea, es necesario de darle solamente el nombre del símbolo *y* el número de parámetros que lo describen. El diseñador debe pués, pensar términos geométricos, *y* de organizar el dibujo de acuerdo con los elementos básicos existentes. Si sucede un error al introducir un dato equivocado, la instrucción es eliminada.

El producir dibujos técnicos viene a ser el equivalente a escribir un programa de computadora, ésto quiere decir que el disefiador o proyectista necesita de un entrenamiento especial.

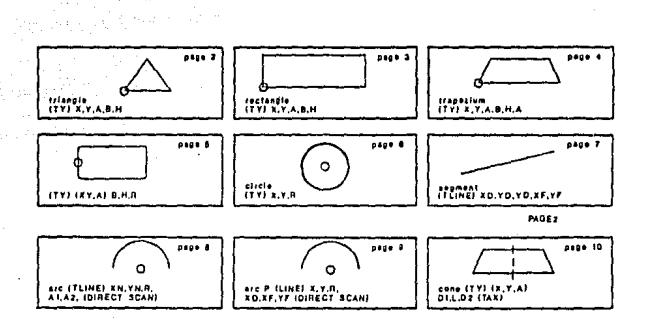

Figura 2 *.s* Objetos sencillos parametrizados: con el objeto de dibujar un perfil, solo se necesita dar el nombre *y* número de parámetros

2.3 DIFERENCIAS ENTRE EL DIDJO MANUAL Y EL DIBUJO CON CAD

El ingeniero, o diseñador, comunica sus ideas y diseños mediante dibujos. El CAD es simplemente una forma distinta de comunicar su trabajo. El dibujo con CAD difiere del dibujo manual en dos aspectos; en primer lugar difieren los métodos: el CAD es una forma distinta de hacer lo mismo; la diferencia estriba en el proceso.

En segundo lugar el dibujo con CAD difiere fundamentalmente del dibujo manual en que algunos aspectos del CAD no pueden duplicarse mediante el dibujo manual¡ es una diferencia en el contenido.

## 2.3.1 Diferencias Metodológicas

Manualmente se dibuja un círculo con un compás o con una plantilla. Con CAD, se dibuja un circulo con un cursor gráfico, entrando puntos para definir el circulo matemáticamente. La computadora calcula el tamaño y visualiza el cfrculo. Aunque los métodos difieran, el producto sigue siendo el mismo: se ha dibujado el circulo.

#### 2.J.1.1 Medios para entrar los datos

Cuando se dibuja manualmente, se utiliza un lápiz y se dibuja. cuando se dibuja con CAD, se entran puntos y la computadora es quién hace el dibujo. Todos los gráficos en CAD se dibujan mediante un punto inicial y un punto final. Se empieza una linea con un punto y se termina con otro, o se construye un circulo can un punto central y el radio o dos puntos que indiquen el diámetro del círculo. Algunas formas gráficas requieren la entrada de más de dos puntos: la elipse o el polígono, por ejemplo.

Los puntos se entran tecleando las coordenadas sobre el teclado o moviendo el cursor hasta la posición deseada. Al pulsar una de las teclas de función especial en el teclado o un botón del ratón, se dibuja la linea desde el punto inicial hasta el punto final. Ent6nces podrá dibujarse otra linea desde el punto final o entrar un nuevo punto inicial. También puede pulsarse una tecld de función alternativa para dibujar una linea discontinua. Es la forma más sencilla de entrar los gráficos.

#### 2.3.l.2 Acotación de un dibujo

Las cotas indican cuanto mide una distancia, o cuanto deberla medir. Por lo general el acotamiento manual consiste en el proceso de colocar el número, que ya es conocido.

Evidentemente no se deseará. dibujar a "escala" estableciendo la longitud real, ya que el dibujo manual es demasiado impreciso para la construcción. En CAD si se entran los puntos con precisi6n, se asegura la precisión del dibujo, lo que permitirá acotar automática y correctamente. En una terminal CAD se entran dos o más puntos y la computadora calcula la cota, la redondea hasta una tolerancia mlnima predefinida (por ejemplo Jmm.) *y*  coloca la cota (con decimales o con fracción} en el dibujo, la figura 2. 6 muestra un ejemplo de acotación automática. Algunos sistemas CAD permiten el acotamiento asociativo: cuando, por ejemplo se mueve un espesor, la cota cambia automáticamente.

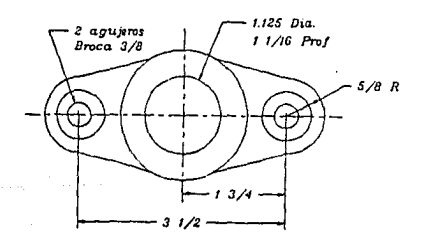

Fiqura 2.6 La acotación automática es una herramienta muy poaerosa, ·los puntos se han •ntra~o secuencialmente como puntol, punto2, etc. con lo que se define la direcci6n *y* situación de la serie. Se calculan las longitudes *y* se insertan automiticamente con las cotas

### 2.3.l.3 Grid Snap (Malla para auxilio visual)

Si alguna vez ha dibujado un plano o un detalle sobre papel cuadriculado en azul y manteniendo todos los puntos del dibujo en las intersecciones de la cuadricula, entónces habrá empleado la versión manual del "grid snap". Cuando el grid snap del CAD está activado, se establece una malla de dibujo imaginaria, *y* entónces cualquier punto entrado se verá forzado a situarse sobre ésta malla. Tan solo será necesario aproximar la posición ya que la computadora capturará los puntos y los colocará exáctamente en la posición correcta.

## 2.3.l.4 Point Snap (captura por punto)

En el dibujo manual, una linea se conecta con otra visualmente; en el CAD es la computadora quien lo hace. Cuando el snap por punto (point snap) está activado, el sistema CAD busca un punta de poslción conocida y salta hasta ese punto. Colocando el cursor tan cerca como sea posible visualmente (habiendo definido anteriormente la tolerancia de la busqueda) dejando que sea la computadora quien haga el trabajo. El snap por puntos es una gran técnica para asegurar la precisión en cualquier momento, pero en particular cuando ei dibujo sobre la pantalla es demasiado pequeño para ser visualizado confortablemente.

En algunos sistemas CAD, ésta captura tan solo puede realizarse con respecto al final de una linea, miéntras que otros permiten utilizarla respecto a cualquier punto, respecto al punto más próximo, o respecto a posiciones múltiples a lo largo de una línea (figura 2.7).

Como se puede ver, la diferencia que existe entre el "grid snap" y el "point snap" es que el "grid snap" fuerza las coordenadas en un plano cuadriculado previamente definido, miéntras que el point snap conecta con entidades que se hayan dibujado tales como finales de linea, intersecciones de linea,

puntos medios de linea, centros de arcos y circunferencias, etc.

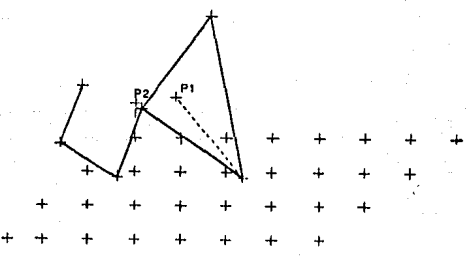

Figura 2.7 El snap por punto, fuerza las coordenadas del punto entrado a una posición seleccionada.

2.J.2 Ventajas Adicionales

Existen otras operaciones básicas las cuales permiten ahorrar tiempo. Por ejemplo: introduciendo el comando de contorno es posible el incorporar un sombreado en el programa. La figura 2.8 nos muestra un ejemplo de ésto, en donde el diseñador solamente necesita especificar las partes que se necesitan sombrear, la intensidad y el ángulo de sombreado. Este tipo de trabajo es típico por lo repetitivo de la actividad en donde ofrece muy poco interés para el diseñador, y no tiene importancia relevante en la comunicación de la información.

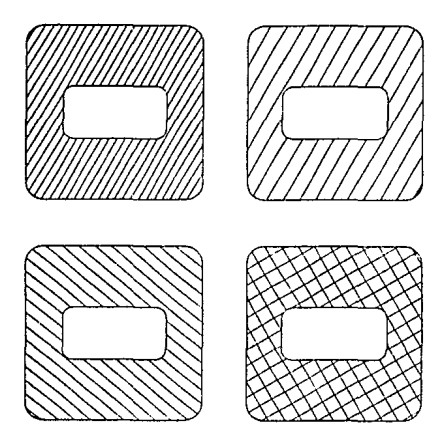

Figura 2.8 Diferentes tipos de sombreado en figuras iguales éstas son dibujadas automáticamente

El tiempo del diseñador puede ser disminuido considerablemente utilizando la computadora para éste tipo de representaciones obteniendo una ventaja real sobre los métodos tradicionales.

Otro ejemplo de las ventajas intrlnsecas del CAD son los métodos en la producción de construcciones geométricas. Tres ejemplos son dados en la figura 2.9.

l. usando la simetrla, splo una mitad de una figura ·se necesita definir, la otra mitad es dibujada automáticamente por la computadora

2. cuando una figura no es totalmente simetrica, se requiere que ésta sea modificada, ésto se puede hacer borrando lo que no se necesite, y cambiandolo al gusto de uno. El diseñador puede **organizar éste trabajo en una variedad de elementos que tengan un cierto grado de simetr!a, simplificando la descripción de la**  figura, y dejando que la computadora complete el dibujo de **acuerdo a las especificaciones dadas por el diseñador.** 

**J. Los detalles concernientes a las uniones pueden ser dejados a la computadora. El diseñador no necesita el manejo de cálculos precisos tales como el radio y centro de diferentes arcos de una circunferencia para hacer que éstas intersecten. Una vez que la información ha sido dada a la computadora, ésta las intersectará automáticamente.** 

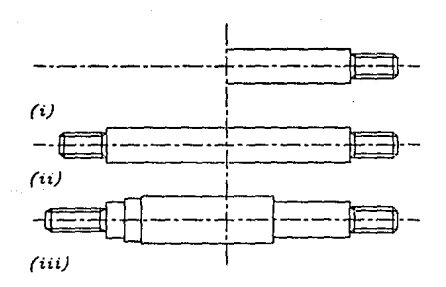

Figura 2.9 construcción de un dibujo, utilizando la simetria (i) sólo se dá la mitad del dibujo (ii) El sistema nos dá la otra mitad (iii) El sistema modifica el dibujo

#### 2.4 DIFERENCIAS FUNDAMENTALES

Hay ciertas funciones que pueden realizarse en CAD y que no pueden realizarse manualmente. Principalmente hay tres ejemplos que ilustran éste hecho. La precisión del dibujo manual se basa en la precisión visual, pero en CAD se basa en el punto actual *<sup>y</sup>* por ello es muy exacta. En segundo lugar, para cambiar un dibujo manualmente, se debe borrar y volverlo a dibujar, pero con CAD la computadora redibuja automáticamente las correciones realizadas. finalmente, el CAD nos dá una herramienta para llevar un registro de cualquier elemento del dibujo. la computadora utiliza gráficos inteligentes para inventariar y clasificar los elementos en una relación de materiales. Esto hace del CAD una revolución del disef\o.

## 2.4.1 Precisión

En el dibujo manual, primero se dibuja y después se acota. Con el CAD, en primer lugar se mide y después la computadora dibuja. Las longitudes de todas las distancias se determinan antes de que la computadora dibuje una 11nea. Cuando se acota en CAD, la computadora "lee" la distancia indicando el valor. Ya que en CAD las lineas no pueden dibujarse mal, las cotas siempre cuadrarán.

El dibujo manual no puede competir de ninguna manera con la precisión del CAD. Las tolerancias en CAD pueden definirse de forma muy ajustada o muy amplia, en función del nivel de exactitud necesario. Se puede elegir que se redondeén las cotas a centímetros, aunque algunas terminales CAD son capaces de obtener una precisión de 8 o 12 cifras decimales

cuando la precisión de cálculo sea crucial - por ejemplo para determinar el perfil de una leva con valores acumulativosserá necesaria la precisión de 12 cifras de un terminal CAD. Debido a la precisión inherente del CAD, hay que pensar en la •exactitud" desde el principio. Hoy en dia ya no es habitual que un trazo realizado con lápiz de dureza 6b decepcione al ver que **un ensamble no encaja perfectamente. Pero en CAD si se entran los**  puntos descuidadamente, se estará desaprovechando una de sus **principales ventajas: La precisión.** 

## 2.4.2 Inteligencia

La inteligencia pertenece a una entidad bien establecida por el software, *y* generalmente está limitada a una descripción **qenérica tal como linea, circulo o sombreado. La inteligencia asociativa, por otra parte , viene definida por el usuario** *y*  **puede consistir en cualquier namero de campos de datos, cada uno**  de los cuales puede contener cualquier tipo de datos. Una entidad es cualquier elemento en un dibujo, definido por un principio *y*  **un final, como por ejemplo un punto, una linea, una linea de cota, una cota, una letra, una palabra, un circulo, un lado de un**  poligono o un segmento de una linea continua.

## 2.4.J Asociatividad

Es la posibilidad de unir gráficos con texto *y* la posibilidad de guardar, registrar, clasificar e inventariar **selectivamente éstos datos. Cuando se senala una chumacera en el dibujo, los datos ºasociados" con la chumacera se leén del disco**  *y* se guardan en el área de trabajo, donde podrán clasificarse e **inventariarse. Los datos de una chumacera pueden incluir, por**  ejemplo, anchura, clase *y* tipo de material. Utilizando los **mismos datos asociativos puede generarse una relación de**  chumaceras o una relación de materiales, utilizando distintos

elementos de informaci6n clasificados a partir de los datos.

2,5 PORQUE EL DIDUJO CAD PUEDE SER MEJOR

El análisis previo de las diferencias fundamentales *<sup>y</sup>* metodol6gicas entre el CAD *y* el dibujo manual sugiere ciertamente **muchas razones para considerar que el dibujo con CAD puede ser mejor. Una de las caracteristicas más agradables del dibujo con**  CAD para ahorrar trabajo es el acotamiento. Será la computadora **quien acote; ya no será necesario hacer largas sumas de números**  fraccionarios. Se seleccionan los puntos y la computadora hace el **resto. Mide, coloca la linea de cota, redondea la cota siguiendo**  las directivas dadas *y* la visualiza con un formato para arquitectura o ingenier1a preseleccionado.

**Todos los sistemas CAD soportan la acotación en sistema**  métrico *y* en sistema inglés *y* pueden visualizar distancias en la escala que se elija. pulgadas, pies, milímetros, centímetros o **metros, con decimales, sin decimales o con fracciones. cuando se selecciona un conjunto de parámetros para visualizar la**  información en una forma determinada, como en la acotaci6n, el proceso recibe el nombre de formateado. En consecuencia el texto de las cotas a visualizar puede formatearse para que estén **"encima y paralelas a la linea"** 

**Los puntos pueden entrarse con mucha exactitud sin que se**  tenga que definir su posición con precisión. La exactitud se **consigue de varias maneras: entrando las coordenadas por el**  teclado, mediante la captura por malla gráfica o la captura por **puntos y por la tolerancia de las cotas. Estas técnicas permiten**  entrar posiciones aproximadas cerca de los puntos correctos. Será el sistema quien encuentre la posici6n correcta.

## 2.s.1 Edici6n de una entidad

Una vez creados los gráficos se pueden manipular las lineas, cambiar las cotas, mover parte del dibujo hasta otra posici6n, borrar parte del dibujo sin modificar lo que hay alrededor, cambiar el tamaño de un elemento, girar o producir la imagen especular de una entidad, duplicar en otras posiciones o guardar un fragmento del dibujo para utilizarlo en otra parte. Incluso parte de un dibujo de un nivel -considérese como una hoja transparente de las utilizadas en el dibujo por capas- puede mover electrónicamente a otro nivel (ver fig 2.10) .

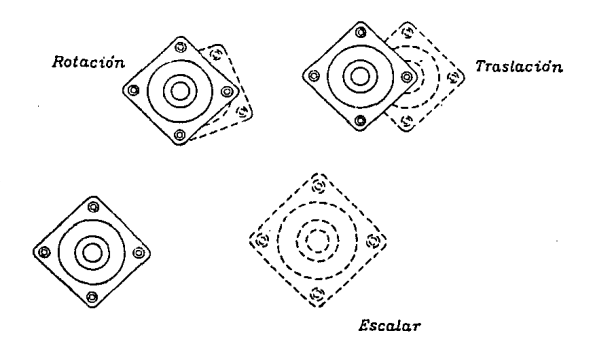

Figura 2.10 Las entidades, una vez aisladas ( o seleccionadas) pueden manipularse.

La edición de entidades, es una característica propia del CAD, que lo convierte en un proceso fundamentalmente distinto del dibujo manual. Nunguna herramienta para borrar tuvo nunca ésta potencia. Todo es debido a que los datos se entran y recuerdan como una entidad por parte de la computadora.

El primer paso en la edici6n recibe el nombre de aislamiento. Se debe separar (aislar) lo que se quiere editar del resto del dibujo. A continuación aparecen seis breves descripciones relacionadas con la edición de entidades.

## A) Borrar

Una entidad puede borrarse parcial o totalmente. Incluso aunque una línea pueda intersectarse con otras, también se puede borrar selectivamente tocandola con el cursor, y dejando el resto del trabajo en su lugar. También se puede guardar una copia de una linea y colocarla en el equivalente electrónico de las plantillas de dibujo, la biblioteca de figuras , para su uso posterior.

## B) Mover

El CAD permite mover los elementos gráficos, observe la figura 2 .10 que se ha movido (trasladado) . En primer lugar, la entidad se copia en un área de memoria temporal de la RAM llamada "buffer", a continuación, sustituyendo la cruz del cursor por la entidad seleccionada, se mueve hasta su nueva posición y una vez que está posicionada correctamente, se inserta en el dibujo.

#### C) Cambiar

En CAD puede cambiarse el tamaño de una figura, girarla con respecto a su origen o con respecto a cualquier otro punto, o ambas cosas. Se puede cambiar una linea continua por una linea discontinua, o mover la linea a otro nivel.

## D) Extender

**Utilizandola cuidadosamente, se puede extender o estrechar**  el tamafio de una entidad a lo largo de cualquier eje.

## E) Duplicar

**Con el CAD solo se necesita dibujar una figura una vez. Una vez guardada, la figura se convierte en una parte permanente de la biblioteca de figuras, que es el equivalente en CAD a las**  plantillas de dibujos. Ent6nces se podrá insertar ésta figura una **o varias veces según se necesite; también puede duplicarse la**  figura en una matriz bidimensional.

#### F) Sustituir

**sl se inserta una figura incorrecta o se cambia de opinión,**  la nueva figura puede sustituirse. Las figuras tienen un punto de **origen. Se sustituye una figura por otra en el lugar exacto,**  localizando el origen de la figura que hay que sustituir, **borrando la figura original, e insertando la nueva figura en la misma posición. En algunos sistemas el proceso completo es**  automático.

## 2.s.1.1 Uniformidad *y* Consistencia

Debido a que el CAD produce gráficos uniformes *<sup>y</sup>* **consistentes, se pueden realizar prácticas de dibujo estándar. Pueden establecerse** *y* **mantenerse estilos de letras, alturas,**  estándares de acotación, y consistencia de líneas y de sombreado. Los sistemas CAD profesionales permiten crear logotipos, tipos de **letras, estAndares de cotas** *y* **tipos de sombreado.** 

## 2.5.1.2 Niveles

El software del CAD permite separar electrónicamente la información en niveles mGltiples, también llamados capas, que es el equivalente a las hojas de plástico transparente utilizadas en el dibujo por capas o plantas. La diferencia entre el dibujo manual *y* el dibujo con CAD radica en la flexibilidad con que se puede pasar de un nivel a otro. Miéntras se está trabajando con **el nivel activo seleccionado, puede visualizarse simultáneamente**  cualquier otro nivel deseado *y* editar además otra selección de **niveles. Se puede pasar a cualquier nivel en cualquier momento. Los niveles suelen visualizarse con colores distintos para ayudar**  a diferenciarlos *y* también puede visualizar un dibujo para **indicar que plumillas se han seleccionado para su trazado.** 

## 2.5.2 Inteligencia Gráfica

El determinar lo inteligente que es un dibujo, depende de lo **sofisticado que sea el "software"** *y* **"hardware" del CAD. Los sistemas CAD sofisticados guardan una cantidad de información considerablemente mayor. Cuando se dibuja un circulo en un**  determinado nivel con una pluma determinada, toda ésta **información se guarda junto con los puntos que describen el**  circulo. Aunque ésto aumenta el tamaño del archivo del dibujo, **éstos datos son esenciales para crear** *y* **mantener un dibujo**  inteligente.

## **2.5.3 Tareas repetitivas**

**Una de las herramientas más importantes y potentes es el ciclo de la computadora. Los ciclos repiten una tarea determinada durante un nümero especificado de veces. Los ciclos se ejecutan aparentemente sin ningün esfuerzo** *y* **de forma automática, y pueden programarse para que se ejecuten consecutivamente {uno después de**  otro) o como un ciclo anidado (un ciclo situado dentro de otro)

**2.5.4 Tareas estándar** 

**Casi cualquier tarea que se deseé que realice la computadora, puede activarse automática o semi-automáticamente.**  El poder crear o modificar miniprogramas nos dá flexibilidad de diseño para ejecutar procedimientos de dibujo complejos. Escribir **un programa puede parecer al principio una tarea dificil, pero al**  igual que dibujar diagramas del momento flector, se hace más fácil con la práctica. La documentación del software del sistema proporciona detalles aplicables a cada computadora.

**La macroprogamación var la con cada computadora y con cada**  sistema CAD, pero es bastante similar a la programación fundamental.

El CAD requiere cierta planificación *y* pensamiento adicional **antes de empezar. Deben determinarse la precisión de las cotas y**  los niveles de dibujo mucho antes que con el dibujo manual. La disciplina que el CAD impone en la planificación del diseño es **extremadamente valiosa, y fuerza a resolver las cotas principales mucho antes dentro del proceso de diseño.** 

#### 2.6 CUANDO ES MEJOR EL DIBUJO MANUAL

El CAD entra los datos con más precisión, calcula con más fiabilidad y más rápido, Pero una persona puede crear imaginativamente, analizar con más flexibilidad y pensar con más decisión que cualquier programa CAD. Es evidente que una computadora realiza las tareas seleccionadas mejor que una persona, pero el diseño es un proceso que raramente es preciso o secuencial o 16gico como una computadora. El diseno es flexible <sup>y</sup> exploratorio, a veces errático a medida que se dirige gradualmente hacia una solución de diseño, en función de las demandas del problema.

Aunque el CAD dibuja mejor, cualquier persona piensa mejor de lo que pueda hacerlo una computadora. Los avances en inteligencia artificial disminuirán ésta distancia, pero por ahora se está por encima de la máquina con respecto a pensar *<sup>y</sup>* decidir. Además, a la mayoría de ingenieros, arquitectos, y disefiadores les gusta dibujar, ayuda a pensar y es un medio de expresión. Hay algunas tareas de dibujo que definitivamente es mejor dejar a la computadora, es decir, aquellas que son repetitivas, complicadas y aburridas.

#### 2.7 COMO EMPEZAR A DIBUJAR

#### 2.7.l Puntos

Cuando se dibuja a mano una linea, casi siempre se hace de forma inconsciente, colocando simplemente el lápiz donde se quiere empezar, desplazandolo en linea recta y deténiendolo donde parezca apropiado. La acotación no es un pre-requisito para dibujar; se dibuja primero y se acota después.

El dibujo con CAD invierte el proceso: se entran los puntos inicial *y* final en posiciones previamente conocidas o acotadas *<sup>y</sup>* se hace de forma bastante consiente. La linea o cualquier otro gráfico aparecen automáticamente a continuación.

2.1.1.2 Puntos de entrada, de trabajo y de referencia

Un punto de entrada es cualquier punto que se entra sabre la pantalla. Cada vez que se entra un punto se convierte en dos cosas, en el punto inicial para un subsiguiente punto asociado y en el punto final del punto asociado previo.

Un punto de trabajo es cualquier punto utilizado por el sistema CAD en un momento determinado. Cuando el snap por malla o por punto están desactivados, el punto de entrada y el punto de trabajo coinciden. Sin embarga, *si* cualquiera de los dos modos de snap está activado, la computadora establecerá un punto de trabajo distinto , basándose en el criterio de captura por malla o por un punto.

Un punto de referencia es aquel cuyas coordenadas son recordadas por el sistema para su uso posterior. Un sistema CAD puede ser capaz de recordar más de un punto previo.

En la figura 2.ll El punto Pl es el punto inicial para linea que le conecta con el siguiente punto final P2. El punto P2 se convierte entónces en el punto inicial para el siguiente punto PJ y as1 sucesivamente.

## 2.7.2 Lineas

Puntos y líneas están muy relacionadas, Miéntras que el punto es la entrada básica del CAD, la Hnea es el elemento gráfico fundamental. Todos los gráficos construidos sobre la pantalla consisten en líneas y elementos líneales, incluyendo circulos *y* textos.

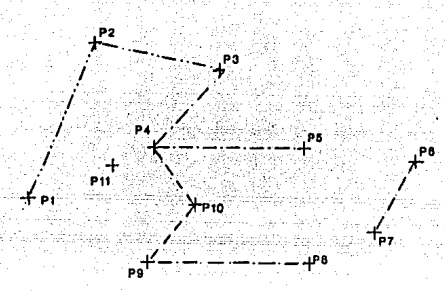

riqura 2.11 La entrada de puntos, empieza con el punto 1 y continúa hasta el punto 5.

En algunos sistemas CAD, la entrada de un punto se interpreta de forma distinta, dependiendo de la tecla de función que se seleccione: se puede establecer un punto, dibujar una linea, o una línea discontinua, o insertar una figura. Las teclas de función asociadas a la entrada de puntos están situadas en el teclado y pueden estar duplicadas en un cursor de teclas o en un rat6n. otros sistemas tratan el punto, la linea o la figura al igual que cualquier otra orden gráfica. La textura de la linea puede variar.y aparecer como una linea continua, o como una linea discontinua.

## 2.7.2.1 calidad de Linea

El dibujo de lineas de anchura *y* dureza variable (grado de **obscuridad) ha sido una técnica muy utilizada** por los **diseñadores para diferenciar elementos dentro de un dibujo: para sugerir una profundidad, para identificar lineas ocultas o**  distantes o para mejorar la cálidad gráfica del dibujo; todo ello ayuda a que un dibujo se "interprete mejor" al iqual que con el **dibujo manual, ·puede instruirse a la computadora· para que dibuje**  con la calidad de linea deseada.

**Se puede aumentar la anchura de" la línea en la pantalla, en el trazador o en una combinación de ámbos. La visualización de lineas más anchas en la pantalla dá más riquezas al dibujo, pero**  suele enlentecer la revisualizaci6n (fig 2.12) .

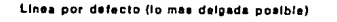

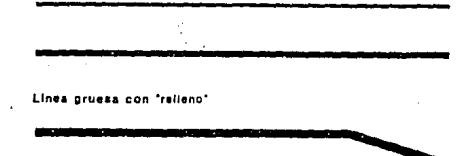

Figura 2.12 Distintos anchos de lineas

Esto puede rectificarse visualizando todas las lineas como **lineas estAndar, pero trazandolas con distintas anchuras de pluma. Pero el utilizar varias plumas puede ser un inconveniente. Una buena solución es dibujar varias lineas paralelas juntas, obteniendose las ventajas de ambas soluciones: la visualización de una llnea ancha utilizando una única pluma. Como punto de referencia, la pluma de un plotter o trazador tiene aproximadamente o. Jmm de diámetro, o aproximadamente el mismo tamaño que un estilógrafo oo, que dibuja una linea de 25mm a una**  escala 1:100 (+- 0.25 mm)

## *2.1.2.2* Finales de linea

Un final de línea es la flecha o punto a final de una línea, utilizada para señalar o identificar el contenido de una cota de referencia o para cerrar una linea de cota. El final de linea **puede crearse como una figura gráfica separada, y al igual que el texto, las cotas,** *y* **las marcas de referencia, puede escalarse**  separadamente de los dibujos ya que su tamaño viene determinado por la legibilidad , *y* no tiene por qué coincidir con la escala del dibujo (figura 2-13).

#### 2.7.J Figuras Geometricas

**Después de las lineas, el siguiente paso creciendo en**  complejidad gráfica, son las figuras. Las figuras son simplemente pequeños dibujos, el equivalente en CAD a las plantillas. También **se las conoce con el nombre de células, bloques, s!mbolos u**  objetos, entre muchos otros. Con el dominio de la geometría o sin él, ya no tendrá que construir elipses a base de juntar segmentos de circulo.

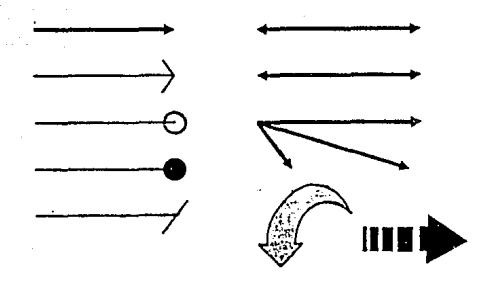

## Figura 2.13 Mediante éstos simbolos se desiqna al rinal de una linea

· Los rectángulos y los medios rectángulos son los polígonos más fáciles de dibujar ya que tan solo hay que determinar las dos esquinas opuestas; los otros dos verticea se "construyen" utilizando las coordenadas X e Y de los puntos entrados.

Los rectángulos girados pueden construirse girando la malla o de la fonna convencional, guardandolo y reinsertándolo como una figura con un cierto ángulo. El método utilizado varia según el sistema (fig 2.14) . Una cosa curiosa es que pocos sistemas incluyen subrutinas que dibujen específicamente triángulos. No obstante, las funciones trigonométricas son muy utilizadas para calcular las posiciones de los puntos. Quizá sea· demasiado dificil escribir una buena subrutina básica (también llamada algoritmo) que origine un triángulo. Y así, la mayor parte de los triángulos se improvisan partiendo de rectángulos (triángulos rectángulos) o de polígonos (triángulos equiláteros) o se construyen meramente linea a linea (fig 2.15).

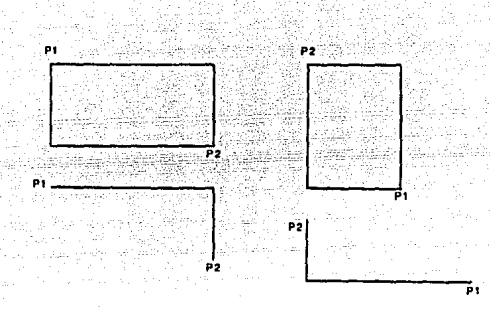

Figura 2.14 Los rectángulos son clásicamente formas gráficas

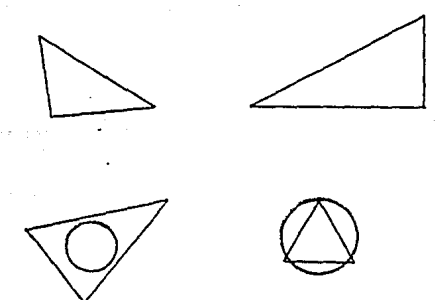

Figura 2.1s Los triángulos se construyen utilizando varios métodos asistidos.

Los c!rculos generalmente se construyen utilizando los tres métodos clásicos. El punto central y el radio; dos extremos de un diámetro; o tres puntos sobre la circunferencia. Los arcos se construyen mediante tres puntos de una circunferencia o el centro y dos puntos radiales, y una hemiesfera se construye a partir de dos puntos opuestos de un diámetro. Las elipses utilizan los mismos algoritmos que los clrculos, pero requieren ademAs la definición de los ejes de excentricidad y ángulo de rotaci6n.

La excentricidad se define como una rotación angular con respecto al eje X o al eje Y, miéntras que la rotaci6n ( o inclinación) se define como una rotación angular respecto al eje z. Lo mejor de todo es que ya nunca más será necesario tener que corregir las elipses para que encajen en un dibujo (fig 2.16)

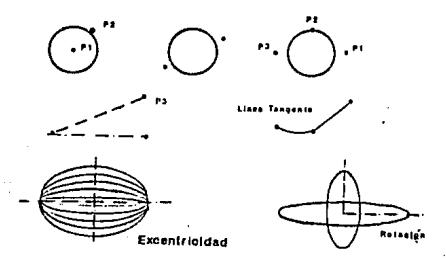

Figura 2.16 Los círculos, arcos circulares y elipses son fáciles de construir. Las elipses requieren dos parámetros adicionales: excentricidad y rotación.

#### 2.7.4 Texturas

En las texturas se incluyen los distintos tipos de rayas del sombreado y el sombreado continuo, que es una técnica efectiva para representar superfices, texturas, tipos de material. Los métodos para realizar la textura varlan de alguna manera. Algunos Sistemas requieren que se trace el perfil que debe rellenarse. Otros permiten señalar en cualquier posición dentro de los limites, y será la computadora quien busque los límites *y* rellene automáticamente las superficies hasta los bordes con la textura adecuada.

Se pueden utilizar texturas en cualquier nivel con el mismo color o con colores distintos. El software para dibujar una textura está bien definido. La realización de textura con CAD es considerablemente más rápida que con el proceso manual, aunque la revisualizaci6n *y* el trazado se enlentece apreciablemente si éstos rayados son abundantes.

#### 2.7.5 Tramas de sombreado

En CAD, el sombreado es fácil de crear y de editar. Se puede cambiar rápidamente el tamafto *y* la inclinación de las rayas. En la mayor parte de los sistema CAD, la posición origen de las rayas puede variar (fig 2.17) . También se pueden utilizar tramas de rayas sobre superficies en dibujos en perspectiva. Al girar el plano se estrecha la trama, aumentando el sentido de profundidad, pero generalmente, se utilizarán las rayas para indicar tipos de materiales de construcción de la misma forma que se hace en el dibuja manual. En sistemas de baja resolución de pantalla, las tramas de puntos pueden sustituir a las tramas de rayas.

#### Distintas iramas de sombreado

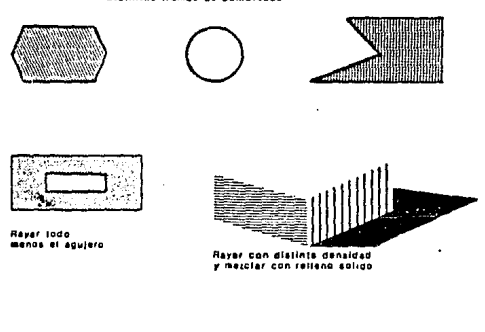

er can distints densidad<br>ezclar con relleno soligo

# Figura 2.17 El rayado y el sombreado son funciones muy agradables, una vez definidos los límites, la computadora realiza la tarea.

cuando las áreas rellenadas con distintos colores se visualizan en un monitor en blanco *y* negro o en una impresora de matriz de puntos, se crean tramas distintas que representan a los distintos colores.

2.7.6 Medidas

En el dibujo manual las longitudes se miden con una regla. también puede calcularse una longitud, un ángulo o una área utilizando la geometría o la trigonometría. Cuando el dibujo está completo, se acotará para que coincida con lo que debe medir, quizá verificando las cotas calculadas con las que se establecieron anteriormente.

Con el dibujo CAD, ésto no es necesario. Si se entran los datos gráficos correctamente, para encontrar cualquier medida no se producirá ningún error: los datos se entran necesariamente con exactitud. Tan solo será necesario colocar los puntos en las posiciones correctas y el sistema hará el resto.

## 2.8 DISEÑO ASISTIDO POR COMPUTADORA

Mucha gente quiere el diseño asistido por computadora, o cree que es lo que quiere. La dificultad radica en diferenciar entre el diseño asistido por computadora *y* el dibujo asistido por computadora. Los ingenieros pueden preguntarse ¿Puede éste sistema CAD diseñar tan bien como dibuja? Es una pregunta perfectamente válida e importante. Pero cuando se le pregunta ¿Como se definirla el diseño CAD? Las respuestas son desgraciadamente vagas.

La filosofía del diseño suele percibirse y establecerse con precisión, pero la cuantificación *y* articulación del proceso del disef\o, aunque genérico, permanece difícil de definir. *Si* se quiere que el CAD diseñe por nosotros, pero se sigue permaneciendo atrapados por la imposibilidad de definir que es lo que se quiere del CAD como herramienta de diseño.

## 2.a.1 Dibujo con CAD

Fundamentalmente, el dibujo asistido por computadora es una entrada de datos. Se entran dos puntos, se le dice a la computadora que dibuje una linea, *y* la computadora visualiza la línea gráficamente. Se está dibujando en una terminal gráfica. En ésto consiste hoy en dia la mayoria del CAD: dibujar electrónicamente exactamente lo que antes se dibujaba a mano. Es un cambio revolucionario; de un lápiz de madera y qrafito al lápiz electrónico.

## 2.8.2 Disefio con CAD

Por otra parte, el diseño asistido por computadora es una herramienta para tomar decisiones y resolver problemas. Se le dice a la computadora que conecte dos puntos, la computadora encuentra éstos puntos, sugiere las soluciones disponibles (conectar con una linea continua, con una linea discontinua, o irregular, abandonarla, y asl sucesivamente), pedirá que se seleccione una alternativa y después dibujará una línea. Se está diseñando en una terminal gráfica, tomando decisiones sobre el proceso de diseño. Miéntras que el software de dibujo es general por su propia naturaleza, el software de diseño es bastante especifico, casi. siempre muy complejo, y requiere mucha más memoria, debido a su mercado, necesariamente limitado, es caro.

## 2.a.2.1 Metodolog1a del Disefio

Históricamente, los programas que calculaban información de ingenier1a constituyeron los primeros programas de disefio. Hay muchas técnicas de dibujo electrónico que se utilizan en el diseño. Algunas de ellas son equivalentes a los métodos uti 1 izados manualmente sobre el papel amarillo de croquis, miéntras que otras son técnicas exclusivas del CAD. Puede utilizarse un plano de fondo como referencia temporal bajo el dibujo actual en los niveles ºFantasma". A veces se insertan figuras en el dibujo para verificar una posición o una cota y se borran mediante la tecla de retroceso, que borra el último elemento. Las figuras pueden sustitur al cursor en forma de cruz y desplazarse sobre la pantalla. Algunos sistemas permiten insertar temporalmente cualquier gráfico, incluyendo texto y figuras, y previsualizar los resultados. Si nos gusta lo que vemos, se inserta el contenido; si no los gráficos temporales se eliminan.

Se puede hacer aparecer un dibujo de referencia mediante el **cursor gr4fico, lo que elimina el tener que consultar una copia**  impresa. Es más rápido que guardar el dibujo actual, cargar el dibujo de referencia *y* después volver a cargar el dibujo original.

otro uso muy interesante del CAD en el diseño es para los **detalles, particularmente cuando se dibuja con secciones**  longitudinales similares, componentes discontinuos, verificación **de interferencias o condiciones de unión complejas, especialmente uniones angulares. Se pueden bosquejar éstas condiciones manualmente, pero Qnicamente con la precisión tridimensional del**  CAD, se puede dibujar y resolver fácilmente la geometría de las condiciones de unión (Fig 2-18).

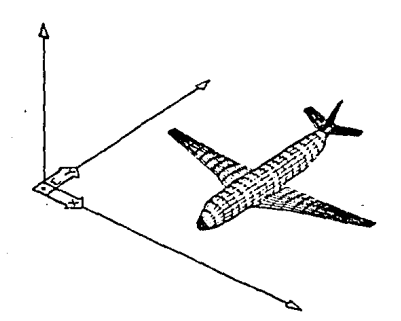

Figura 2.1a· Manejo.de dibujos en J dimensiones

2. B. 2. 2 características del Software de Disef\o

Las principales ventajas de utilizar el CAD para diseñar, provienen del hecho de que puedan repetirse secuencias de cálculo complejas y estructurar el camino a seguir en procesos de disefio complejos,

Los programas de diseño pueden clasificarse en cuatro categorías:

La primera son los programas de cálculo, ºdevoradores de números" para tareas como cálculos de áreas y de volúmenes, cálculos de las condiciones de carga , o la determinación del punto medio de una linea.

En segundo lugar están los programas de control de la base de datos, que incluyen todos los programas de inventario y manipulación de datos.

En tercer lugar, los programas de diseño interactivo que nos piden la entrada de datos, y la computadora calcula la respuesta y visualiza las alternativas de diseño para que demos nuestra aprobación.

Por último, éstos programas realizan funciones internas muy útiles y ahorradoras del tiempo.

Debido a que las aplicaciones de dibujo son prácticamente universales, existen excelentes programas de dibujo.

Pero la mayor parte de las aplicaciones de disef\o son tan especificas que la mayoria han sido escritas por el usuario para su uso interno.

#### 2.8.2.3 Software Especializado

La mayoría de los programas de diseño se han creado para cubrir las necesidades de un ünico usuario por no existir ninguno disponible comercialmente o porque las principales versiones del software actual serian demasiado caras. Por regla general es más efectivo escribir en un programa propio, utilizando la computadora o el macrolenguaje que figura con el software básico.

Con demasiada frecuencia, el software de diseño es tan especializado que su comerciabilidad está limitada.

## 2.B.2.4 Factores de Tiempo

Para escribir un programa se requiere mucha atención respecto a la lógica *y* a las reglas precisas de la gramática. El escribir un programa es una labor intensiva; para determinar cuanto tiempo necesita un programador para escribir un programa se calcula una hora para cada instrucción de la computadora. Aunque ésto incluya el diseño del programa, la codificación, la depuración y la documentación, el tiempo aumenta rápidamente.

Un programa de 40 líneas - un programa pequeño- requiere 40 horas para ser escrito. Para decidir si hay que invertir en sofware especializado, hay que evaluar el valor del producto acabado con respecto al tiempo necesario (o disponible) para .escribir el programa.

## 2.e.2.s Potencia de Cálculo

Muchos programas de aplicación de diseño calcula respuestas sin interpretar los resultados. Las ecuaciones que impliquen intrincadas matemáticas, exponenciación o cifras decimales es mejor dejarlas para la computadora.

## 2.8.2.6 Velocidad

Aunque los programas de dibujo fundamentales suelen estar escritos (compilados) en lenguaje máquina (un lenguaje de computadora de alta velocidad), la mayoria de las aplicaciones desarrolladas por el usuario, tales como los programas de disefio, están escritos en un lenguaje menos dificil y de alto nivel. Debido a que cada instrucción de un macrolenquaje debe pasar por varios pasos más que su equivalente en lenguaje máquina, el tiempo de proceso adicional de la computadora puede ser bastante elevado.

#### 2.9 CONSIDERACIONES FINALES

El software moderno es interactivo por naturaleza, ésto es que la construcción de un dibujo debe ser hecha por medio de un dialogo, por medio de instrucciones que son preguntadas por la computadora y el resultado es obtenido en pantalla. El diseñador puede asi juzgar el efecto de la instrucción dada inmediatamente, ésto es muy útil cuando se hace alguna modificación. Una de las desventajas de los primeros sistemas era que no era posible juzgar los efectos de la instrucción hasta después de un considerable intervalo de tiempo, algunas veces hasta horas. Un modo de operación caracterizado por el proceso en grupos es generalmente usado en la producción de planos acabados, en donde la preparación de planos se realiza utilizando un dialogo.

Tomando en cuenta que todos los CAD o sistemas de diseño hacen uso de modelos geométricos (ambos en dos o tres dimensiones), los siguientes puntos se deberán tomar en cuenta: El modelo permite que los elementos del diseño sean descritos efectivamente, de donde se pueden presentar 2 situaciones:
l. En un caso rápido, no hay conexión entre los elementos del modelo geométrico y los elementos contenidos en combinación con los datos aplicados. Esto significa que el único significado concerniente a los elementos gráficos es geométrico, *y* que no hay una relación entre las operaciones hechas por el dibujo y el estado de aplicación de los datos.

2. O puede suceder una unión constante entre los elementos qeométricos y los elementos estructurales de aplicación de los datos. Asl cualquier modificación de una estructura puede ser reproducida en el orden de asegurar que cada uno es consistente.

En ámbos casos es posible el manejo del CAD/CAM de acuerdo con la definición dada anteriormente. Los procedimientos serán mejor integrados en el segundo caso, dado que son más cercanos con el nivel de datos procesados que en el primero.

#### CAPITULO 3

#### CONFIGURACION DE UN SISTEMA CAM

Un sistema de manufactura auxiliada por computadora (CAM) contempla varios aspectos de la manufactura, con el uso de una estructura de jerarquización computarizada para monitorear y controlar varias fases del proceso de manufactura. Los sistemas convencionales y adaptativos de control numérico son los predecesores de sistemas auxiliados por computadora. En éstos, la información es manejada en un ciclo de retroalimentaci6n concerniente con un proceso discreto, de ésta forma el sistema CAM desarrolla una información integrada en una red de trabajo que monitorea en un amplio espectro las tareas y controles interrelacionados.

Idealmente un sistema CAM tiene dos atributos aplicables a cada paso del proceso de manufactura: está bien supervisado y requiere un m1nimo de carga de intervención humana para las tareas de proceso individual.

# 3.1 EVOLUCION DEL CAD/CAM

Los ingenieros han estado utilizando las computadoras desde hace varias décadas, pero el uso de técnicas de CAD/CAM ha sido incrementado enormemente en los últimos años. Uno de los aspectos más importantes de ésto es la reducción drástica en el costo de las computadoras. La reducción de costos hace ésto práctico de resolver problemas complejos *y* de desempefiar simulaciones elaboradas que previamente fueran más allá de la investigación y alcance de varias organizaciones.

La producción en masa de los microprocesadores ha jugado un papel importante en la dramática reducción de los costos. Ellos se desarrollaron de la interacción tecnológica *y* de mercado. La fabricación de semiconductores ha avanzado al punto en donde una computadora puede ser fabricada con un chip (figura 3.1) al mismo tiempo el volúmen de producción de semiconductores que han sido vendidos han sido muy satisfactoria para soportar la inversión necesaria para construir y probar nuevos microprocesadores.

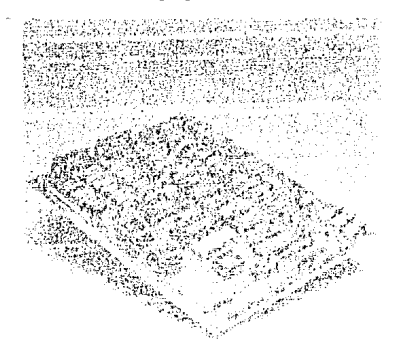

#### Fiqura 3.1 Tarjeta con micropocesadores

Conforme el mercado va haciendo los microprocesadores más atractivos, éstos van apareciendo más rápidamente.

El número de transistores que puede ser incluido en 200 milímetros cuadrados de silicón proveen al micropocesador con instrucciones más largas que las permitidas en varias computadoras. Los microprocesadores son ahora utilizados en productos que varian desde dispositivos para el entretenimiento hasta instrumentos sofisticados. Las aplicaciones del consumidor han sido importantes para la comercialización, der, que éstas

forman una parte considerable en la comercialización de los microprocesadores, el cual ayuda a reducir los precios y estimular la investigación. Los efectos de los precios de venta y de competencia del producto pueden ser comparados contra el caso de las calculadoras de bolsillo, las cuales en sus orígenes costaban cientos de dólares cuando fueron introducidas y ahora en algunos casos es dado como un regalo de promoción.

El bajo costo de producción en masa, para microprocesadores de uso general, proporciona componentes flexibles, los cuales pueden ser adaptados mediante la programación para proveér funciones distintas requeridas en una amplia variedad de productos.

Las instrucciones del lenguaje de máquina requeridas por una computadora, es un factor limitante en la productividad. Lenguajes de alto nivel, aunado con una mejora en los sistemas de software han hecho la computadora más fácil y simple de utilizar. Las limitaciones de existencia de software se ha debido en larga medida a las recientes apariciones de microcomputadoras.

Las microcomputadoras difieren de las computadoras grandes en la aplicación y en la experiencia. La mayor diferencia es la filosofia: el microprocesador es un dispositivo barato que puede ser ajustado para desempeñar una tarea fija. La existencia de éstos dispositivos baratos ha cambiado la forma en que las soluciones de la computadora son diseñadas e implementadas. Los sistemas de computadora pueden ahora utilizar microcomputadoras como componentes para la solución de problemas. Una construcción básica de éste bloque, un microprocesador puede ser definido como un componente que es capaz de desempeñar operaciones aritméticas y lógicas bajo un control programado.

## 3.2 LA JERARQUIZACION DEL CAM

Un sistema de CAM en larga escala contiene una estructura jerárquica en dos o tres ni veles de computadoras que son utilizadas para controlar y monitorear las tareas de procesos individuales. Una pequefia (mini) computadora es responsable del manejo de un solo proceso, con una computadora más grande se moni torea *y* emiten instrucciones a un grupo de computadoras más pequeñas. Una computadora centralizada alimenta entónces el sistema con información procesada. Esta configuración general de jerarquización de CAM es ilustrado en la figura J.2

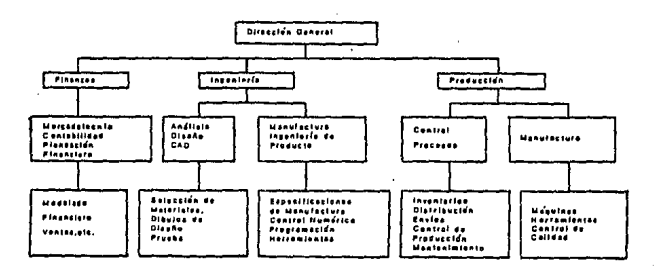

Figura 3 .2 Estructura jerárquica de la Manufactura asistida por computadora (CAM)

Un sistema en larga escala de CAM abarca tres grandes áreas relativas al proceso de manufactura: manejo *y* control de la producción , análisis *y* diseño ele ingeniaria, *y* finanzas *<sup>y</sup>* comercialización. cada una comprende una serie de tareas que son controladas ya sea por una computadora de gran capacidad (por ejemplo control de inventarios ) o por una pequeña computadora, en el caso de inspección y control de calidad. Sin tomar en cuenta el método de control, la importancia del esfuerzo del CAM es que la información ocurre en forma bidireccional. Dado que un sistema CAM vigila varios aspectos de los procesos de manufactura, los cambios dictados por la información que está siendo monitoreada de una tarea, puede ser trasladada dentro de un control de datos de otra tarea. Por ejemplo, en la manufactura: el máquinado, la inspección *y* el ensamble están bajo control computarizado. Cuando la computadora reconoce que un componente está continuamente fuera de tolerancia (basado en la información que está siendo retroalimentada del equipo de prueba automático), ésta puede ser programada para afectar un cambio en el proceso actual de maquinado para compensar el error. Aunque 4mbas tareas forman partes del mismo ciclo de información, se incorpora un sistema de retroalimentación de maquinado e inspecc i6n.

J.2.1 Elementos de un sistema CAM

El éxito de un sistema auxiliado por computadora depende de la integración del hardware *y* del software funcionando sobre todo el flujo de la información, elementos del hardware del CAM, incluyendo máquinas de control numérico, equipo de inspección, computadoras digitales *y* dispositivos relativos.

El software del CAM es una malla interrelacionada de sistemas programados por computadora que sirven para monitorear, procesar y utilizar el control del flujo de los datos de manufactura. Un programa consiste en una serie de instrucciones las cuales, cuando son operadas por la computadora, resultan en el desempeño de una función requerida. Estas instrucciones se presentan en el procesador consistiendo de patrones de digitos que representan combinaciones de números o sirnbolos. A éste nivel las instrucciones son reconocidas como código de máquina. Los programas pueden ser escritos directamente en éste código, pero el proceso es bastante tedioso y dificil. Asi es que la mayor1a de la programación es hecha utilizando un lenguaje el cual pueda ser convertido en un código máquina por medio de otro programa, denominado compilador.

Los lenguajes de bajo nivel, son la forma más simple del lenguaje. Estos conslsten de instrucciones las cuales tienen un equivalente exacto en código de máquina. Esta simplificación de programación es lograda haciendo instrucciones mnemotécnicas, tales como las letras ADD, para una instrucción de suma.

Los lenguajes de bajo nivel pueden también incorporar algunas facilidades de software, tales como la habilidad de llamar en algún programa a subrutinas y paquetes domésticos para la entrada y salida de operaciones.

Len lenguajes de alto nivel son más poderosos que los lenguajes de bajo nivel, desde que permiten al programador el usar instrucciones sencillas las cuales involucran una largo número de instrucciones en código de máquina. Esto se ha hecho con el objeto de simplificar la programación, en donde menos instrucciones necesitan ser codificadas en orden de producir el resultado requerido. Varios tipos de programas son utilizados por sistemas de computadora. Los programas escritos para hacer algón tipo de tareas utiles, tales como la impresión de datos o el de

hacer cálculos, son llamados programas de aplicación o programas fuente, éstos son generalmente escritos en lenguajes de alto nivel tales como FORTRAN o BASIC. Los programas en FORTRAN o BASIC deben de ser trasladados a un lenguaje máquina para controlar los circuitos de la computadora. Esta traducción se lleva a cabo utilizando ya sea un compilador o un traductor.

El interprete o compilador opera en un lenguaje de alto nivel y produce la versión de programa denominada programa objeto. El programa objeto es construído en código de máquina de tal manera que ésta lo ejecute inmediatamente.

J.2.2 Control Numérico (CN)

Máquinas convencionales de CN deben de ser modificadas de tal forma que la información pase entre el CPU *y* un sistema basado en control computarizado.

Esta modificación ha resultado en tres grandes desarrollos derivados del concepto de control numérico: control computarizado de control numérico, el concepto de grupo, *y* nuevas formas de control adaptativo.

El manejo computarizado de control numérico, es un termino genérico que abarca CND (Control numérico Directo) *y* CNC (Control numérico Computarizado). CND *y* CNC, son métodos que distribuyen responsabilidad entre en control de computadora *y* la máquina herramienta de control numérico (CN). Aun así el sistema cambia las características funcionales de la máquina de CN, en cambio cada una proveé un significado para el proceso de comunicación de datos y comandos fuera del ciclo de control de la máquina CN.

El concepto. de grupo es esencialmente una extensión de el manejo computarizado hacia más de un tipo de computadora. Una serie de maquinas herramientas son interconectadas por un sistema de transmisión que automáticamente proveé máquinas individualmente con los componentes que son requeridos a tiempo.

**Dos niveles de control y monitoreo son necesarios. Las**  máquinas son individualmente controladas con un manejo computarizado de CN, y un grupo por sl mismo es manejado por una computadora centralizada coordinando la producci6n de salida de varios grupos. Asi pués, se ve evidente un arreglo jerárquico.

El uso de máquinas de control numérico basado en un sistema de manufactura computarizado puede ser visto en termines de automatizaci6n e integración. Refiriéndose a la figura 3.3, **cuatro niveles de manufactura automatizada pueden ser definidos.** 

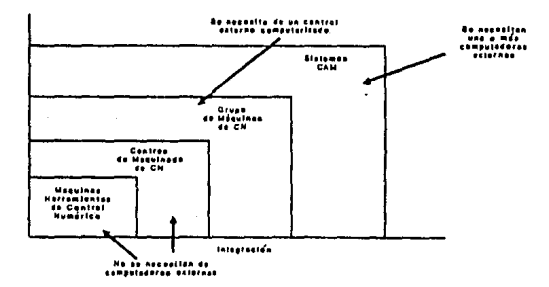

Fiqura 3.3 Integración y automatización del control numérico en CAK

El "stand alone" de una máquina de control numérico representa un ciclo de operación automAtico; un centro de maquinado de control numérico automatiza el proceso de maquinado por completo; un grupo de controladores externos de máquinas de control numérico representa una tarea total de manufactura automatizada, y finalmente, un sistema de CAM integra por si mismo en un nivel más bajo métodos en un proceso de manufactura automatizada.

3.2.3 La base de datos del CAM

Los datos almacenados proveén al sistema CAM con todos los datos de entrada necesarios para desempeñar el control y analizar las funciones. Todas las formas de almacenamiento de datos son mantenidos en una base de datos que puede ser accesado en una velocidad extremadamente alta por la computadora. El nivel de complejidad de una base de datos de un CAM es directamente proporcional al número de tareas requeridas por el sistema. En un sistema CAM ideal (figura 3.2) se requiere una configuración de base de datos extremadamente larga y compleja. Para un sistema de CAM realizable, la base de datos debería de contener los elementos mostrados en la figura 3.4

Para el sistema CAM mostrado, solo las funciones de manufactura y de ingeniería están bajo un sistema de control directo. Datos de diseño de ingeniería son dados a la base de datos del programa asistido por computadora usado por varios departamentos de ingeniería.

Los datos de diseno y especificaciones externas de manufactura son usados por producción y manufactura para desarrollar la parte de los programas de control numérico y otras especificaciones de operación.

in provincia

# **ESTA TESIS NO DEBE** SAIR BE LA BALLAGE

**Estos son almacenados como información de producción en una**  base de datos. El flujo de información de ingeniarla es mostrado esquemáticamente en la figura J.5

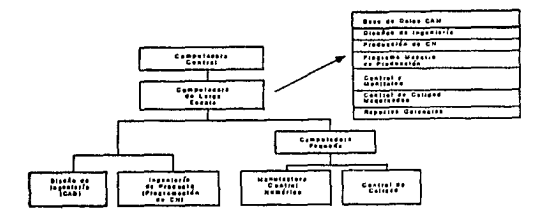

**Fiqura** 3.4 Basa de datos para un sistema da manufactura asistida por computadora

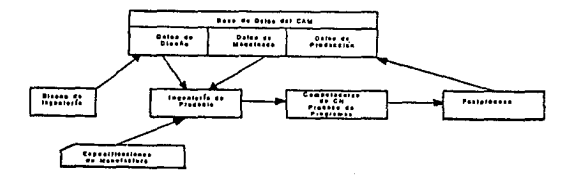

Fiqura 3.S Flujo da información en Ingenieria da y hacia la base da **da** toa

# 3.2.4 Manejo de la producción

Una vez que se ha finalizado la proqramación de CN *y* que ha sido almacenado en la base de datos del CAM, manufactura dá la prioridad cuando el proqrama es ejecutado.

La hoja maestra de proqramación de producción es usado por un proqrama de horarios para el control de la producción. El **programa recibe la información concerniente al estado de la**  producción *y* hace posible la consulta de la siquiente **información:** 

**l. Estado de cada una de las partes, sometidas a operaciones de maquinado** 

**2. Estado de cada una de las herramientas de control**  numérico

3. Producción actual contra el tiempo de producción proqramada

**4. Fallas en la máquina o en el sistema** 

Basándose en ésta información, el proqrama de actividades determina la carqa de producción para cada operación de la **máquina herramienta, as1 que las prioridades establecidas se**  mantienen.

**cuando un programa de actividades determina cual parte del programa de CN se va a ejecutar, éste toma lugar en un banco listo que es accesible, ya sea directa o indirectamente, para la**  máquina de control numérico. El proqrama puede también qenerar **información correspondiente a las herramientas, tiempos de manufactura y tiempos muertos por el personal de producción.** 

Este proceso de manejo de la producción está representado esquemáticamente en la fiqura 3.6

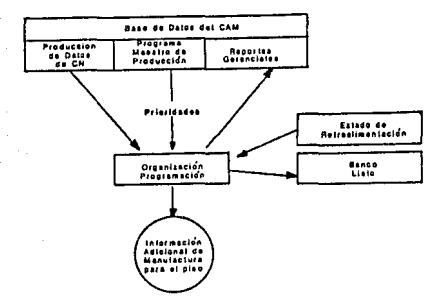

## Fiqura 3.6.Flujo de Intormaci6n en manejo de producción

3.2.5 Control de manufactura

El modo de control de manufactura depende de la configuración de CN utilizada en el sistema ~AM. Ambos CNC *y* CND son investigados en detalle en secciones posteriores. Considerando el sistema generalizado de control de manufactura mostrado esquemáticamente en la figura 3.7 , el programa de control de manufactura puede ser ejecutado por una minicomputadora en donde se encuentre la máquina CN (CNC), un tiempo real de controladores por computadora, grupos de máquinas o computadoras de gran escala siendo unidos a las máquinas de control numérico vía líneas de telecomunicaciones.

Bl

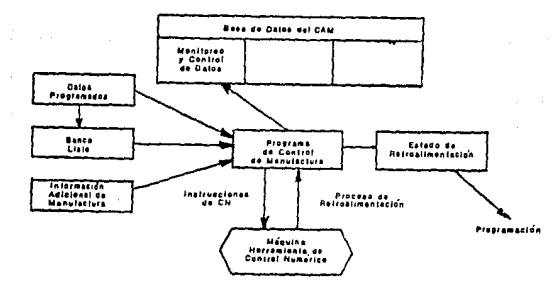

#### Piqura 3,7 Flujo de información en control de manufactura

El programa de control de manufactura pasa las instrucciones de la máquina de control numérico (CN) basado en los datos actualizados del banco de datos. Los datos de control numérico son obtenidos en bloques de éste banco de datos conforme sea requerido, siendo alimentados a la máquina.

El proceso de información y el estado de la máquina son llevados por un programa de control hacia los modulas de evaluación de datos apropiados.

La función del control de la calidad ilustrado en la figura J.8, utiliza las especificaciones de los componentes· obtenidos de la base de datos del CAM. El programa de control de calidad recibe entradas manuales por medio de terminales interactivas en un lugar de inspección o de datos obtenidos del equipo de inspección del CN.

El programa de control de calidad desempei\a dos distintas funciones: proveé exactitud de la validación de partes manufacturadas e inicia la acción por el control de manufactura **cuando ocurren fallas en las tolerancias.** 

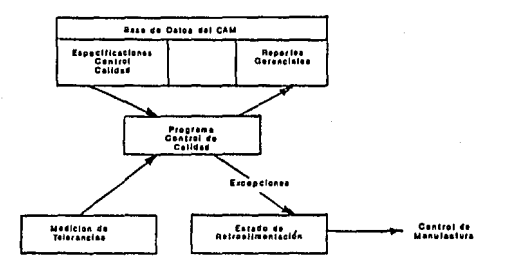

#### Figura 3.8 Operaciones de control de calidad en CAM

#### J.2.6 Simulación por medio de software

**Los sistemas asistidos por computadora, desarrollan muchas**  actividades automáticamente. Algunos sistemas avanzados utilizan **éstos modos geométricos creados por la ayuda del CAD, como una base para producir las instrucciones de control numérico, en**  donde se determinan los parámetros de maquinado tales como:

- Avance y velocidad del husillo
- 2 La secuencia apropiada de trabajo de la pieza
- el óptimo uso de harramientas para fabricas la pieza

Después de que el procesador desarrolla las instrucciones en control numérico, el proceso puede ser simulado y animado en un modelo a color en una pantala de una terminal con gráficas interactivas. Usando ésta visualización, el programador puede checar que tan válido es el proceso de maquinado y asl poder hacer algún cambio Fig J.9

La información geométrica es accesada a través de una parte de una base de datos de la computadora, mientras que el programador no tiene que introducir ningün dato manualmente. La computadora puede inclusive preguntar al programador que responda las preguntas que aparecen en la pantalla.

#### Figur.a 3.9 Animación de programa en controlador de CN

Estos paquetes de programación pueden también simular la trayectoria de la herramienta, as1 pués el programador puede checar el programa. El sistema permite al programador el crear instrucciones gráficamente, sin requerir el conocimiento detallado de lenguajes de programación.

Una ventaja en la programación asistida por computadora, es la velocidad en la cual se puede generar un programa de control numérico. Los programadores no necesitan de familiarizarse con el complejo trayecto de un maquinado. Los ingenieros diseñadores de partes pueden hacer su propio programa de control numérico para producir las partes, con un minimo conocimiento en maquinado. El dibujo en CAD debe de ser un proceso continuo. Si se necesita hacer una matriz o molde , se hará la imagen inversa del original. Todas las lineas de construcción deberan de ser eliminadas, y las lineas que definen los contornos deben de ser consistentes.

También se debe de definir la superficie a formar, los giros de ángulo, las áreas en relieve y otras expansiones deben de ser tomadas en cuenta.

La mecánica de varias operaciones de corte, deben también de ser determinadas, incluyendo la secuencia de corte, el tipo y tamafto de herramienta, el avance *y* las 11neas de centro.

## 3.3 SISTEMAS DE MANEJO COMPUTARIZADO DE CN

El manejo computarizado de control numérico proveé dos v1as de comunicaciones que es necesario en un sistema dé manufactura por computadora.

Un manejo del sistema de control numérico computarizado, utiliza computadoras digitales, para sustituir alguna o todas las funciones lógicas desempeñadas por una unidad de control convenc ion a 1.

La computadora permite los siguientes beneficios ha ser realizados:

l. El sistema de manejo computarizado recibe las instrucciones directamente de la computadora, de éste modo elimina cintas de papei y lectores de cintas en el lugar de la máquina.

2. Los datos concernientes al continuo proceso de maquinado es retroalimentado hacia la computadora, el cual puede ser almacenado o pasado hacia un sistema de manejo de mayor nivel.

3. Las funciones lóqicas del CN son diseñadas por módulos utilizando un software programable; de aqu1 que pueda ser f&cilmente expandible.

4. Las partes de los programas de CN son almacenados en la memoria de la computadora, los cuales pueden ser editados directamente desde una consola. La consola también proveé una excelente comunicación entre la computadora y el operador de CN (ver fig  $3.10$ ).

La máquina de CN puede estar localizada a varios kilometros del control de la computadora. El algunos sistemas (CNO), el control computarizado, maneja un largo número de dispositivos de CN.

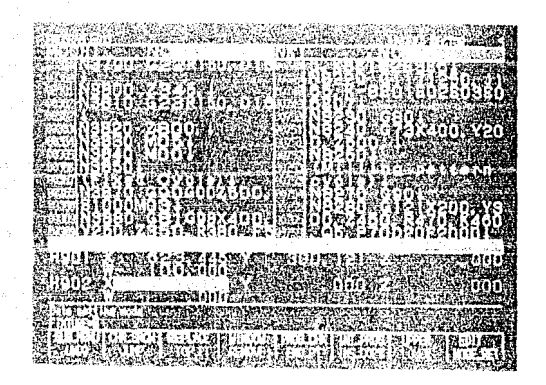

Fiqura J.10 Edici6n de datos en consola de CN

El manejo de sistemas de CN computarizados ha sido desarrollado de acuerdo con dos filosofías. Esencialmente las diferencias se producen de la localización fisica, tamaño y función del control de la computadora. Dos sistemas distintos han sido desarrollados, ambos compatibles con el concepto. de CAM, sin embargo a éstas alturas, no existe un sistema estándar, y aun así con un sistema dado, un número de diferentes formas de diseño son posibles.

#### J.J.1 El proceso de programación

go na mhearain

Es esencial para los que se ocupan del control numérico, tal como se aplica al diseño, dibujo y producción, tener un completo conoc!mento sobre la programación del equpo controlado numéricamente. El proceso de programación se conoce como la programación de la pieza. La programación de la pieza, sin embargo, puede implicar el empleo de computadoras de un millon de d6lares y programas de computadora en el proceso de producir las cintas de control numérico necesarias.

Los pasos usuales en el proceso de programación siguientes: son los

1. Hacer un análisis de la pieza y considerar su relación con la máquina herramienta.

2. Considerar el requerimento de herramientas para producir la pieza. Esto es, determinar el tipo de dispositivo sujetador, el estilo y tamaño de los cortadores, etc.

J. Determinar las operaciones requeridas *y* la secuencia en la que se deben ejecutar

Una máquina herramienta controlada numéricamente debe tener instrucciones completas para ejecutar una operación en un lugar especificado. Esto se logra por la unidad de control de la máquina que contiene el equipo de procesamiento de datos necesarios para traducir la información programada a ordenes de operación (impulsos electrices) para el sistema de maquinas herramientas con su servomecanismo impulsor *y* dispositivos relacionados de retroalimentación y de medición. Básicamente, la unidad de control consiste en una sección de entrada, una sección de interpolación o comando-generación, *y* una sección con circuito de servomecanismo (motriz).

La sección de entrada con lectoras de cintas *y* posibilidades de almacenamiento temporal, descifra y procesa la información programada para su transferencia eventual a la sección de interpolación.

Programar manualmente una máquina herramienta para maquinar una pieza no es siempre una tarea fácil. Puede ocasionar frustración y consumir tiempo, ya que los registros muestran que se requiere tanto como 250 a 400 horas para preparar un programa para una pieza complicada en particular. Algunas piezas pueden ser programadas con extrema rapidez debido a su sencillez. Esto se hará con la ayuda de una calculadora de escritorio *y* de tablas trigonométricas.

En el caso de las máquinas herramientas de CN más sencillas, que tienen únicamente controladas las distancias X y Y por cintas perforadas, las partes de la operación total pueden ser hechas en forma manual por el operario de acuerdo con las instrucciones que se incluyen en el manuscrito de programa. Después de decidir sobre la secuencia de la máquina, el programador debe enlistar sobre la hoja de programa todos los movimientos de herramientas, operaciones, selecciones de herramientas, velocidades, alimentaciones, control de refrigerante y cambio de herramientas. Debe recordar según prepara la hoja de programa que el controla cada fase del proceso de manufactura.

En sistemas más sofisticados, en los cuales están asistidos por computadora, el lenguaje de programación permite al usuario desarrollar instrucciones de control numérico más rapidamente y con menos errores. Las instrucciones son generalmente escritas ya sea con el lenguaje APT o el lenguaje compacto. Estas instrucciones dejan al programador de meter los datos manualmente, en su lugar meter datos geométricos.

**En un sistema asistido por computadora típico, el programa de control numérico seleccionado aparece en menú en la pantalla, y el usuario designa la máquina que va a cortar la parte. cuando la máquina es seleccionada, aparece otro menú, admitiendo la**  selección de:

l. Tamafio del cortador

2. Tipo de material

J. Alimentación *y* velocidad

4. Espesor del material

**5. Distancia libre sobre la cual la herramienta debe pasar para no cortar** 

**Ent6nces en la pantalla aparece un modelo geométrico de la parte, en donde el programador define las operaciones de maquinado usando varios tipos de lineas. Por ejemplo, una lfnea sólida**  puede indicar un corte áspero, *y* una linea punteada un acabado **tino, con éstos datos, el sistema genera automáticamente un programa de control numérico que manda a maquinar la pieza.** 

**El APT es un lenguaje original y universal, éste ha traído**  el estándar en la industria del control numérico. El lenguaje **permite al usuario el producir instrucciones en control numérico**  con estatutos en el sistema inglés. Trabajando de un dibujo de ingenier!a, la parte a programar suministra la información identificando los parámetros de la máquina, la forma de la pieza *y* el tipo de herramienta. La computadora entónces hace los cálculos definiendo el patrón de maquinado para producir la **figura, para superficies curvas complejas, el usuario define los puntos de control y las ecuaciones que lo rigen.** 

La mayor la de los paquetes de programación también simulan el proceso de corte para que el programa pueda ser checado. El movimiento puede ser animado para permitir al programador observar corno la herramienta se mueve a través de la pieza, el movimiento mostrado en la pantalla puede ser pausado, *y* uno puede enfocarse en un área específica para clarificar los detalles e incrementar la precisión.

Después de que la programación ha sido completa, la computadora transfiere o postprocesa la descripción de la secuencia que llevará el maquinado, éstas instrucciones son almacenadas en una cinta de papel perforado o en una cinta magnética para darsela a la máquina herramienta. Las instrucciones pueden también ser transferidas directamente a la memoria en el sistema de control de la máquina herramienta.

cuando las instrucciones son dadas en forma manual, el proceso tiende a tener errores, porque un largo número de cálculos es requerido para defirlir el patron de las herramientas. Un extenso proceso de maquinado puede ser incluso requerido para definir el programa, por ejemplo para el movimiento de una herramienta en tres ejes a través de una superfice compuesta o de un plano inclinado .

Esto puede ser simulado en una unidad computarizada, entónces después de que el operador verifica la secuencia de maquinado, el sistema automáticamente generará las instrucciones en lenguaje APT para producir la parte en la máquina de control numérico.

J.3.2 Control Numérico Computarizado (CNC)

Un sistema de CNC, de alguna manera, reemplaza alguna o todas las funciones de hardware, que son previamente desempefiadas por el CPU con una computadora, la cual es asignada para controlar una sola máquina de CN (Fig 3.11).

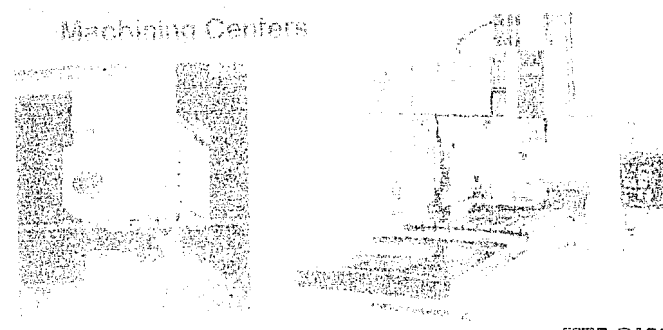

福限·汤瓦环刷

# Fiqura 3.11 Maquina Herramienta de control numérico

J.J.2.1 Elementos funcionales del CNC

La diferencia entre un equipo convencional de CN y de CNC es la adición de una minicomputadora como una parte del controlador de la máquina herramienta, tal como se muestra en la figura 3.12. El controlador de un sistema típico de CNC contiene dos elementos: módulos de computadora programables (softwired) que desempeñan varias funciones de control, y circuiterla lógica (hardwired) usada para las demás operaciones de control.

El porcentaje de funciones de hardware en comparaci6n con las funciones de software son extremadamente importantes para el desempeno general del sistema.

Es muy probable que en un futuro, sistemas de CNC controlarán las funciones desempeñadas más eficientemente utilizando el software de una computadora. En la actualidad, sin embar90 el software no es usado para las funciones en general, *<sup>y</sup>* una ligera controversia existe en relación al balance apropiado entre los sistemas de hardware y software.

Existen dos limitantes en la eficiencia de un control de software totalmente programable. Análisis, interpolación *y*  m6dulos lógicos de software son requeridos actualmente en grandes cantidades los cuales son almacenados en la computadora. Adicionalmente el software actual de las computadoras no puede ejecutar las funciones tan rápidamente como los circuitos de hardware.

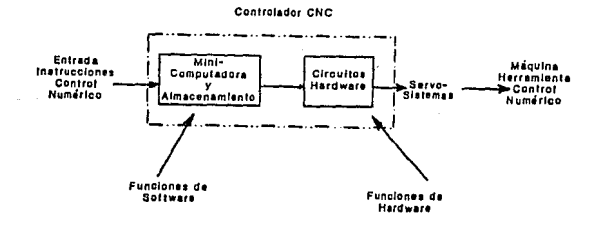

Fiqura 3.12 Esquema del sistema de control numérico computarizado.

## 3.3.3.2 Interpolación con software

La interpolación en un sistema de contorneado de CNC, en contraparte en un equipo convencional de CN, es la tarea más importante desernpeftada por el controlador. La secuencia de interpolación es acompañada utilizando circuitos de pulso variable (VPRC), *y* analizadores diferenciales digitales (ODA), ámbos son circuitos electrónicos de hardware. Para calcular la interpolación requerida con un sistema de software, se necesitan que los sistemas digitales sean simulados en un programa de computadora. El problema involucrado con la simulación de los circuitos digitales puede ser mejor ilustrado si consideramos la retroalimentación *y* la función de una secuencia de interpolación requerida para un contorno en tres dimensiones, donde los circuitos tienen que simular el control del software. cerca de 20 instrucciones de programación son requeridas para desempeñar la misma tarea en un circuito sencillo. La minicomputadora tendría que accesar a cada circuito cada 12 microsegundos en una base de tiempo compartido, para igualar la velocidad y resultados de un controlador convencional de CN. Esta tarea no es posible usando la presente generación de computadoras.

Para mantener la comparación de los sistemas en respuesta y resolución, el diseñador de CNC tiene un número de posibles alternativas. Las funciones de interpolación pueden ser divididas entre el software de la computadora y los interpoladores de circuitos.

El programa de análisis de la computadora divide la secuencia en segmentos, miéntras que el hardware genera los puntos que mantienen la secuencia de la herramienta dentro de la tolerancia requerida. De aqui que el software es utilizado como una burda interpolación, *y* el hardware (ODA) es mantenida para interpolaciones más finas.

Un segundo método para la interpolaci6n por software es la técnica de muestreo de datos. La computadora forma parte de la posici6n del ciclo de retroalimentación, preguntando durante el ciclo un dato de posición en un intervalo fijo de tiempo, llamado frecuencia de muestreo. Durante cada muestra, un programa de computadora calcula la velocidad apropiada de los ejes con respecto a los ejes obtenidos del ciclo de retroalimentación. Sin embargo, más que desempeñar cálculos para cada pulso de posicionamento el software toma muestras 100 veces/seg, una velocidad que es fácilmente manejado por la minicomputadora.

En la actualidad, un sistema de CNC que esté diseñado para software y hardware dará un mejor uso de opciones existentes. Se requiere de una computadora de menor capacidad para un sistema mixto de software/hardware, permitiendo un mayor espacio para el alamacenamiento de programas de control numérico.

J,J,J Control Numérico Directo (CNDJ

Sistemas más sofisticados utilizan el control numérico directo (CND), el cual puede estár también referido a control numérico distribuido en donde el control de las máquinas es ditribuido entre una red de trabajo de computadoras. En éstos las unidades individuales de manufactura están conectadas a través de sistemas de comunicación lineal hacia una computadora central.

La gran diferencia entre el CND y el CNC es la eliminación de una computadora dedicada por una computadora mayor que maneja varias máquinas en una base de tiempo compartido.

Un sistema de CND consiste de una computadora y de cuatro tipos de equipo auxiliar: La memoria de gran volúmen, capáz de almacenar diferentes programas de control numérico para su transmisi6n a diferentes máquinas de CN¡ estaciones de comunicaci6n, incluyendo monitores que proveén una interface

entre el operador de la máquina y la computadora remota; lineas de telecomunicación para transmitir los datos a sitios remotos; y máquinas de control numérico.

El CND abarca la filosofía del CAM más directamente que lo hiciera el CNC. Cada máquina de CN en el piso de operación es **controlado por una sencilla computadora centralizada que recibe la retroalimentación de las máquinas en una base qe tiempo real. Asi pués la computadora puede mantener una idea general de las operaciones de producción que estén bajo su control.** 

**Como el CNC, el control numérico directo es susceptible de**  jerarquizarce en los aspectos de CAM. El CND puede ser unido a un **nivel mayor para desempeñar funciones en el manejo de la**  producción y en el análisis de funciones asociados con el CAM.

J.J.J,1 **Sistemas** de **configuración** de CND

**La configuración general de un control numérico directo está**  ilustrado en la figura 3.13. La computadora central desempeña **tres tareas en relación con el CND, ésta recupera parte de las**  instruccciones del programa de la gran memoria y distribuye la información a la máquina apropiada. Entónces ésta controla el flujo de información ( en ambas direcciones) de tal manera que para la obtención de algún dato de las máquinas de CN, es inmediatamente resuelto. Esta función es algunas veces denominada **control de tráfico. Finalmente la computadora monitorea y procesa la retroalimentación para su uso en el ciclo del CAM** 

**Dado que es necesario que cada máquina de CN reciba sus instrucciones en un tiempo preciso, el control de tráfico puede ser dificil, particularmente cuando la computadora está**  localizada en un sitio muy alejado, lejos del equipo de CN.

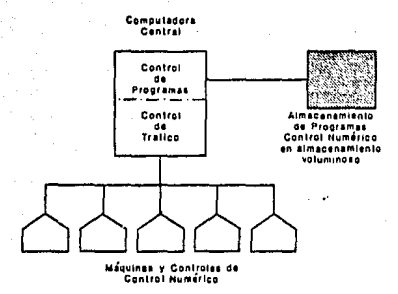

# Fiqura 3.13 Control central computarizado

El control de tráfico para grandes sistemas de CND puede ser aligerado introduciendo un número de mincomputadoras satélites con su propio buffer de almacenamiento. La tarea de distribuir datos especificas en el tiempo oportuno es dejado para la minicomputadora. De aqu1 que la carga en el control de tráfico es dividida entre la computadora central *y* cada una de las satelites. Un esquema de cada sistema es el mostrado en la figura 3 .14.

Aunque las computadoras de CND representan el nivel más alto de control, cada máquina de CN, puede tener una unidad de control en lugar de interpretar los comandos de la máquina y ejecutarlos en el acto·.

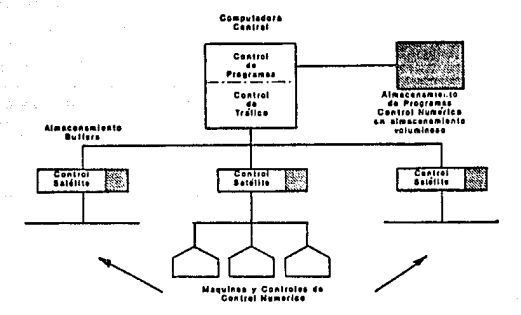

# Figura 3.14 Control de satelite computarizado

3.3.4 Beneficios del control numérico

E.l beneficio más significante del CN es la flexibilidad del sistema. Un análisis particular de las funciones es dado por los **circuitos, los cuales no pueden ser flsicamente alterados. Una computadora puede ser fácilmente reprogramada, y diferentes programas pueden ser almacenados eficientemente para la ejecución de varias tareas. Por ésta razón un sistema de CNC nos dá una**  multiciplidad de opciones gue no puede ser prácticamente implementado en una configuración convencional de CN.

Las caracter1ticas computacionales del software, permiten **conversiones de pulgadas a** c~ntlmetros, **Un modo incremental o**  absoluto tal como punto a punto o técnicas de contorneado, pueden ser seleccionados.

**Funciones de interpolación sofisticadas, tales como**  interpolación cllbica, puede ser acomodado utilizando métodos de **software y compensacJ.ón del cortador. Un largo número de !unciones auxiliares puede ser programadas. Cada una de éstas caractertsticas puede ser simplemente alterada con la rutina**  apropiada de software. De aqu1 la incorporación de nuevas habilidades es simplificado grandemente.

## CAPITULO 4

# CONSIDERACIONES DE DISEÜO

En cualquier mecanismo de leva, la primera decisión siempre es relativa a la especificación de movimiento, se necesita desarrollar un diagrama completo para la máquina mostrando el desplazamiento de la máquina y ubicarlo en tiempos, asi como la relación de las especificaciones de movimiento de otros mecanismos. Si estos desplazamientos son secuenciales, es usualmente posible el seleccionar un sencillo y óptimo perfil de leva. Básicamente, un buen perfil de leva es aquél que tiene una minima aceleración de5afortunadamente existen otras consideraciones que se deben tomar en cuenta.

Por otro lado, si dos o más mecanismos deben de ser sincronizados y tienen que tener sus movimientos coordinados muy de cerca, deberá de ser necesario de usar un perfil de leva menos eficiente por lo menos en una parte del desplazamiento total. Con el aumento de la velocidad de las máquinas, se hace evidente la necesidad de levas de alta calidad diseñadas con gran cuidado. tas especificaciones esenciales para producir levas de óptima calidad son las siguientes:

l. Adecuado diseño dinámico, que considera las características de velocidad, aceleración y tirón del sistema seguidor. También comprende el análisis de la vibración y el momento torsional del eje.

2. Selección adecuada de los materiales, que implica consideraciones de costo, desgaste y esfuerzos superficiales producidos por el sistema.

3. Calidad en la fabricación garantizando que la leva se produce bajo el diseño estipulado.

Junto a estas consideraciones, es primordial que el diseñador tome en cuenta el tipo y la magnitud de la carga que la leva resistirá, as1 como el del seguidor. Las fuerzas pueden ser

# de diversos tipos tales como,:

- Carqas de trabajo
- Fuerzas de inercia
- Fuerzas de impacto
- Fuerzas de fricción

Las cargas de trabajo, representan la parte más ütil del trabajo hecho por el mecanismo, su aplicación puede aumentar o reducir otras fuerzas en el sistema. Las partes en movimiento de la máquina, están sujetas a la aceleración, La inercia o las fuerzas de D'Alembert son el producto de la masa *y* de la aceleración del sistema del seguidor. Para bajas velocidades, la fuerza de inercia es baja *y* no causará una deformación en los componentes. El movimiento de salida, será más largo de acuerdo con el desempeno cinemático.

Para altas velocidades, sin embargo, la carga de inercia se incrementará. La leva, cargada por el incremento de las fuerzas de inercia es propenso a deformaciones y creará vibraciones, la cual creará esfuerzos en el seguidor y continuará después de que la leva haya hecho el giro completo. Estos esfuerzos pueden amplificar los esfuerzos básicos causados por las fuerzas de aceleración generadas en el perfil de la leva, y traerá consigo una fatiqa del sequidor *y* de la leva.

La magnitud de estas fuerzas está influenciada por las características de la aceleración, elasticidad y por el amortiguamento del seguidor.

Las fuerzas de impacto son causadas por la separación, debido a la vibración entre la leva y la superficie de la leva, éste efecto es llamado también choque cruzado (crossover shock). Un mecanismo que vibre excesivamente no sólo mostrará una indeseable desviación en su desarrollo geométrico sino también incrementará el potencial de sufir un daño estructural.

#### 4.1 NOMENCLATURA DE LAS LEVAS

l.- El desplazamiento del seguidor, por lo general se define como la posición del mecanismo seguidor a partir de un punto específico denominado cero o punto de reposo, en relación con el tiempo o con alguna fracción del ciclo de la máquina (desplazamiento de la leva) medida en grados o pulgadas.

Ver figura 4.1

2.- El desplazamiento de la leva.

Medido en grados o pulgadas, es el movimiento de la leva medido desde un punto especifico, cero o de reposo, en relación con el mecanismo seguidor definido antes.

3.- El perfil de la leva es el contorno de la superficie de trabajo de la leva.

4.- El circulo base es el menor circulo inscrito en el perfil de la leva.

s.- Punto trazador, es la linea de centro del rodillo seguidor o su equivalente. Cuando se utiliza un seguidor plano, el perfil de la leva es la envolvente de las posiciones sucesivas del seguidor plano.

6.- curva primitiva es el lugar geométrico de la sucesión de punto descritos por el punto trazador, cuando la leva se desplaza.

7. - Circulo primario es el menor circulo inscrito en la curva primitiva *y* con centro en el centro de la leva. Es concéntrico con el circulo base y separada de éste a un radio del rodillo seguidor.

a. - Angulo de presión es el ángulo entre la normal a la curva primitiva *y* la dirección instántanea de movimiento del seguidor

 $\mathcal{L}$ 

9.- Punto primitivo, es el punto de la curva primitiva donde tiene su m6Kimo valor el 6ngulo de presión

10.- Circulo primitivo es el circulo que pasa por el punto primitivo.

11.- Punto de transición es el punto de máxima velocidad donde la aceleración cambia de signo (cambia la dirección de la fuerza en el seguidor) En las levas cerradas, éste punto se denomina con frecuencia, punto de cruce donde, debido al cambio de direción de la aceleración, el seguidor deja un perfil de leva para entrar en contacto con el perfil opuesto (o conjugado).

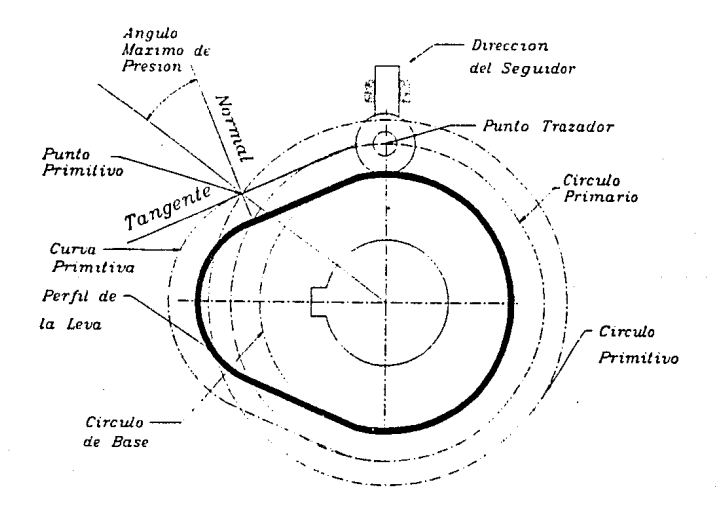

Fiqura 4.1 Nomenclatura de levas

## 4.2 DIAGRAMAS DE DESPLAZAMIENTOS

A pesar de la amplia variedad de·tipos de levas usados *y* sus diferentes formas, estas poseén también ciertas caracter1sticas **comunes que permiten un enfoque sistemático para su diseno. Por lo comün, un sistema de leva es un dispositivo con un sólo grado**  de libertad. Es impulsado por un movimiento de entrada conocido, **casi siempre un eje que gira a velocidad constante,** *y* **que pretende producir un movimiento de salida determinado que se desea para el seguidor.** 

Durante la rotación de la leva a lo largo de un ciclo del **movimiento de entrada, el seguidor ejecuta una serie de eventos como lo::; que se muestran gráficamente en el diagrama de**  desplazamiento de la figura 4.2 En un diagrama de ésta 1ndole, la **abcisa representa un ciclo del movimiento de entrada e (una**  revolución de la leva) y se dibuja a cualquier escala **conveniente.** 

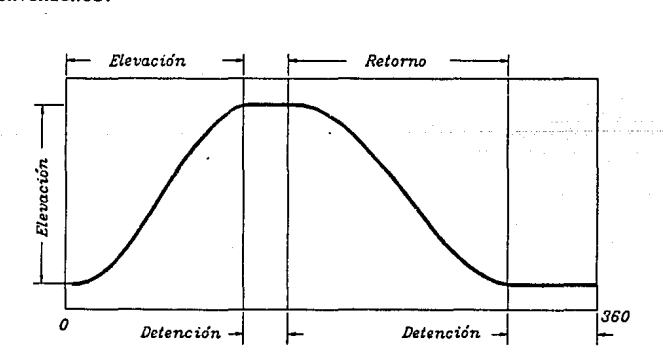

Figura 4.2 Diagrama de desplazamientos
La ordenada represena el recorrido "Y" del seguidor y en el caso de un seguidor de movimiento alternativo, se dibuja casi siempre a escala completa para ayudar al trazado de la leva. En un diagrama de desplazamientos se puede identificar una porción de la gráfica conocida como subida, en donde el movimiento del seguidor es hacia afuera del centro de la leva. La subida máxima se llama elevación. Los periodos durante los cuales el seguidor se encuentra en reposo se conocen como detenciones y el retorno es el perido en el que el movimiento del seguidor es hacia el centro de la leva.

Muchas de las caracterlsticas esenciales de un diagrama de desplazamientos, por ejemplo la elevación total o la colocación y duración de las detenciones por lo común son dictadas por las necesidades de la aplicación. Sin embargo, hay muchos movimientos posibles para el seguidor que se pueden usar para la subida y el retorno, y algunos son preferibles a otros dependiendo de la situación. Uno de los pasos clave en el diseño de una leva es la elección de las formas apropiadas para estos movimientos. Una vez que estos se han elegido, es decir, una vez que se establece la relación exacta entre la entrada e *y* la salida ºY", se puede construir el diagrama de desplazamiento con precisión.

# 4.3 DERIVADAS DEL MOVIMIENTO DEL SEGUIDOR

Se ha visto que el diagrama de desplazamientos se representa gráficamente con el movimiento del seguidor "Y" como la ordenada, y el ángulo de rotación de la leva e como la abscisa, sea cual fuere el tipo de leva o seguidor de que se trate. El diagrama de desplazamientos es, por ende, una gráfica que representa alguna función matemática que relaciona los movimientos de entrada *y* de salida del sistema de leva. En termines generales, ésta relación es :

La primera derivada se denotara como y',

$$
y'(\theta) = \frac{dy}{d\theta} \tag{2}
$$

Esta expresión representa la pendiente del diagrama de desplazamientos en cada ángulo. Esta derivada aunque ahora parece tener poco valor práctico, es una medida de "lo empinado" del diagrama de desplazamientos.

La segunda derivada de y con respecto a e también es significativa. Se representa aqui como y''

$$
y''(\theta) = \frac{d^3y}{d\theta^2}
$$
 (3)

Aunque no tan fácil de imaginar, ésta derivada está !ntimamente relacionada con el radio de curvatura de la leva en varios puntos a lo largo de su perfil. Puesto que existe una relación inversa, conforme y'' se hace infinita, el perfil de la leva se hace puntiaguda en esa posición, lo que constituye un condici6n no satisfactoria en extremo desde el punto de vista de los esfuerzos de contacto entre las superficies de la leva y el seguidor.

La siguiente derivada también se puede representar gráficamente, ésta es:

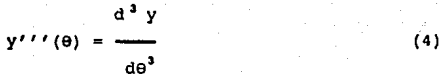

Aunque no es fácil describirla geométricamente, es rapidez de cambio de y'', y más adelante se verá que ésta **derivada también se debe controlar al elegir la forma detallada**  del diagrama de desplazamientos.

**Las derivadas mencionadas anteriormente son derivadas con respecto a e y se relacionan con la geometr1a del sistema de leva. Ahora consideremos las derivadas de los movimientos de seguidor con respecto al tiempo. En primer lugar se supondra que se conoce su velocidad w = d9/dt, su aceleración** a = **d 9/dt , y su siguiente derivada, llamada con frecuencia tirón o segunda aceleración, a=d 0/dt . Por lo común, la leva de placa es impulsada por un eje a velocidad constante. En éste caso, w es una constante conocida, a = wt, y** a = **a'= o. Sin embargo, durante el arranque del sistema de leva éste no es el caso, y primero se**  considera la situación más general.

Partiendo de la ecuación general del diagrama de **desplazamientos,** 

$$
y = y(\theta) \quad \theta = \theta(t) \tag{5}
$$

**Esta se puede derivar para encontrar las derivadas respecto**  al tiempo del movimiento del seguidor, obteniendo la velocidad del seguidor como:

$$
y' = \frac{dy}{dt} = \frac{dy}{dt}
$$
 (6)

$$
y^{t} = y'wx \tag{7}
$$

Del mismo modo, la aceleración y el tirón del seguidor están dados por

$$
y'' = \frac{d^2y}{dt^2} = y''w + y'a \qquad (8)
$$

$$
y''' = \frac{d^3 y}{d t^3} = y'''w + 3y''w + y'a'
$$
 (9)

cuando la velocidad del eje de la leva es constante, estas expresiones se reducen a:

$$
y = y'w \qquad y = y''w \qquad y = y''w^3 \qquad (10)
$$

Por ésta razón se ha hecho costumbre común referirse a las gráficas de las derivadas cinemáticas y', y" y y"', como las que aparecen la figura 4.3, como las curvas de "velocidad", "aceleración", y "tirón" para un movimiento dado.

Estos nombres serian apropiados solo para una leva de velocidad constante, y solo en el caso de que su escala fuera determinada por w,  $w^2y w^3$ , respectivamente. Sin embargo, resulta útil usar estos nombres para las derivadas cuando se están tomando en cuenta las implicaciones fisicas de una cierta elección del diagrama de desplazamientos.

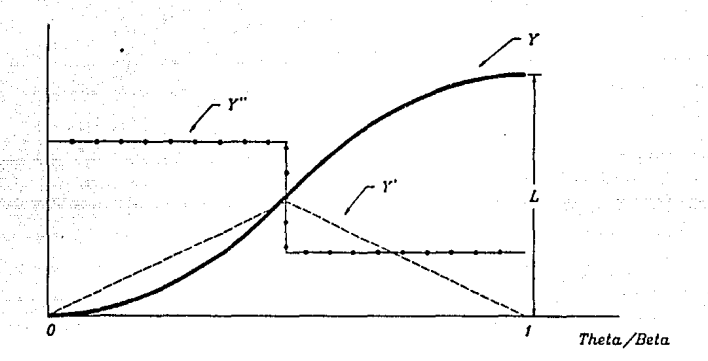

J'iqura 4.3 Oiagrama de desplazamientos y dorivadas para el movimiento parab6lico

# 4.4 MOVIMIENTOS DE LA LEVAS

En los pasos preliminares del diseño de mecanismos de levas, se acostumbra trabajar con lineas de centro para establecer los movimientos deseados. Evidentemente, siempre se cuenta con información previa de los mecanismos relacionados, para determinar los puntos básicos a partir de los cuales se diseñará la leva. Por lo general ésta información consta de la sucesión y relación de movimiento de una parte de la máquina, tal como un alimentador, o un aplicador de etiquetas.

La selección del movimiento que la leva debe producir depende, primero de la sucesión del ciclo y segundo, del sistema o la dinámica de la máquina.

con el fin de demostrar las técnicas de trazado de una leva, se tratan a continuación las levas que producen los siguientes movimientos:

- a) Movimiento uniforme
- b) Movimiento parabólico
- e) Movimiento armónico
- d) Movimiento cicloidal

4.4.1 Movimiento Uniforme

(Movimiento de velocidad constante)

Cuando el seguidor sube y baja con velocidad uniforme se usa el movimiento uniforme. si un seguidor debe subir 11 en media revolución o 180ª de la leva, entónces subirá 1/6 de ~" por cada  $30°$  de rotación de la leva, o sea  $\frac{1}{4}$  de pulgada.

El diagrama de desplazamientos para el movimiento uniforme es una recta con una pendiente constante. Por consiguiente, en el caso de una velocidad constante de entrada, la velocidad del seguidor también es constante.

Esta curva también se denomina movimiento rectilíneo, de uso común en máquinas de fabricar tornillos para controlar la alimentación de las herramientas de corte.

como éste tipo de movimiento comienza *y* termina abruptamente, con frecuencia se modifica ligeramente para reducir el impacto sobre el segujdor. Para reducir ésta condición, los extremos del movimiento se redondean y se unen por medio de tangentes al resto del movimiento. El radio de éste redondeado, varia desde un tercio hasta toda la subida del seguidor, dependiendo de que tan aintensa sea dicha subida. Este movimiento se denomina movimiento uniformemente modificado. Como éste movimiento no es adecuado para altas velocidades, se usan levas donde el comienzo y el fin del movimiento deben ser lentos, obteniendose la mayor velocidad en el centro.

En la fiqura 4.4 se ilustra el diaqrama de desplazamientos para un movimiento uniforme modificado. La porción central del diaqrama, subtendida por el ángulo de la leva B2 *y* la elevación L2, es un movimiento uniforme. Los ángulos Bl *y* BJ, *y* las elevaciones correspondientes Ll y LJ, se les dá una forma tal como para conferir al seguidor un movimiento parabólico.

El diagrama muestra la forma en que se deben igualar las pendientes del movimiento parabólico con la del movimiento uniforme. Conocidos Bl, 82, BJ y la elevación total L, se pueden hallar las elevacones individuales Ll, L2 *y* LJ, localizando los puntos medios de las secciones Bl y BJ, y trazando una recta como se indica. En la figura 4.5 se ilustra una construcción gráfica para una parábola que se debe ajustar dentro de una frontera rectangular dada, definida por Ll y 81. La abscisa y la ordenada se dividen primero en un número conveniente, pero igual, de divisiones y se numeran como se indica. La construcción de cada punto de la parábola sigue ent6nces la que se señala por medio de las rectas a trazos, para el punto J.

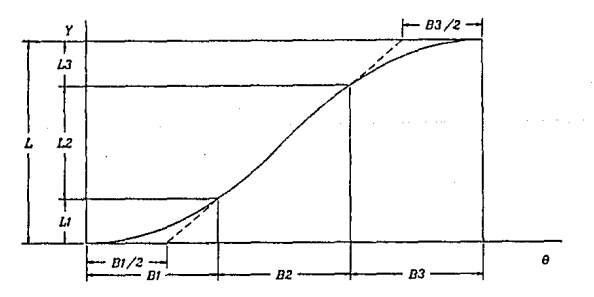

Fiqura •. 4 Movimiento parabólico entrecaras con movimiento uniforme

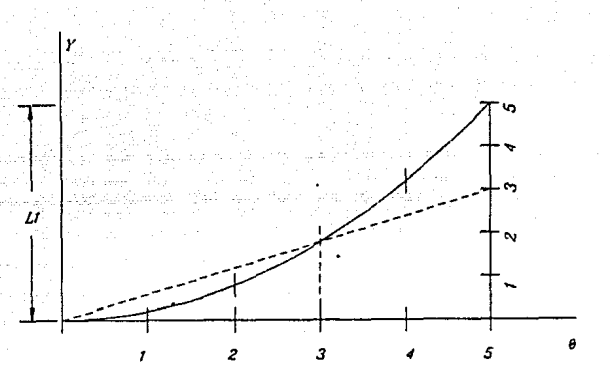

Fiqura 4.5 Movimiento parab6lico: construcci6n qráfica del diaqrama de desplazamientos.

4.4.2 Movimiento Parabólico

Por lo comün el movimiento parabólico se denomina movimiento unif.ormemente acelerado y retardado o movimiento de aceleración constante, es una curva que se genera distribuyendo proporcionalmente al cuadrado del tiempo, la distancia viajada por el seguidor.

Siguiendo el método de construcción uniformemente acelerado, <sup>y</sup>retardado, para éste movimiento, las divisiones aumentan <sup>y</sup> disminuyen con una relación de 1:3:5:5:3:1. Por ejemplo, un seguidor debe subir 2  $\frac{1}{2}$  pulgadas en 180°; trazando puntos cada 30° y usando seis divisiones proporcionales 1:3:5:5:J:l, los primeros 30° el sequidor sube 1/18 del total de 2  $\frac{1}{2}$  pulgadas, o sea 1/8 pulgadas, en los proximos 30° el seguidor sube 3/18 del total o sea 3/8 pulgadas, en los terceros 30° el seguidor sube 5/18 esto es 5/8 pulqadas. La cuarta, quinta y última subidas del

seguidor son 5/8, 3/8 y 1/8 pulgadas respectivamente. Este movimiento producirá un tirón, si se combina en una leva con intervalo sin movimiento del seguidor (figura 4. 3). Las ecuaciones para el movimiento parabólico de subida son:

(a) Para la primer mitad:  $Y = 2L (0/8)^2$  $Y' = 4L/B$  ( $\theta/B$ )  $Y'' = 4L/B^2$ 

(b) Para la segunda mitad:  $Y = L [1 - 2 (1 - \theta/\beta)]^{2}$  $Y' = 4L/6 (1 - \theta/8)$  $Y'' = 4L/B^2$ 

4.4.3 Movimiento Armónico

En la figura 4. 6 se muestra el diagrama de desplazamientos para el movimiento arm6nico simple. La construcci6n gráfica utiliza un semicirculo que tiene un diámetro igual a la elevación L. El semicírculo y la abscisa se dividen en un número igual de partes, y luego la construcción sigue el camino que se indica mediante las rectas a trazos para el punto 2.

Este movimiento frecuentemente denominado de manivela, se produce por medio de una excentrica operando con un seguidor plano cuya superficie sea normal a la dirección del desplazamiento lineal. La figura 4.7 ilustra éste tipo de levas. No obstante la mayoría de las veces es necesario producir un desplazamiento armónico simple de menos de 360º de rotación de la leva como lo ilustra la figura 4.8 .Las ordenadas para el trazado de la curva primitiva de la leva se pueden determianr como se indica en la figura 4.9.

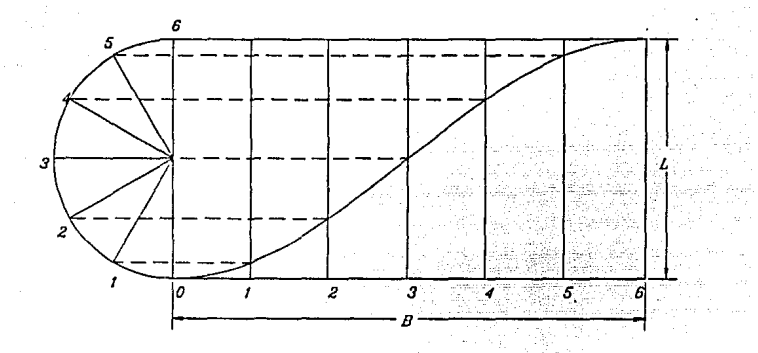

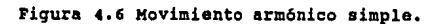

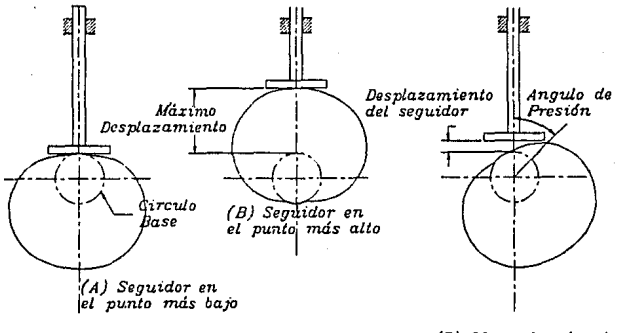

{C) 30 grados de giro *de la, Leva* 

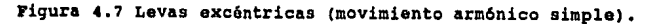

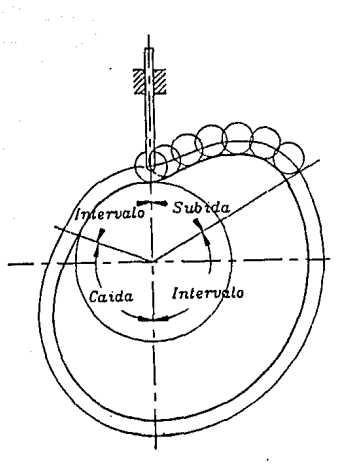

# riqura 4.8 Lava arm6nica simple

En éste caso es imposible el uso de seguidores planos, ya que generalmente la curva primitiva arm6nica, tiene curvas inversas confluentes, en las que un seguidor plano operarla como puente sin tocar la parte más baja. Como el seguidor más práctico es el rodillo, el desarrollo del perfil de la leva se ha ilustrado con éste seguidor. Este movimiento también producirá un tir6n, si se combina en una leva con intervalo sin movimiento del seguidor. (fig 4-9). Las ecuaciones para el movimiento arm6nico simple de subida son:

 $= L/2$  [ 1 - cos(Pi $\theta$ /B)]  $=$  PiL/2B sen (Pi $\theta/\beta$ )  $Y'' = Pi L/2B^2 \cos (Pi\Theta/B)$ 

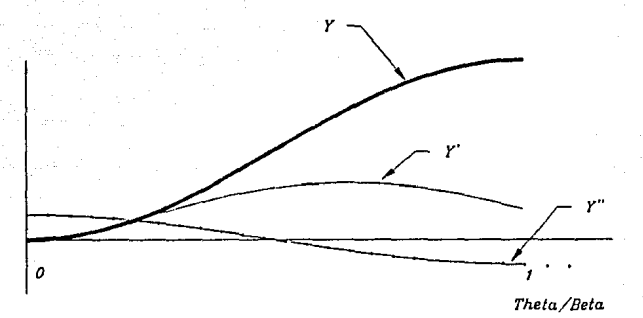

Fiqura 4.9 Diagrama de desplazamientos y derivadas para el movimiento arm6nico simple de subida completa.

4.4.4 Movimiento Cicloidal

El movimiento cicloidal obtiene su nombre de la curva geométrica llamada cicloide. Como se muestra a la izquierda de la figura 4.10, un circulo de radio L/2Pi, en donde L es la **elevación total, efectuará exactamente una** ~evolución **al rodar a**  lo largo de la ordenada, desde el origen hasta  $y = L$ . Un punto P **del circulo, localizado inicialmente en el origen, traza un cicloide como se muestra. Si el circulo rueda sin resbalar con una velocidad constante, la gráfica de la posición vertical <sup>11</sup> y <sup>11</sup>** del punto contra el tiempo dá el diagrama de desplazamientos que **s.e muestra a la derecha de la figura. Para los fines qráficos, resulta mucho más conveniente dibujar el circulo una sola vez,.empleando el punto B corno centro.** 

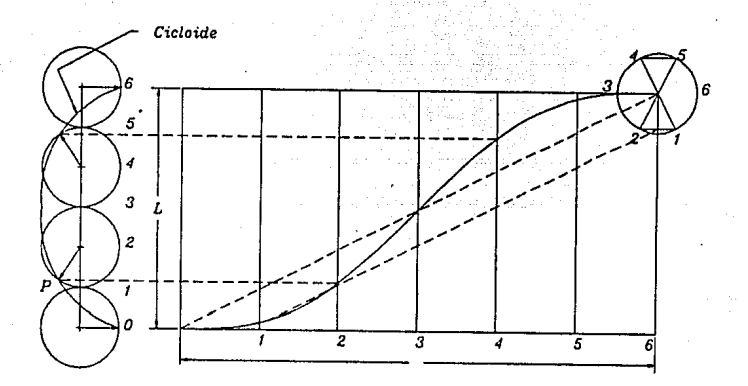

# Figura 4.10 Movimiento Cicloidal

**Después de dividir el circulo y la abscisa en un número**  iqual de partes y numerandolas como se indica, se proyecta cada punto del circulo horizontalmente hasta que se intersecta la **ordenada; a continuación, partiendo de ésta** ~ltima, **se proyecta**  paralelo a la diagonal OB para obtener el punto correspondiente sobre el diagrama de desplazamientos (fig 4-11) Las ecuaciones para el movimiento cicloidal de subida son:

 $Y = L$  [  $\theta/\beta - 1/2Pi$  sen (2Pi $\theta/\beta$ )]  $Y' = L/B$  [ 1 - cos (2Pi $\theta/\beta$ )]  $Y'' = 2PiL/B^2$  sen (2Pie/ß)

La figura 4 .10 ilustra el método gráfico para trazar el perfil de una leva cicloidal por medio de un circulo que rueda como se muestra ai lado izquierdo de la figura.

**Cuando una leva se fabrica exactamente con ésta curva aun**  con intervalos, produce un movimiento suave y exento de tirones. Esta curva tiene su mejor aplicación con cargas livianas y altas velocidades.

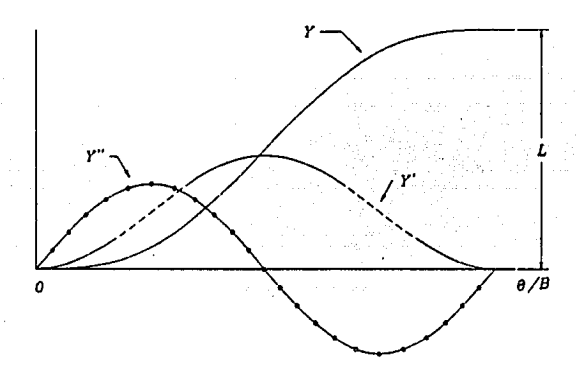

Figura 4.11 Diagrama de desplazamientos y derivadas para el movimiento cioloi4al 4a subi4a completa.

#### 4,5 LEVAS DE GRAN VELOCIDAD

Tomando como ejemplo el movimiento parabólico, consideremos brevemente las implicaciones de la curva de "aceleración" de la tiqura 4.03 sobre el comportamiento dinámico del sistema de leva. Por supuesto, cualquier seguidor real debe tener cierta masa *y,*  cuando se multiplica por la aceleración, ejercerá una fuerza de inercia . Por lo tanto, la curva de 11 aceleraci6n" de la figura 4.03 también se puede imaginar como indicadora de la fuerza de inercia del seguidor que, a su vez, se debe sentir en los cojinetes del seguidor *y* en el punto de contacto con la superficie de la leva. Una curva de "aceleración" con cambios abruptos, como por ejemplo el movimiento parabólico, ejercerá esfuerzos de contacto que cambian bruscamente en los cojinetes *<sup>y</sup>* sobre la superficie de la leva, y dará como resultado ruido, desgaste de las superficies *y* la falla final. Por consiguiente, al elegir un diagrama de desplazamientos es muy importante asequrarse que la primera y segunda derivadas, es decir, las curvas de "velocidad" y "aceleración", sean continuas, esto es, que no contengan cambios en escalón.

<sup>A</sup>veces en aplicaciones de baja velocidad, se llega a un arreqlo entre las relaciones de velocidad y aceleración. A veces es más sencillo emplear un procedimiento inverso *y* diseñar primero el perfil de la leva, obteniendo el diagrama de desplazamientos como segundo paso.

Este tipo de levas se compone a menudo de alguna combinación de curvas como rectas y arcos circulares que son producidos con facilidad por las máquinas herramientas. Dos ejemplos son la leva de arco circular *y* la leva tangente de la figura 4.12. El procedimiento de diseño es por iteración. Se diseña una leva de prueba y se calculan sus características cinemáticas.

Entónces se repite el proceso hasta que se obtiene una leva con las caracter1sticas deseadas. Los puntos A,B,C y D de las levas de arco circular *y* tangente son puntos de tangencia o de **combinaci6n. Conviene hacer notar, como se hizo antes en el**  ejemplo de movimiento parab6lico, que la aceleración cambia bruscamente en cada uno de los puntos de combinación debido al **cambio instantaneo en el radio de curvatura.** 

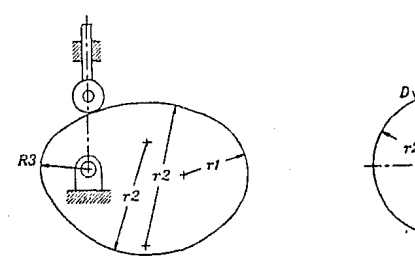

*(A}* 

# Figura 4.12 a) Leva de arce circular. b) Leva tangente.

**Aunque las levas con características de aceleraci6n discontinuas se encuentran a veces en aplicaciones de baja velocidad, con toda certeza tales levas presentan mayores problemas conforme se aumenta la velocidad. Para cualquier**  aplicaci6n de leva de alta velocidad es extremadamente importante **que no solo se hagan continuas las curvas de desplazamiento y "velocidad'', sino también la de <sup>11</sup> aceleraci6n11 para el ciclo** 

completo del movimiento. No se deben permitir discontinuidades en las fronteras de las diferentes secciones de la leva.

Como muestra la ecuación ( 10), la importancia de las derivadas continuas se hace más seria conforme se eleva la velocidad del eje de la leva. Miéntras más alta sea la velocidad, mayor será la necesidad de curvas suaves.

A muy grandes velocidades también se podr1a requerir que el tir6n, el cual está relacionado con la rapidez de cambio de la tuerza, y quizá incluso derivadas más altas, sean también continuas. Sin embargo, en la mayor parte de las aplicaciones esto no es necesario.

No se puede dar una respuesta sencilla a que tan alta puede tenerse una velocidad antes de que la aplicacon requiera técnicas de disefio de alta velocidad. Esto depende no solo de la masa del seguidor, sino también de la rigidez del resorte de recuperación, los materiales usados, la flexibilidad del seguidor y muchos factores.

Las levas de movimineto parabólico no son más fáciles de fabricar que por ejemplo, las de movimiento cicloidal, y no hay razones de peso para no utilizarlas. Las levas de arco circular y tangente son más sencillas de producir; pero con los métodos de maquinado modernos no resulta costoso el corte de levas de forma más compleja.

### 4.6 TAMAÑO DE LAS LEVAS

El tamaño de las levas depende de tres factores: estos son, el ángulo de presión, la curvatura del perfil y el tamaño del eje de la leva. Algunos de los factores secundarios que afectan el tamaño *y* disefio de la leva san, esfuerzos en el seguidor, disponibilidad de espacio de funcionamiento.

Siempre es preferible disefiar la leva lo más pequefia que lo permitan los materiales disponibles, la exactitud en la fabricaci6n y economia total. El criterio del disefiador es **esencial ya que es imposible cubrir todas las situaciones que se**  presenten en el diseño de máquinas.

Si se hace un trazado tal como el de la figura 4.13, se destaca que el ángulo máximo de presi6n para el desplazamiento de **una leva y un seguidor dados, disminuye con el aumento del c1rculo primitivo. Es recomendable mantener éste ángulo en un limite mAximo entre 30º y 35º , a pesar de que se han empleado seguidores con cojinetes de bolas o rodillo exitosamente a**  mayores ángulos. Un amplio ángulo de presión expone a altas **cargas laterales el mecanismo del seguidor, aumenta el momento torsional y acelera el desgaste.** 

![](_page_125_Figure_2.jpeg)

Figura 4.13 Aumentando el tamaño de la leva se disminuye el ángulo 4• prasi6n.

**La figura 4.13 ilustra como se relacionan la curvatura de la**  leva *y* el tamaño de ésta. Para un desplazamiento dado H, la rotación de la leva B *y* radio del rodillo r, la leva más grande **con curva primitiva de radio Rp2, tiene una curva más fácil de**  tallar. Nótese que la leva más pequeña con radio Rpl tiene radios **de curvatura más pequeños cercanos al punto alto del desplazamiento. Tal curva requiere métodos de fabricación más precisos. Un error tiene mucho más efecto en el desplazamiento del seguidor de una leva pequeña que en el caso de una leva grande. N6tese como los puntos de tangencia del rodillo** *y* **el**  perfil de la leva más pequeña se agrupan apretadamente en el **extremo superior.** 

La figura 4. lJ también muestra el efecto del diámetro del rodillo en la forma *y* exactitud del perfil de la leva. se debe de **usar el menor rodillo cuando lo permitan las fuerzas con que se**  trabaja.

**Como los rodillos pequeños producen esfuerzos mayores para una carga dada, el diseñador debe tener en cuenta el tamafio de la**  leva *y* el del rodillo.

El diámetro del eje portador de la leva es un factor lirnitante en el tamaño de la leva, particularmente si el eje **lleva varias levas y engranajes** *y* **debe ser lo suficientemente grande para transmitir el momento torsional. también el cubo de**  la leva puede limitar el tamaño del circulo de base del perfil de **la leva, aunque en las levas de cara éste factor no afecta el**  tamaño.

**Las levas son elementos desconmensados que al girar a alta velocidad producen condiciones anormales, ésta situación se agava ya que las levas son particularmente dif!ciles de compensar. Generalmente las levas de cara son fáciles de compensar. Para disminuir ésta condición y teniendo en cuenta los demás factores,**  las levas deben diseñarse tan pequeñas como sea posible.

Otro factor que afecta el tamaño de la leva es el corte adicional del perfil de la leva previamente generado, debido al diámetro excesivo del rodillo seguidor. Esto se ilustra en la figura 4.14. Basicamente el radio del seguidor de leva debe ser menor que cualquier radio de la curva primitiva a lo largo de **ésta. Afortunadamente, los métodos modernos de fabricación hacen**  posible la construcción muy exacta de perfiles de levas, aun en **el caso de levas pequefias, quedando en manos del disenador la responsabilidad de elaborar las especificaciones en las condiciones más adecuadas.** 

![](_page_127_Figure_1.jpeg)

Figura **4.14** Factores que afectan el tamafio da la lava.

### 4.7 DIBUJOS DE LEVAS

Al preparar los dibujos de levas, las ordenadas radiales deben trazarse en dirección opuesta al giro de la leva. Para trazar levas de *disco,* primero se dibuja el circulo primario. Este circulo representa el punto más bajo de la cara de un sequidor plano o la linea central de un seguidor de rodillo, dependiendo de cual de los dos se usa. también representa la linea de base en el diagrama de movimiento.

Las ordenadas en el diagrama de movimiento se dibujan en la leva como lineas radiales, las correspondientes distancias de la linea de base a la curva de movimiento se traslada a la leva, determinando así el camino del seguidor. Luego para las levas con sequidor de rodillo se traza en varias posiciones a lo largo del camino el diámetro del rodillo seguidor para determinar el perfil de la cara de la leva. Cuando el seguidor es plano, el camino del sequidor es la cara de la leva.

El trazado de levas de tambor o cillndricas comienza en la misma forma que el de cualquier leva, determinando el perfil *y* el tipo de seguidor que se usará. Muchas de las levas cillndricas actuan el seguidor en la dirección al eje de la leva. La superficie primitiva se desarrolla y aparece como un rectángula y los desplazamientos del seguidor se trazan por medio de coordenadas rectangulares. (figura 4.15).

En teor1a, un seguidor cónico, con su vertice en el eje de la leva daría los mejores resultados (figura 4.16). En la práctica los seguidores cillndricos dan excelentes resultados, siempre y cuando su diámetro *y* longitud no sean muy grandes en comparación con el diámetro de la leva cillndrica. Los seguidores oscilantes se emplean en levas espaciadoras como aparece en la figura 4.17.

![](_page_129_Figure_0.jpeg)

Figura **4.15** Diagrama da desplazamientos de una lava cilíndrica.

![](_page_129_Figure_2.jpeg)

Figura **4.16** Detalla de lavas cilíndricas (seguidor c6nico)

En las levas cil1ndricas, el diagrama de desplazamientos se reemplaza por la superficie desarrollada de la leva como aparece en la fiqura 4-17. El surco mostrado en la vista frontal de la leva se determina por proyección.

Los puntos de la superficie desarroÜada de la leva y los **puntos correspondientes de la vista superior se proyectan hacia**  la vista frontal como se muestra con la letra A en la posición de **210°. Las levas conjugadas se usan cuando el movimiento deseado no se puede obtener con una sola leva. Muchos mecanismos espaciadores usan éste tipo de levas.** 

![](_page_130_Figure_2.jpeg)

Fiqura 4.17 Dibujo de una leva cilíndrica.

### 4.7.1 Dimensiones y Tolerancias

El antiguo método de dibujar el controrno de la leva, se **encuentra definitivamente fuera de uso. En el pasado, una leva se**  fabricacba partiendo de un dibujo usando arcos y Uneas rectas. Para el fabricante es una tarea difícil obtener una leva de buena calidad siguiendo éste método.

Para producir una leva maestra o una leva única, se debe **suministrar una tabla de radios de la leva con sus correspondientes ángulos. Luego se talla cada punto de la leva en**  una fresadora u otra máquina adecuada. El resultado es una superficie con una serie de bordes que deben limarse hasta obtener un perfil suave. EL radio de la leva y la cantidad de puntos obtenidos determinan la cantidad que se debe limar como la exactitud final del perfil. Para las levas maestras muy exactas, los puntos se deben obtener a intervalos de l grado. La preparación de la tabla de puntos puede implicar la solución de **seis u ocho ecuaciones para cada punto.** 

**Si una leva se determina por trazos y tiene un perfil como**  el que aparece en la figura 4.18, puede parecer que el método más **sencillo para determinar el contorno seria trazar el ángulo Rl desde 00° y trazar el desplazamiento O desde el centro de la leva**  al perfil de ésta. Indudablemente éste método definir1a la superficie o perfil de la leva.

No obstante, el único método de fabricación que podrla **seguirse seria escariar la leva con una herramienta de punta muy pequeña. Si al desplazamiento se le agrega el radio de una herramienta de corte** *y* **un nuevo corte es efectuado, el contorno**  adyacente comienza a ser tallado. Para tallar en forma adecuada **el punto A y mantener el contorno, se debe establecer un nuevo par de coordenadas¡ que aparecen como R corte y e corte. Producir**  ésta información es laborioso y costoso.

![](_page_132_Figure_0.jpeg)

# Figura 4.18 Dimensiones del perfil de la leva

**Cuando se traza un perfil, siempre se determina la curva**  primitiva producida por el centro del seguidor de la leva. Esto **se cumple bien sea que el trazo se haga por un método gráfico a**  analitico. La localización del seguidor se determina por dos **dimensiones, desplazamiento radial y angular. E1 desplazamiento radial se expresa como la distancia desde el centro de la leva o**  desde el circulo primario.

El desplazamiento angular se mide en grados desde un punto **de referencia como el cha ve tero, el hueco de un pasador o un agujero de sincronización como aparece en la figura 4 .19 . La mejor forma de presentar ésta información es en tablas más bien**  que detallada directamente en el dibujo de la leva. Los valores se deben dar por lo menos en intervalos de un grado y preferiblemente a  $\frac{1}{4}$  grado.

![](_page_133_Figure_0.jpeg)

*Dí!sde el centro* ó *Desde el circulo primario*  (A} DIMENSIONES DEL DESPLAZAMIENTO RADIAL

![](_page_133_Figure_2.jpeg)

![](_page_133_Figure_3.jpeg)

*Desde el chavetero o Desde el on.ficio de sincronización*  (B) DIMENSIONES DEL DESPLAZAAllENTO ANCULAR

Figura 4 .19 Determinación de las dimensiones del punto "A" en el partil da la leva.

Los intervalos de  $\frac{1}{2}$  grado dan la posibilidad al fabricante de seleccionar a su juicio los intervalos que necesite para producir la leva. Normalmente las tolerancias polares (angulares) se mantienenen básicas (cero tolerancia), dando toda la tolerancia a los valores del desplazamiento. Los unicos Angulas que tienen tolerancias son aquellos que localizan puntos de la leva como chavetero o huecos para pasadores. La figura 4.20 ilustra éste método así como la tolerancia dada a la curva primitiva. La figura 4.20 ilustra un método alterno para establecer las tolerancias del circulo primitivo. Ambos ejemplos contienen ·tres especificaciones fundamentales:

a) Tolerancias del tamafio de la leva

b) Tolerancias de la transición total

c) Tolerancias en la curva primitiva con base en algún incremento del 6ngulo de la leva

La figura 4.21 ilustra en detalle un dibujo de fabricación de una leva donde los desplazamientos para los movimientos se dan en forma tabulada.

![](_page_134_Figure_4.jpeg)

### Figura 4.20 Tolerancias polares.

**Estos métodos mencionados, se ven opacados con los métodos que actualmente** e~isten **con los cuales el proceso de la**  información tiende a ser m6s r6pido *y* eficaz, con la ayuda de un paquete de disefio asistido por computadora (CAD) el dibujo de un perfil de leva puede ser generado como se vio en el capitulo 2 con una' velocidad y exactitud superior a los métodos **tradicionales, si éste es realizado Con la ayuda de un programa**  de disefio en donde se alimenten las ecuaciones que lo rigen, éste podr& ser automatizado *y* dado que la información que se genere de Aste es muy confiable *y* consistente, ésta puede ser transferida a un sistema de maquinado de control numérico (Capitulo 3) pudiendo en éste visualizar la rutina de maquinado antes de hacer la operación definitiva.

![](_page_135_Figure_1.jpeg)

**riqura** c.21 Información para la fabricación de una leva.

#### 5 USO DE LA COMPUTADORA

Las computadoras deben de ser instruidas con detalle considerable. *Sin* embargo, el programa de una computadora representa más que instrucciones detalladas precisas, éste incluye la definición del problema, el análisis y diagramas de flujo que son una parte de la preparación inicial. Cuando se escribe el programa en el código real de la máquina, el programador debe analizar primero el problema en terminas de las **operaciones que la computadora puede realizar y entónces escribir las tablas que suministran el programa, formulas, códigos, etc.,**  según se necesiten para la aplicación especifica. Para hacer esto, el programador debe entender la computadora en detalle. Como éste método de programa es con frecuencia dificil , aun para **una persona calificada,** *y* **a veces resulta que no es práctico, se**  han desarrollado varios lenguajes de programación reconocidos que **permiten al programador dar instrucciones a la computadora usando declaraciones** *y* **simbolos, cada declaración representa muchas**  instrucciones en el lenguajes de la máquina (fig 5.1).

El empleo de estos idiomas de alto nivel, tal como el FORTRAN, BASIC, LISP elimina mucho detalle laborioso de un **programa para computadora. Además, como las declaraciones FORTRAN**  son muy parecidas a la terminologia matemática, se puede adquirir un conocimiento práctico del lenguaje en aproximadamente una **semana de instrucci6n. Con un programa denominado compilador, la**  computadora traduce programas FORTRAN en instrucciones más detalladas para su propio funcionamiento.

![](_page_137_Figure_0.jpeg)

Fiqura 5.1 Gráfica de flujo para un problema de volumen máximo

### 5.1 GRAFICAS DE COMPUTADORA

Además de hacer un uso extenso de las técnicas de computadora convencionales para análisis científico. y de ingenieria, el grupo de ingenieria puede, con la ayuda de varios sistemas de procesado de datos gráficos, conducir a una computadora digital en gran escala sobre aquellos problemas que seran analizados mejor y finalmente formalizarlos utilizando y modificando una representación gráfica.

Este gran paso hacia adelante en las gráficas automatizadas permite a.un ingeniero o diseñador hacer al menos una parte de su trabajo creativo sobre un monitor con entrada/salida para gráficas que se conectan directamente a la comp~~adora.

Los medios para la comunicación hombre-máquina no se ·encuentran en el futuro, están disponible ahora *y* hay en uso diario varios sistemas prácticos para trabajo de diseño y de producción en los campos aeroespaciales y automotrices.

La interacción directa de hombre-computadora que éste sistema permite, conduce a una rápida respuesta para pequeños problemas y proporciona conceptos para ser evaluados y verificados y después aceptados o rechazados. Esta asociación en la cual la computadora se ha convertido en el socio inmediato del hombre en el diseño creativo se hace posible solo cuando se encuentra un medio para hacer que la computador interprete correctamente los dibujos y, si se desea, haga un dibujo después de conocer las intenciones del *socio* humano. Utilizados en forma apropiada, estos sintemas pueden relevar tanto al ingeniero como al dibujante de cálculos interminables, de mucho del trabajo tedioso conectado con la realización de dibujos de proyectos y de detalle.

Tales sistemas unen el talento *y* creatividad del usuario y la potencia y velocidad de la computadora digital en unión de trazadoras digitalizadas o monitores con un equipo de soporte apropiado.

'En general, el termino diseño con ayuda de computadora implica que ésta ayude al diseñador para analizar *y* modificar un diseño previamente creado dentro de nuevos parámetros de diseño que el ha establecido. Casi cualquier diseñador o dibujante utilizará con efectividad el procesado de datos gráficos y puede analizar, modificar y distribuir información de diseño aunque pueda tener tan sólo un conocimiento limitado sobre la programación de computadoras.

El sistema de computadora descrito aqui no reemplaza al hombre y no elimina el requerimiento de que el diseñador tenga un conocimiento práctico de las gráficas en ingenierla.

El lenguaje gráfico es tan fundamental para el proceso de disefio, que ahora se ha convertido en un lenguaje de computadora. como tal, ha probado ser un medio confiable para un tipo de **comunicación conversacional de hombre-máquina.** 

## 5.2 PROGRAMAS DE DISEÑO

**tos progamas y datos de disefio relacionados se almacenan en**  archivos de cintas o de discos según descripciones numéricas *y*  rutinas de operación. Juegos de palabras *y* números pueden **representar partes gráficas estándar, tales como dimensiones, descripciones de piezas y aun formulas. Con el tiempo, cuando los sistemas procesadores de datos gráficos tengan un uso más amplio**  *y* hayan sido mejorados, se dispondrá de más programas estándar de computadora *y* la tediosa tarea de escribir *y* desarrollar **programas podrá ser, en gran parte, relegada al pasado,** 

## 5.J PROGRAKACION DE LA COMPUTADORA

A medida que se vaya haciendo más eficiente en el dibujo con la computadora, se podrá particularizar algunas partes de un **programa, añadir otros o modificar sus menús. Mas pronto o más tarde, se podrán escribir programas especiales para su propio uso. cuando se llege a éste punto, se empieza a descubrir la potencia real de la computadora. cuando se escriban instrucciones para su computadora, se estará incorporando al mundo de la programación de las computadoras.** 

La programación es un crecimiento natural de la utilización **de la computadora e indica la "graduación" como usuario avanzado. Aunque las técnicas de programación pertenecieron antes a unos**  pocos seleccionados, hoy en dia muchos usuarios de computadora **poseén una buena experiencia en la programación.** 

#### S.3.1 Como empezar

La programación suele asustar a mucha gente, pero aprender a escribir sus propias macros es lo m1nimo que debe conseguir si se desea dominar el CAD. Se puede convertir en un colaborador activo con la computadora en lugar de ser usuario pasivo del mismo. Las técnicas de programación proporcionan las herramientas para que se utilice la computadora de una forma creativa en la resolución de problemas.

La programación en cualquier lenguaje (incluso los macrolenguajes) es fundamentalmente lo mismo. Existen variaciones de uso o de sintaxis, pero la estructura y la lógica básica san las mismas en todas las computadoras. Todos los programas graficos avanzados se basan en la tecnología de la base de datos.

5.3.2 Elementos de un programa de computadora

En éste capitulo se veran los seis elementos primarios de programación.

i.- Entrada: de la información

2.- Salida: recuperación de la información

J.- Variables: sustitución por datos distintos

4.- Proceso: realización de una tarea

5.- Ciclos: realización de una misma tarea una y otra vez

*6.-* Bifurcaciones: cambio da tarea

l.- Entrada

Muy pocos programas, si es que hay alguno, se ejecutan totalmente por s1 mismos, sin que la persona que realiza el programa realice alguna entrada. Si no se puede entrar información, los resultados del programa serian siempre los mismos. No tendrla mucho sentido continuar utilizando un programa que siempre de la misma respuesta.

Cuando un computadora nos pide el nombre de un archivo, o la **escala, o ¿ diámetro de paso ? o nos dice "pulse "Si" para**  continuar•, está pidiendo una entrada. Cuando el grupo de **posibles respuestas es conocido, se puede estructurar el programa de forma que la computadora evite la aceptación de otras respuestas.** 

**Independientemente de cual sea ésta entrada o de como se entre, se guardará en una única posición de memoria, reservada para una entrada determinada, en forma parecida a como el correo se guarda en una ünica casilla reservada para una dirección especifica. Esta entrada recibe el nombre de argumento de una**  variable.

**Principalmente los datos entrados seran puntos gráficos,**  entrados generalmente mediante un sistema gráfico como el lápiz electrónico, el ratón, la tableta gráfica o directamente a través del teclado.

A los principiantes les gusta pulsar las teclas del menú; *y*  también a los usuarios experimentados. El menú con una imagen o **diagrama de la función, es rápido, fácilmente reconocible, y, lo**  que es más importante, fácil de utilizar. La principal preocupación de la mayoría de los nuevos usuarios es que sea fácil de aprenderse *y* de utilizar. *(* lo que' en inglés suele llamarse user-friendly)

Si hay un hecho que haya animado a los diseñadores a aceptar el CAD, es el desarrolo y utilización de los menús de tableta gráfica *y* de los.menús de pantalla: cada uno de ellos se activa **pulsando el ratón o moviendo el cursor hasta colocarlo encima del elemento deseado.** 

**A excepción de los escritores, secretarias u operadores de telex, muy poca gente nacida antes de 1960 han tenido que utilizar con frecuencia un teclado. Para la gente que se resiste**  a utilizar un teclado, el hecho de aprender CAD con ayuda de un

lJB

mend gráfico les proporciona una excelente transición desde el dibujo manual al dibujo con CAD, ya que el teclado se utiliza raramente. De hecho, algunos sistemas CAD utilizan los menús tan efectivamente que los teclados pueden desconectarse.

## 2 .- Salida

Los datos entrados (entrada) son procesados por el programa de la computadora y los resultados se visualizan como salida. Si se entra la longitud de una línea, la computadora dibuja la línea con ésta longitud *y* visualiza el resultado en la pantalla gráfica.

También pueden aparecer otros resultados eri la linea de avisos *y* mensajes, en la 11nea de estatus gráfico de la pantalla, o en una terminal alfanumérica separada. De forma alternativa, los datos pueden redirigirse desde la terminal gráfica hacia la impresora.

# 3. - Variables

Las computadoras no serían de gran utilidad si no se pudieran entrar valores distintos y obtener respuestas distintas. Naturalmente, se realizan cambios en los dibujos, y estos cambios se guardan en variables. El programador establece que datos deben entrarse como variables. Hay dos tipos principales de variables. Uno que almacena números y el otro que almacena caracteres literales como "N", "JUAN", o "12 de noviembre de 1974".

Las variables numéricas pueden ser números enteros como 4 o 1024, llamadas variables enteras o números reales como J.14159 o -45.SJ, llamadas variables reales. Las variables enteras utilizan menos espacio de memoria y pueden procesarse mucho más rápidamente que las variables reales. En la ecuación  $X = A + 5$ , X es la variable, y A es el argumento. Al cambiar el valor del argumento se cambia el valor de la variable, Asi, si  $A = 7$ ,

## ent6nces *X=* 12.

Una palabra o una frase se identifica como un texto literal al encerrarlo entre comillas, *y* entónces se le llama cadena de caracteres. Palabras como Los e ingenieros no pueden manipularse en el sentido matematico, pero se pueden "sumar" varias cadenas juntandolas secuencialmente "Los " *e* "ingenieros" se convierte en "Los ingenieros". La unión de cadenas recibe el nombre de concatenación.

Como puede verse, los números se manipulan matemáticamente si se tratan como variables numéricas, pero se tratan como cualquier otro caracter cuando se asignan a una variable alfanumérica. Y evidentemente no pueden mezclarse variables numéricas *y* alfanuméricas en la misma ecuación: la computadora emitira un pitido e imprimira algún tipo de mensaje de error como "ERROR EN LOS DATOS".

#### 4.- Proceso de datos *:* hacer una tarea

Un programa de computadora realiza alguna tarea. A menos que se desvíe, un programa se ejecuta secuencialmente - tan sólo en una dirección- desde el principio hasta el final. Los datos entrados al principio se utilizan para calcular otros datos, que subsecuentemente se utilizarán para calcular otros datos, hasta que aparezca la respuesta final.

Aunque muchos programas se ejecutan en una única *y* larga progresión, los programas gráficos no. Este nos lleva rápidamente a un menú principal, y a la conclusión de cada una de las tareas gráficas (cada una de las cuales es una secuencia corta) nos devuelve al menú principal.

s.- Repetir una tarea: el ciclo de la computadora

Los ciclos y bifurcaciones son las variaciones fundamentales en el proceso directo realizado por la computadora. La
realización repetitiva de una tarea recibe el nombre de ciclo. Hay que poder decirle a la computadora cuando debe detenerse. Es un concepto simple, pero esencial: la computadora detiene un ciclo comparando dos valores, y cuando existe coincidencia, la computadora pasa a la tarea siguiente.

La inserci6n de ciclos es una característica del CAD muy potente que nos permite dibujar elementos repetitivamente con precisión, rapidez y sin aburrimiento.

*6.* - Selección de otra tarea': bifurcación incondicional

se vi6 anteriormente que un programa de computadora es secuencial. En realidad, un programa consiste de un número cualquier de programas más pequeños (subrutinas) dentro del cuerpo del programa: la bifurcación incondicional dirige irrevocablemente el flujo del programa hacia otra posición del mismo.

La orden GOTO, comun tanto al BASIC como al FORTRAN, provoca que el programa se bifurque incondicionalmente (GOTO significa "ir a" en inglés). Cuando se termina una tarea y se está utilizando un menú gráfico,el progrma volvera (GOTO) al menú.

Selección de una alternativa : bifurcación condicional

Pero supongamos que se quiera elegir: bifurcar si se cumplen ciertas condiciones. La bifurcación condicional nos permite precisamente hacer esto. Puede reconocerse esto en la orden IF... THEN...ELSE ( si.. entónces.. si no) es decir, si se cumple una condición, ent6nces hacer esto, o si no hacer aquello.

El CAD utiliza las bifurcaciones en los menús. Tras completar una instrucción, la computadora espera que se pulse la siguiente tecla del menú.

cuando se pulsa la tecla para establecer la escala, por ejemplo, la computadora va a la sección del programa que contiene la subrutina correspondiente y nos pide que se entre el valor de la escala.

Una vez completada la tarea, el programa espera a que el usuario utilice otra tecla del menú. Este proceso continua hasta que se pulsa la tecla de salida.

Un blucle es una forma especial de bifurcación condicional en la que se repite la tarea hasta que se cumpla la condición "Si el contador es menor que 6, THEN dibujar otro engrane ELSE salir"

## 5.J.J Programas controlados por menú

Los programas que producen resultados muy específicos suelen estructurarse con trayectos muy bien definidos desde el principio hasta el final, es decir, que el flujo de instrucciones es altamente secuencial.

Los menús son el vehículo ideal para ejecutar las instrucciones en estos programas. Se presenta una lista de opciones en un menú, *y* se pulsa la tecla del código correspondiente. Entónces el progrma presenta otro menú o bien ejecuta ésta porción del programa. Un menú principal controla la trayectoria a travéz de cada uno de los menús subsidiarios, siguiendo un arbol jerárquico. Mediante una tecla de función puede volverse directamente al menú principal. Debido a que se dá opciones a cada paso, los programas controlados por menú son más fáciles de utilizar, para los principiantes, que los programas controlados por ordenes.

 $\label{eq:1.1} \mathcal{L}_{\mathcal{C}^{\text{out}}(\mathcal{C})}(\mathcal{C}) = \mathcal{C}^{1/2} \left( \mathcal{C}^{1/2} \right)^{1/2} \mathcal{C}^{2} \mathcal{D}$ 

## 5.3.4 Programas controlados por ordenes

Los programas que permiten entrar una orden cualquiera de entre muchas opciones, cada una de ellas con muchas alternativas, son de "final abierto". Debido a que el rango de opciones puede ser muy amplio, los menús no son prácticos excepto para las funciones normalmente utilizadas. Los programas generales de dibujo suelen ser controlados por ordenes, así como la mayor parte de los programas de base de datos basados en PC.

Las instrucciones de estos programas se ejecuta entrando una pseudo orden de programación (al conjunto se le llama un lenguaje de ordenes} Por ejemplo, podria entrarse la instrucción del lenguaje de ordenes DP,plp2 (donde pl *y* p2 son puntos opuestos de una ventana de visualización} para visualizar una nueva ventana en la pantalla. Otras ordenes podrlan ser ce para un circulo *y* <sup>R</sup> para un rectángulo.

Algunos sistemas permiten la entrada de ordenes múltiples, tales como la siguiente: MVE ITM FEN XTX Pl P2 DISP LIN PJ P4, INIT FR P5 TO RELX 8, que se traduce como "mover todos los elementos definidos por los limites de los puntos 1 *y* 2, excepto el texto, pero incluyendo las lineas cercanas al punto J y 4, desde el punto 5 hasta el punto situado a a pulgadas en la dirección X". Aunque es una orden potente, es tan complicada que hay pocas esperanzas de que los lenguajes de ordenes lleguen a ser populares.

Un lenguaje de ordenes suele parecerse *y* comportarse de forma bastante parecida a un lenguaje de programación completo, por lo que pueden llegarse a confundir, pero un lenguaje de ordenes contiene un conjunta incompleto de los elementos clave de la programación.

## **5.4** PROGRAMAS GRAFICOB Y PROGRAHACION

## **5.4.l Programas gráficos generales**

**Los programas de dibujo generales se concentran en**  proporcionar un conjunto genérico de primitivas gr&ficas, altamente flexibles y potentes para dibujar , acotar, editar, **insertar texto, crear gráficos inteligentes, con posibilidades tridimensionales y presentación de gráficos. Las tareas especificas para aplicaciones especializadas se ejecutan con ayuda de macro-ordenes.** 

**Con los sistemas generales se obtienen programas versatiles,**  ricos en posibiidades de dibujo y de potencial creciente, pero frecuentemente al programa le falta suficiente profundidad en alguna disciplina para ser considerado de calidad profesional. **Muchos de estos programas son controlados por ordenes,**  haciendolos dificiles de aprender. *Si* hay que particularizar el **programa mediante macros, o acomodarlo a las necesidades profesionales, se puede llegar a encontrar con que las ventajas obtenidas con ello no compensan, debido a que el programa no es muy completo.** 

## 5.4.2 Programas gráficos especificas

**como contraste, los lenguajes de dibujo especifico están .disefiados para ejecutar un conjunto determinado de instrucciones de la forma más eficiente posible. Las caracteristicas de estos programas son: están áltarnente especializados, se centran en una**  disciplina específica, están cuidadosdamente planeados, **estudiados,** *y* **pueden ejecutarse con gracia** *y* **finura . Son fAciles**  de aprender, fáciles de utilizar y rápidos de ejecutar, pero son muy especif icos.

#### 5.4.3 Programas de Diseño para una Leva

Los sistemas de diseño pueden ser arreglados y dispuestos de diversas maneras. si el desempeño simulado, no satisface los que el disefiador desea, deberá de cambiar un parámetro o un grupo de parámetros basado en el conocimiento adquirido del estudio paramétrico. El diseñador debe de conocer por s1 mismo las ventajas y limitaciones de cada perfil tipico. Tratando con varios parámetros de una manera sistemática, se puede formar una idea de la naturaleza de las características de respuesta del sistema, y es capaz de identificar aquellas variables <sup>y</sup> parámetros que son más criticas en ciertos rangos de valores de frecuencia, también puede estimar la magnitud de las relaciones entre los parámetros del sistema. El completo éxito en ésta etapa preliminar de diseño depende largamente del conocimiento en el ajuste de los parámetros. Es posible de ésta manera el moverse firmemente en una dirección hacia un óptimo o cercano al diseño 6ptimo (pero esto no indica una garantia de que suceda) a travéz de una serie de perfiles progresivos y revisión de los parámetros. El criterio total de desempeño puede ser aplicado en una manera sistemática para asistir en encontrar el perfil más adecuado y los parámetros dinamicos del seguidor a travéz del proceso de errores para asegurar la compatibilidad entre los diseños involucrados y su aplicación.

## 5.4.4 Programa de Diseña en AutaLISP

Para el diseño del perfil de leva, con las ecuaciones que se describieron en el capitulo 4 se realizo por medio del lenguaje conocida como AutaLISP (Apéndice A), la elección de éste se debió **básicamente a los siguientes factores:** 

Mucho del poder del AutaCAD proviene de la capacidad de **ajustarlo a las necesidades de uno. Cuando se diseña en AutoCAD, se trata de poner la mayor disposicion de los recursos en manos del usuario, conforme se use el AutoCAD y se familiarice con el, se querrá tener una mayor capacidad de éste con las necesidades particulares del usuario. Se pueden iniciar series de comandos que frecuentemente se utilizan en el menú. Se pueden definir nuevos tipos de linea, patrones de sombreado o tipos de letras. conforme se vaya haciendo esto, se estará tomando una mayor**  ventaja de la arquitectura abierta del AutaCAD (Habilidad de extenderlo *y* moldearla con sus propias herramientas de diseña).

La más poderosa capacidad para extender el AutoCAD es con el lenguaje AutaLISP. Esta es una implementación del lenguaje LISP **anadido al AutoCAD. Con la creación de programas en AutoLISP, se**  pueden agregar comandas al AutaCAD *y* tener mucho más del poder de **modificar el AutoCAD con su propio software.** 

## 5.5 MACROPROGRAMACION

La macroproqamaci6n es quizás un nombre equivocado, ya que no es un lenguaje, mAs bien es un termino que describe el proceso para guardar una cadena de ordenes del lenguaje, entradas a travéz del teclado, en un archivo-registro (un registro de cada tecla pulsada). Se "ejecuta" el archivo macro "reejecutando" su contenido. la computadora vuelve a entrar automáticamente la cadena de ordenes internamente, evitando asl la necesidad de que el usuario tenga que entrar otra vez por el teclado la misma secuencia de ordenes cada vez que las necesita.

Los macros ofrecen al usuario *y* al programador un medio para ampliar *y* particularizar los programas. Algunas posibilidades de las macros se han ampliado más allá del registro de las teclas pulsadas, hasta poseer caracter1sticas de programación completas. Esto hace posible que el usuario creé programas especiales que se suman a los suministrados por el vendedor. Aunque complejos de utilizar, los lenguajes de ordenes son extremadamente potentes. La propia naturaleza de las ordenes los convierte en una herramienta particularmente útil y potente, ya que una orden se escribe para que ejecute una tarea muy especifica, tal como la acotaci6n *y* el dibujo de engranes.

Lo único necesario para que las macros puedan considerarse catno un lenguaje, es la adición de algunas ordenes auxiliares que realicen 169ica aritmetica y algunas otras para controlar el flujo de los datos. Estas ordenes adicionales permiten entrar y recuperar datos y relizar cálculos matemáticos *y* con operaciones lógicas, que permitan comparar la similitud de los elementos. Estas comparaciones permiten realizar bifurcaciones condicionales (IF ••• THEN) e incondicionales (GOTO *y* GOSUB), esenciales para la proqramaci6n.

#### CONCLUSIONES

Se vió corno es posible que por medio de ecuaciones que definen el perfil de una leva, ésta se puede generar en un programa de disefio por computadora, teniendo para esto que utilizar el lenguaje de programación conocido como AutoLISP, para poder aprovechar al máximo el paquete de diseño, éste se puede hacer tan complejo como sea necesario *y* ajustarlo a las necesidades del usuario.

De esto se pudieron obtener dibujos y gráficas de desplazamiento de los perfiles a diseñar, esto es que si una representación gráfica es diseñada en forma adecuada, transmitir4 al individuo medio, datos *y* hechos correlacionados más efectiva *y*  rápidamente que una descripcion verbal, escrita o tabulada, porque la impresión visual es fácil de comprender y requiere de menos esfuerzo mental que el que seria necesario para comprender los hechos mediante tablas e informes complejos, teniendo en éste caso el poder analizar las ecuaciones de movimiento, aceleración y choque de forma gráfica, así como el de obtener el perfil resultante de una manera fácil y rápida, pudiendo de esto obtener mejor del comportamento de los parámetros que influyen para el diseño de la leva, cambiando éstos hasta obtener un resultado satisfactorio.

La información obtenida de ésta, pudo ser extraída fácilmente, para poder alimentarla a una máquina de control , numérico (Apéndice B), procedimiento que fué realizado a mano, dado las limitantes de software y hardware existentes en la escuela de ingeniería, pero como se mencionó éstos pueden ser integrados en su totalidad, para lo cual se requiere de una gran infraestructura.

Dado que el uso de tecnologias asistidas por computadora se hace cada vez más necesario , ésta será exitosa en gran medida la explotación adecuada y óptima de estos recursos.

El manejo en el flujo *y* control de la información, es un aspecto que se tiene que controlar cuidadosamente, esto es, si los procedimientos para el control de la información que son llevados tradicionalmente a mano son poco eficientes, la implantación de éstos a una red de computadoras hará exactamente los mismos errores, solo que mucho más rápido.

# Apéndice A (Programas de Cálculo AutoLISP)

**Proqrama Diaqrama.lsp para dibujar el diagrama de desplazamientos en Autocad Ver e y menores.** 

**No tiene opcion para cambiar tipos de movimientos por medio de mena.** 

```
¡ FUNCION. LSP
```

```
(detun dtr (a) 
         ( • Pi (/ a 180 ) ) 
) .
```

```
(defun Delta (A B e ) 
        ¡ A•C B=ZO C-=Zl 
        (Setq Theta (- A B)) 
        (Setq Beta (- C B))
```
<sup>1</sup>

```
(defun 
Cosine ( Kl 
(defun 
Sine ( Kl ) 
        ; K1 = 0.5, 1, 2(Ces (/ (• Kl Pi Theta) 
Beta )) 
        ; Kla Q.5, 1, 2 
        (Sin (/ (* Kl Pi Theta) 
Beta ))
```
DATOS.LSP

```
(defun datos () 
      (setq centro(getpoint "\n coordinates of cam Axis=?")) 
      (self \tH(getdist \tW \nRise = Fall =?")(setq ZO (getdist "\n Begining angle of Raise=?")) 
      (setq Zl(getdist "\n Ending angle of Raise=?")) 
      (setq Z2 (getdist "\n Ending angle of Dwell after rise=?")) 
      (setq ZJ (getdist "\n Ending angle of Fall=?")) 
      Conversion de Grados a Radianes por función dtr
```
(setq zo (dtr ZO) Zl (dtr Zl) Z2 (dtr Z2) ZJ (dtr ZJ) Il (dtr 5.0)) (setq **Valore** (- 120 H)) (setq **Factorc** (+ Valore H))

```
(setq veces 72 
(setq C ZO) 
(setq Cl (car centro)) 
(setq C2 (cadr centro)) 
(setq PuntoX ' ( Nil) 
(setq PuntoY '( Nil) ) 
(setq valor O)
```
al provincia e estado de Arros (o fermal de Santo de Santo). g ya shi dan kutoke wa mwaka 1970 ha

```
(defun MCs ( L )
        ; Movimiento Cicloidal (s)ubida
        (* (/ (* 2 Pi L ) (Expt Beta 2.0)) (Sine 2))
J
(SETQ SUBIDA MCS)
:MASR.LSP
(Defun MASr (L)
        ; Movimiento Armónico Simple (r) etorno
        (*) ( / 1 2) (+ 1 ( cosine 1 ))ı
(SETQ RETORNO MASR)
; CICLO.LSP
(defun call()
        ; if C>=20 and C=<21...(if ( and (> = C 20 ) (<= C 21 ))
            (Progn
                ( Delta C Z0 Z1 )
                ( Setq S ( Subida FactorC ))
        ١
        ; if C > 21 and C = 22...( and (>= C Z1 ) (- = C Z2 )(if
             (setq S FactorC )
```

```
; if C > = 22 and C = < 21...(if ( and (>= CZ2 ) (<= CZ3 ))
    (Progn
        ( Delta C Z2 Z3 )
         (setq S ( Retorno FactorC ))
    J.
١
(setq Px (+ c1 (* 180 (/ c Pi))) )S)
\left( \text{setq Py } (+ C2 \right)(Command "Pline"
(List Px Py))
(setq C (+ C II))(defun ciclo ()
   (Graphscr)
   (Setvar "cmdecho"
                        0<sup>1</sup>(Setvar "blipmode" 0)
   (repeat (fix veces)
   (CAL1))
   (Command "")
   (Command "Zoom"
   "E")
```
(Command "Zoom"  $m_0.75x^m$ 

(Command "Pedit" in Ta wy w  $^mX^n$ 

j

(defun C:DIAGRAMA () ( datos Y  $(ciclo)$ 

```
Programa LevaP.lsp para dibujar el perfil de la leva 
en Autocad Ver a y menores. 
No tiene opcion para cambiar movimientos por medio de menú. 
Este programa dibuja con polilíneas rectas y después las 
ajusta a curvas 
;FUNCION.LSP 
(defun dtr (a) 
        ( •Pi (/a 180 )) 
Y
(defun Delta (A B C )
        ¡ A=C B=ZO C=Zl 
        (Setq Theta (-A B))(Setq Beta (- C B))Y
(defun 
Cosine ( Kl 
        ; l<l== o. s, 1, 
        (Ces (/ (< Kl Pi Theta) 
Beta ) ) 
Ĩ.
(defun 
Sine ( Kl ) 
        ; Kl= 0.5, 1, 
        (Sin (/ (< Kl Pi Theta) 
Beta )) ,
```

```
156
```
 $\mathbf{L}$ 

DATOS.LSP

(defun datos()  $(setq centro (getpoint "\\n Coordinates of Cam Axis=?"))$  $(setq \tH(qetdist \t''\n)$  Rise = Fall =?")) (setc¡ ZO(getdist **"\n** Begining angle of Raise=?")) (setc¡ Zl (getdist **º\n** Ending **angle of Raise=? <sup>11</sup> ))**  (se te¡ Z2 (getdist **"\n Ending angle of pwell after rise=?"))**  (setc¡ ZJ(getdist **"\n** Ending **angle of** Fall=?")) (setc¡ RO (getdist **"\n Radius of Cambase circle=? <sup>11</sup> )) (setq Il {getdist <sup>11</sup> \n Increment of Cam angle** =? <sup>11</sup> )) **conversion de Grados a Radianes por función dtr**  (setq za (dtr ZO) Zl (dtr Zl) Z2 (dtr Z2) ZJ (dtr ZJ) Il (dtr Il) ١ (se te¡ **veces** (/ (\* 2 pi) 11))

```
(setq C ZO) 
(setg C1 (car centro))
(setq C2 (cadr centro))
(setq PuntoX ' ( Nil) )
(setq Puntoy '( Nil) )
(setq valor 0)
```
MAS.lsp

```
(defun MASs ( L ) 
        ; Movimiento Armónico Simple (s)ubida 
        (* ( / L 2) (-1 (Cosine 1)))
```
(SETQ SUBIDA MASs)

¡ MASR.LSP

```
(Defun MASr ( L ) 
        ; Movimiento Armónico Simple (r)etorno 
        (* ( / L 2) (+ 1 ( Costine 1) )
```

```
(SETQ RETORNO MASR)
```

```
¡CICLO.LSP 
 (defun call ()
```

```
; if C = 20 and C = < 21...(if ( and (>= C Z0 ) (= C Z1 ))
    (Progn 
        ( Delta e zo z1 ) 
        ( setq s ( subida H )) 
    ١
ı
```
if C>=Zl and C=<Z2 •.•

$$
158 \\
$$

```
(if ( and (>= CZ1 ) (<= CZ2 ))
     (seta S H)Y.
; if C > = Z2 and C = \{ = 21, \ldots \}(if ( and (>= CZ2 ) (<= CZ3 ))
    (Progn
        ( Delta C Z2 Z3 )
        (setq S ( Retorno H ))
(setq R (+ R0 S))(Sin c) ) ) )
\text{setcq Px} ( + C1 ( * R
(setq Py ( + C2 ( * R( \cos c) ) ) )
(Command "Pline"
(List Px Py)(setq C (+ C II))(setq Valor (+ Valor 1))
(defun ciclo ()
   (Graphscr)
   (Setvar "cmdecho" 0)
   (Setvar "blipmode" 0)
   (repeat (fix veces)
   (CAL1))
```
(Command "Pline"

J

```
"E"(Command "Zoom"
"0,75x"(Command "Pedit"
n_{\rm L^H}upu
n_{\rm X}n
```
 $"C1"$ (Command "Zoom"

 $(defun C:LEVA()$ 

١

( datos ١  $(ciclo)$ 

Apéndice B ( Programa en Control Numérico )

## **Proqrama de Fresado on control Numérico**

\*\*\*\*\*\* **Programa Principal** \*\*\*\*\*\*\*

## \*\*\*\* **\$586 \*\*\*\***

**Tomando como referencia el centro del tocho, posicionando al**  primer punto del perfil:

X=0.1333 Y=l.0785

\*\*\*\*\*\*\* **Subrutina de Maquinado Perfil** \*\*\*\*\*\*\*

## \*\*\* **L586** \*\*\*

Avance en el eje Z de 0.040 pulg. Maquinando en sentido de las manecillas del reloj:

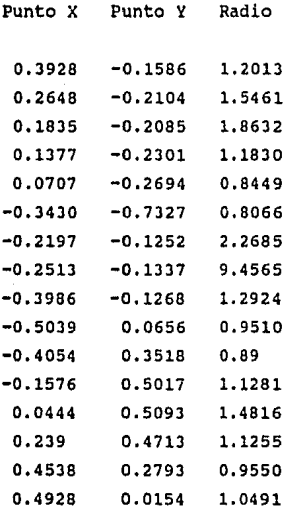

### \*\*\* Programa \$586

NO05 G17 G70 G91 G40 D1 G57 G60 NO10 G00 X0.1333 Y1.0875 G94 F800 NO15 L586 P30 NO20 GO1 X0 Z0.75 **NO25 MO5** NO30 G53 G00 XO YO N035 M02

\*\*\* Subrutina L586 NOO5 G17 G70 G91 G40 G57 G60 NO10 G94 F800 NO15 M03 NO20 G01 X 0 Z-0.020 NO25 G02 X 0.3928 Y-0.1586 U 1.2013 NO30 G02 X 0.2648 Y-0.2104 U 1.5461 NO35 GO2 X 0.1835 Y-0.2085 U 1.8632 N040 G02 X 0.1377 Y-0.2301 U 1.1830 N045 G02 X 0.0707 Y-0.2694 U 0.8449 N050 G02 X-0.3430 Y-0.7327 U 0.8066 N055 G02 X-0.2197 Y-0.1252 U 2.2685 N060 G02 X-0.2513 Y-0.1337 U 9.4565 NO65 GO2 X-0.3986 Y-0.1268 U 1.2924 N070 G02 X-0.5039 Y 0.0656 U 0.9510 N075 G02 X-0.4054 Y 0.3518 U 0.89 N080 G02 X-0.1576 Y 0.5017 U 1.1281 N085 G02 X 0.0444 Y 0.5093 U 1.4816 N090 G02 X 0.239 Y 0.4713 U 1.1255 N095 G02 X 0.4538 Y 0.2793 U 0.9550 N100 G02 X 0.4928 Y 0.0154 U 1.0491 N105 M17

## BIBLIOGRAFIA

Yvon Gardan and Michael Lucas, Interactive Graphics in CadP, Unipub ,New York, 1984.

springer - Verlag, computer Aided Design , Fundamentals and System Architectures, Berlin Heiderberg New York Tokio, 1983.

Y.C. Pao. Elements of Computer-Aided Design and Manufacturing, John Wiley & Sons, 1984.

Michael F. Hordeski, CAD/CAM Techniques, Prentice Hall, 1984.

Fan Y. Chen, Mechanics and Desing of Cam Mechanisms, **Pergamon Press, 1982.** 

Shigley Joseph Eduard, John Joseph Vicker, Teoría de Miquinas y Mecanismos,Mc Graw Hill, 1983

D. Raker and H. Rice, Inside AutoCAD, The complete AUtoCAD guido, Fifth Edition,1989.

E. Lee Kennedy, CAD Dibujo, Diseno, Gestión de Datos, G. Gili.

c. H. Jensen, Dibujo y Diseno de Ingeniería McGraw Hill

Warren J. Luzadder, Pundamantos da Dibujo an Ingeniarla, para diseno, desarrollo dal prodcuto y **control numérico, c.E.C.s.A.** 

**Nelson Johnson, AutoCAD: Manual de Referencia, Mcgraw**  Hill.

Roger S. Pressman & John E. Williams, Nwnerical Control and computar Aided Manutacturing, John Wiley & sons.

Robert F. steidel Jr. and Jerald M. Henderson, Tha Graphic Languaga et Engineering, John Wiley & Sons.

Autodesk Inc., Autolisp **Retarence, Autodesk Inc.**  9, **Programers**